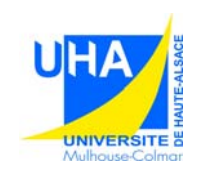

3. Structures

de neurones de neurones de la propie

1. Introduction

2. Modèles

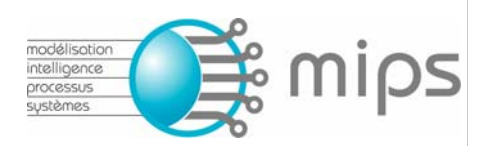

# **Réseaux de neurones artificiels : architectures et applications**

Patrice Wira

patrice.wira@uha.fr www.trop.mips.uha.fr

des réseaux4. Apprentissa<br>4. Apprentissa Université de Haute Alsace Laboratoire MIPS (Modélisation, Intelligence, Processus, Systèmes)

> Patrice.Wira@uha.fr – Université de Haute Alsace Avril 2009

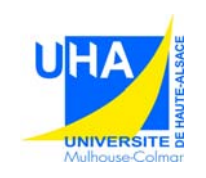

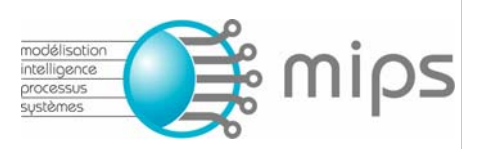

#### Université de Haute Alsace

- *à Mulhouse et Colmar (France)*
- *8000 étudiants*
- *impliquée dans 3 pôles de compétitivités à vocation internationale (Fibre Grand Est, Innovation thérapeutique, Véhicule du Futur)*

#### Laboratoire MIPS

#### (Modélisation, Intelligence, Processus, Systèmes)

- *thématique principale : véhicule intelligent*
- *100 personnes (75 permanents + 25 doctorants)*
- 1. Introduction *3 axes de recherche*

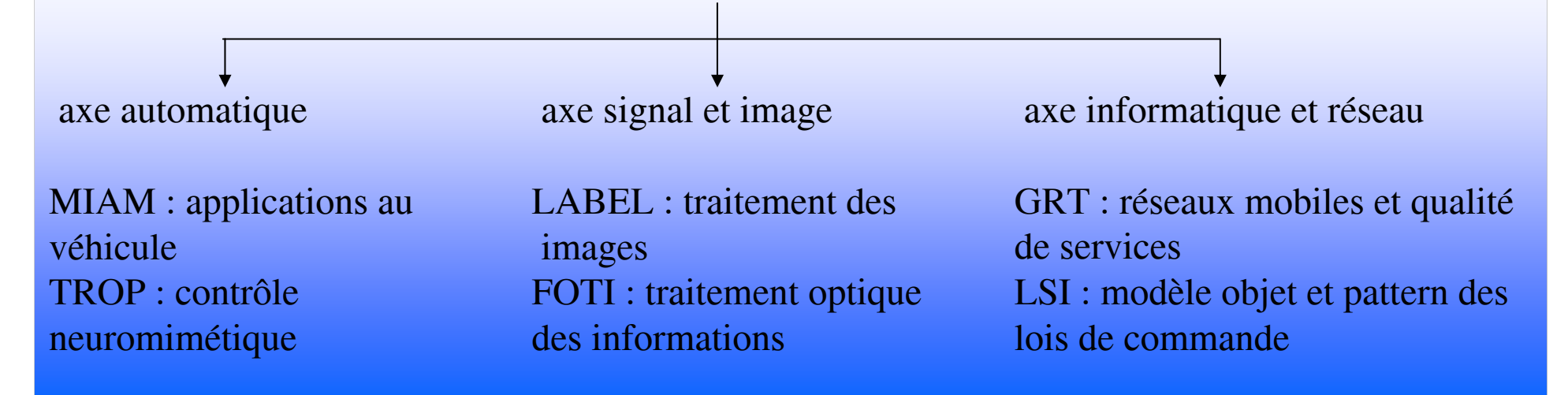

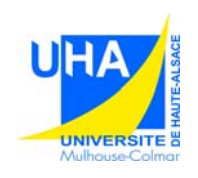

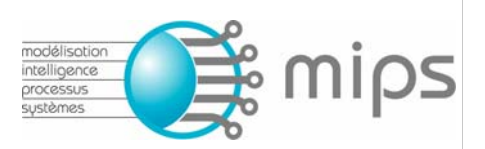

Master 1 et 2 AIIAutomatique et Informatique Industrielle options Recherche ou Professionnel

http://www.trop.mips.uha.fr/master/

Master recherche Sciences et Technologies mention information systèmes communication spécialité information systèmes communications Référence : 17315-20098

 $4.4<sup>h</sup>$ http://www.campusfrance.org/ (portail obligatoire pour accéder à l'enseignement supérieur français)

# **Réseaux de neurones artificiels : architectures et applications**

#### **– Sommaire –**

- **1. Introduction**
- **2. Modèles de neurones**

#### **3. Structures des réseaux de neurones artificiels**

Différentes architectures neuronales – Structure du réseau multicouche –Stratégies d'apprentissage – Apprentissage supervisé/non supervisé – Exemple : apprendre un processus – Apprentissage d'un réseau multicouche – Apprentissage d'une carte auto-organisatrice

#### **4. Apprentissage de systèmes dynamiques**

#### 3. Structures**5. Applications des réseaux de neurones**

Approximation linéaire (Adaline) – Apprentissage de fonctions (carte de Kohonen) – Estimation de fonctions robotiques (carte de Kohonen et Adaline) – Identification d'une fonction de transfert (réseau multicouche)

#### 5. Applications **6. Conclusion**

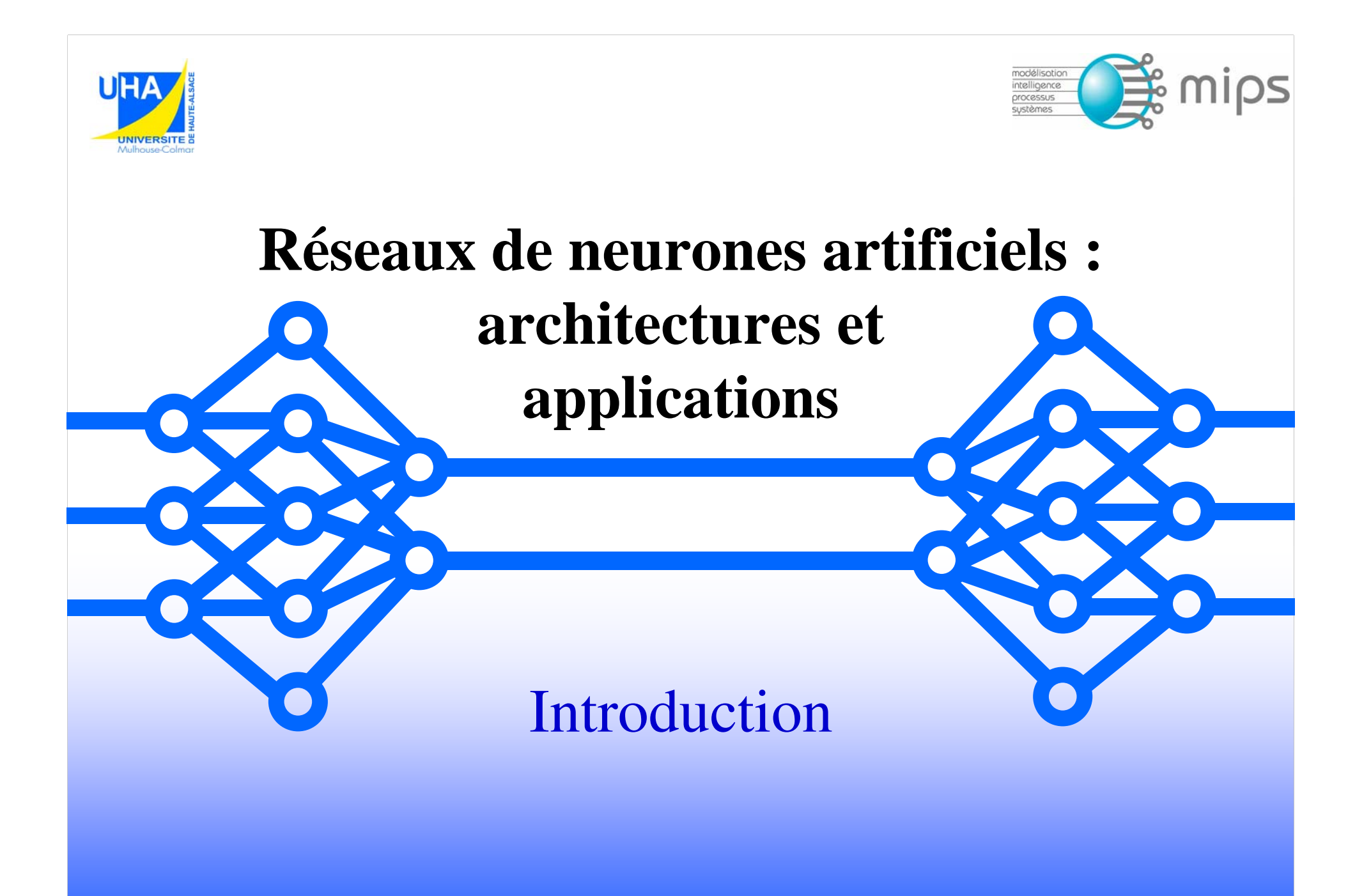

### Les origines biologiques des réseaux de neurones

Les neurones sont considérés comme le support physique de l'intelligence. Ils fascinent puisque comprendre et savoir utiliser l'intelligence permet de réaliser des buts inimaginables.

Depuis quelques années, on cherche à copier les réseaux de neurones pour faire des lois de commande intelligentes.

Ce cours introduit l'approche « *traitement du signal* » des

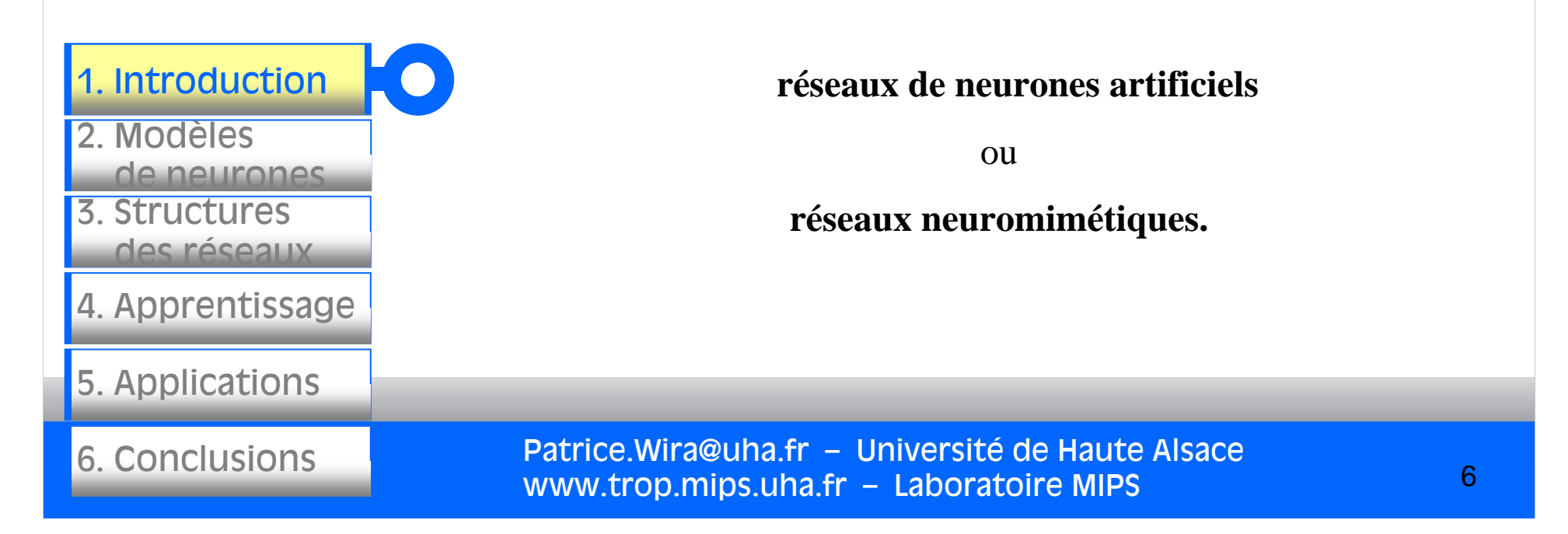

### Eléments historiques

Dès 1943, Mac Culloch et Pitts ont proposé des neurones formels mimant les neurones biologiques et capables de mémoriser des fonctions booléennes simples.

Les réseaux de neurones artificiels réalisé à partir de ce types de neurones sont ainsi inspirés du systèmes nerveux. Ils sont conçus pour reproduire certaines caractéristiques des mémoires biologiques par le fait qu'ils sont:

- massivement parallèles ;
- capables d'apprendre ;
- capables de mémoriser l'information dans les connexions entre les neurones ;
- capables de traiter des informations incomplètes.

Patrice.Wira@uha.fr – Université de Haute Alsace www.trop.mips.uha.fr – Laboratoire MIPS

7

1. Introduction T O 2. Modèlesde neurones3. Structuresdes réseaux4. Apprentissage 5. Applications 6. Conclusions

### Les neurones biologiques

vue de plusieurs neurones biologiques :

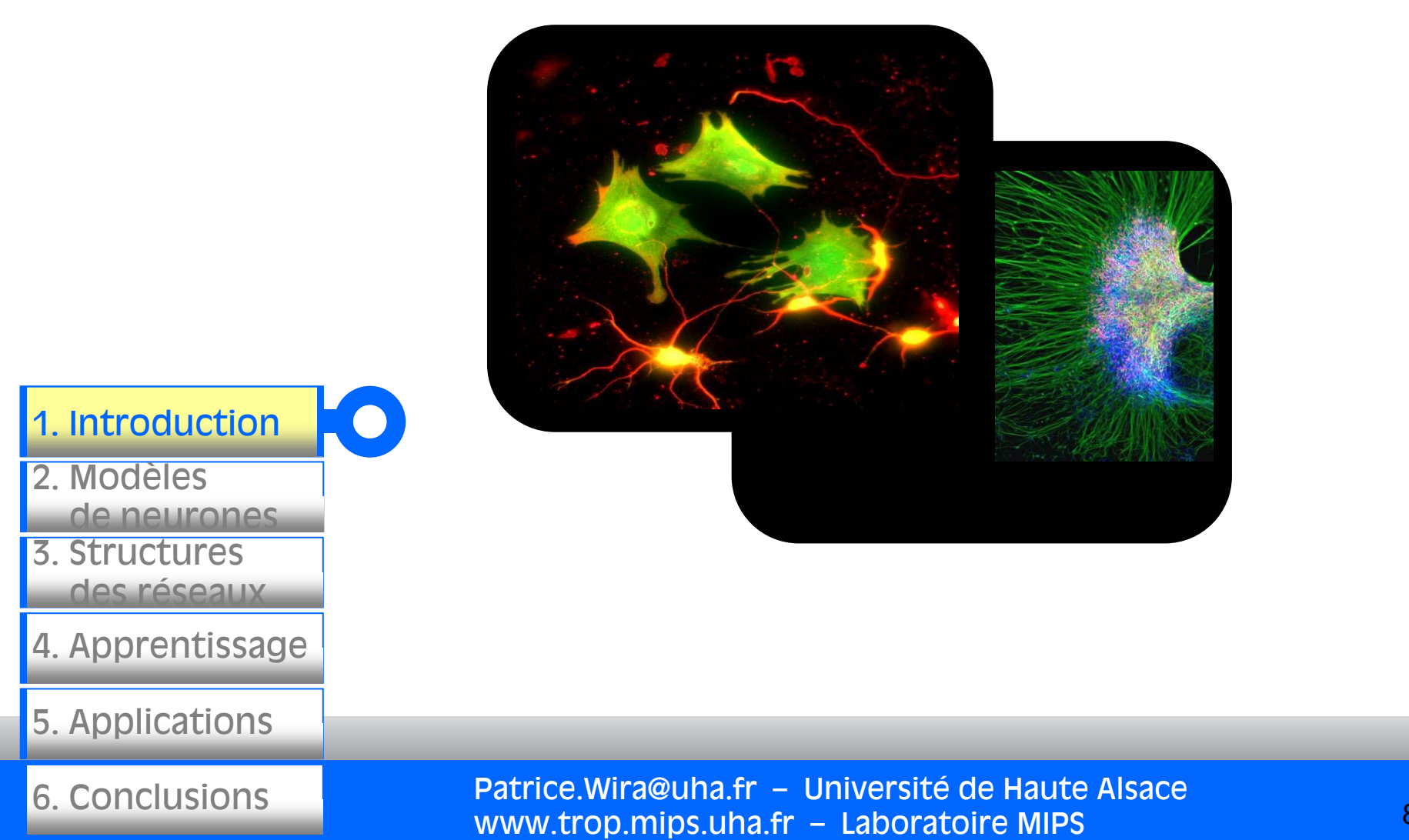

# Du neurone biologique au neurone formel

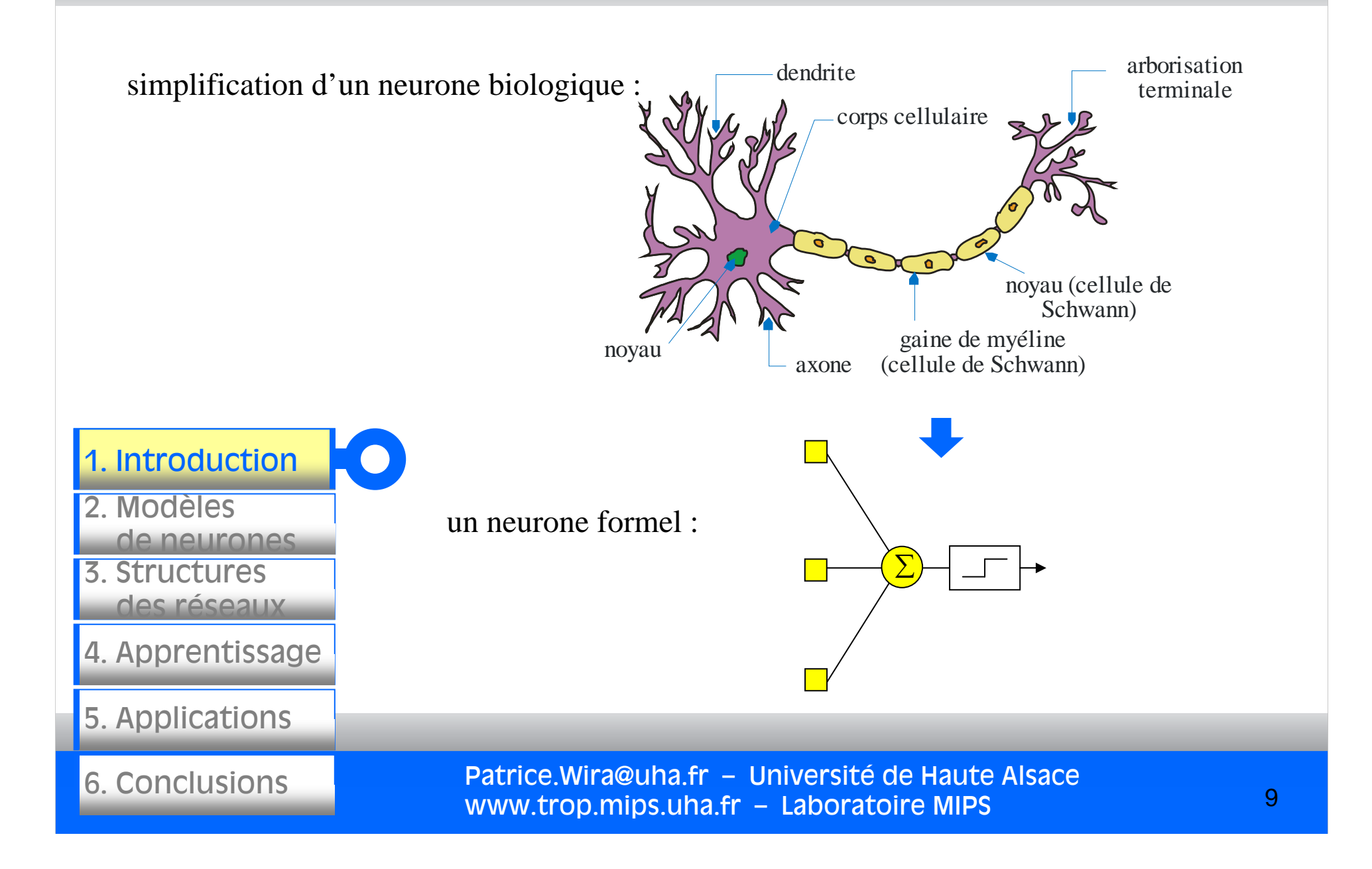

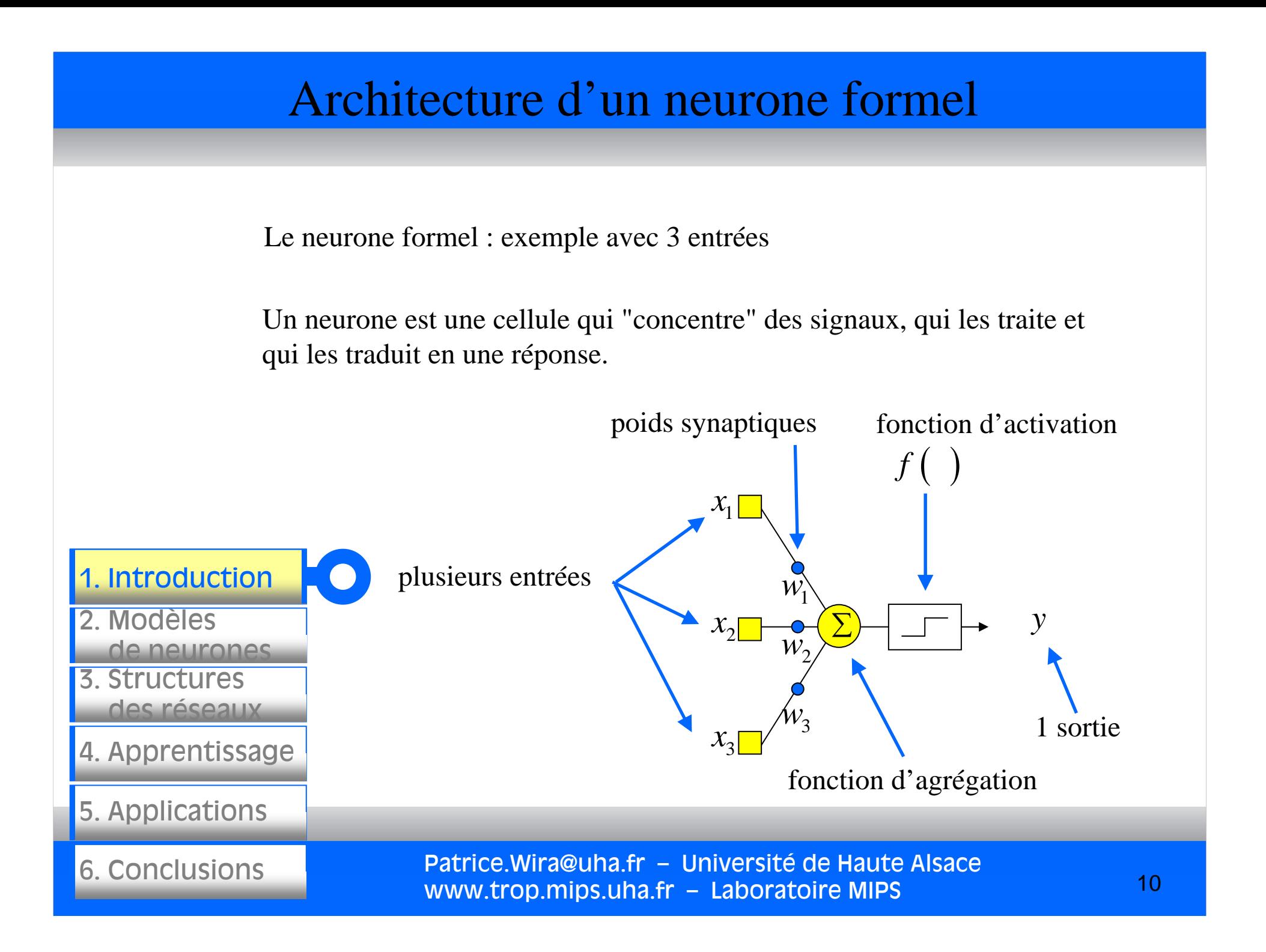

### Couplage synaptiques et apprentissage

En 1949, Hebb a mis en évidence l'importance du couplage synaptique dans l'apprentissage par renforcement ou dégénérescence des liaisons inter-neuronales lors de l'interaction du cerveau avec le milieu extérieur.

Le premier modèle opérationnel est le Perceptron inspiré du modèle visuel et capable d'apprentissage. Il a été proposé en 1958 par Rosenblatt.

Les limites du Perceptron monocouche du point de vue performance ont été montrées en 1969 par les mathématiciens Minsky et Papert.

Les travaux de Hopfield en 1982 ont montrés que des réseaux de neurones artificiels étaient capables de résoudre des problèmes d'optimisation et ceux de Kohonen (1982) ont montrés qu'ils étaient capables des résoudre des tâches de classification et de reconnaissance.

Patrice.Wira@uha.fr – Université de Haute Alsace www.trop.mips.uha.fr – Laboratoire MIPS

3. Structuresdes réseaux4. Apprentissage 5. Applications 6. Conclusions2. Modèlesde neurones1. Introduction

## Exemples d'application

Aujourd'hui, les réseaux de neurones artificiels ont de nombreuses applications dans des secteurs très variés :

- traitement d'images : reconnaissance de caractères et de signatures, compression d'images, reconnaissance de forme, cryptage, classification, etc.
- traitement du signal : filtrage, classification, identification de source, traitement de la parole…
- contrôle : commande de processus, diagnostic, contrôle qualité, asservissement de robots…
- optimisation : planification, allocation de ressource, gestion et finances, etc.
- simulation : simulation de boîte noire, prévision météorologique, recopie de modèle…

Patrice.Wira@uha.fr – Université de Haute Alsace www.trop.mips.uha.fr – Laboratoire MIPS

12

3. Structuresdes réseaux4. Apprentissage 5. Applications 6. Conclusions2. Modèlesde neurones1. Introduction

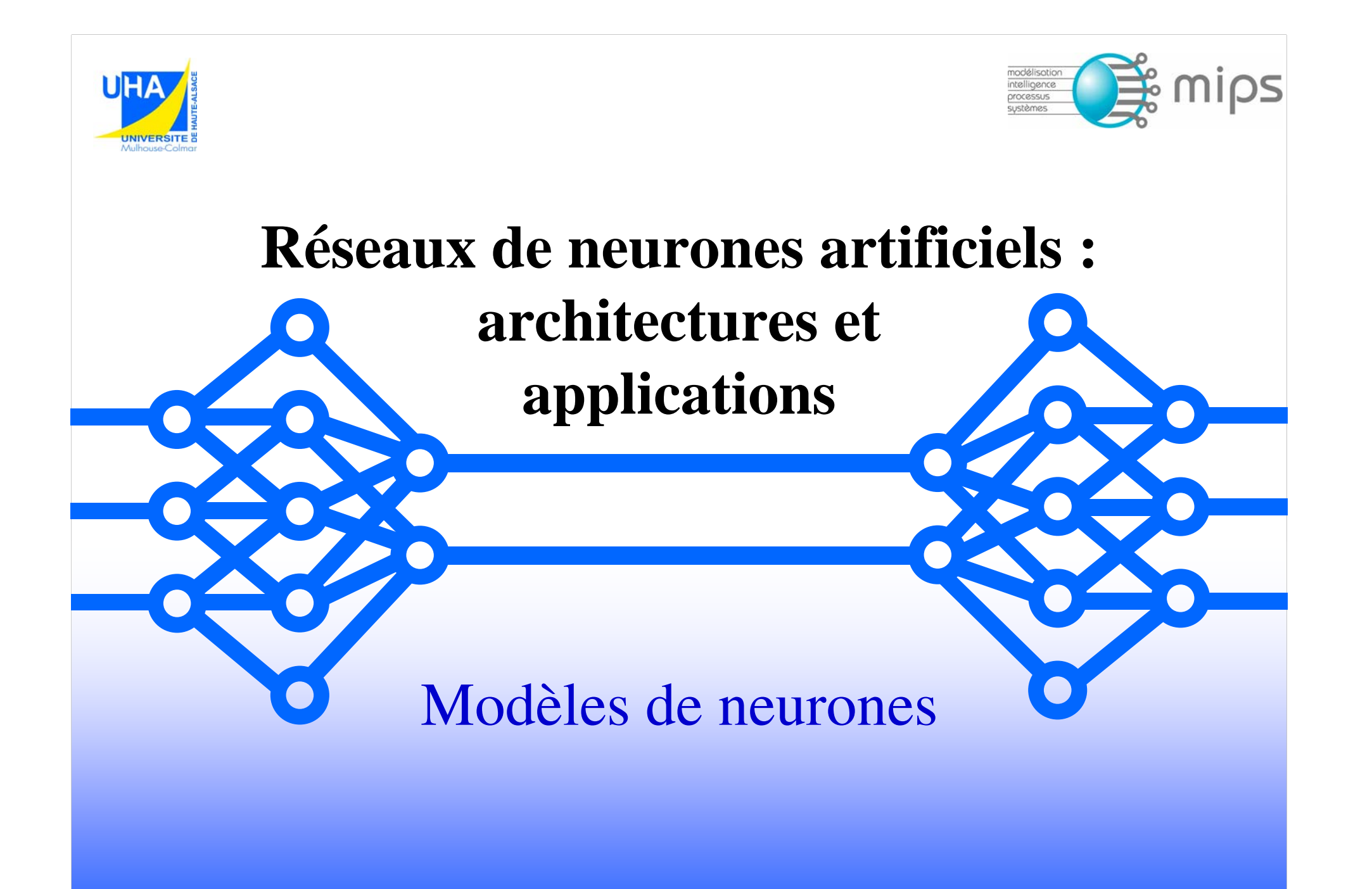

#### Le neurone formel : architecture et calculs

Le neurone formel : exemple avec 3 entrées

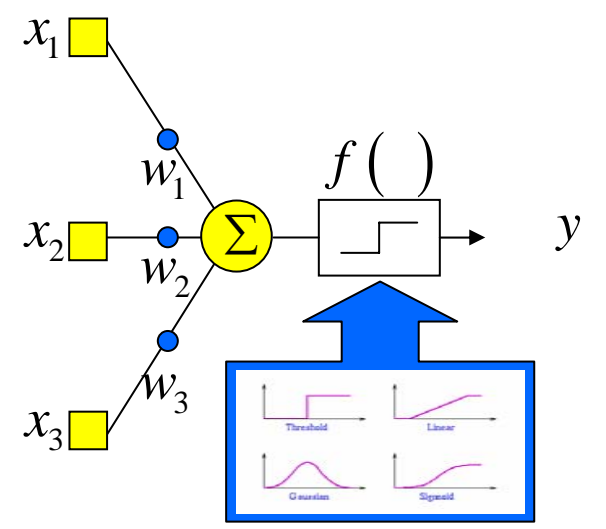

3. Structures des réseaux4. Apprentissage 5. Applications 6. Conclusions 2. Modèles de neurones1. Introduction

Calcul de la sortie du neurone :

$$
y = f(w_0 + x_1 w_1 + x_2 w_2 + ... + x_n w_n) = f(w_0 + \mathbf{w}^T \mathbf{x})
$$

Correction des poids synaptiques :

$$
\mathbf{w}_{k+1} = \mathbf{w}_k + \Delta \mathbf{w}_k
$$

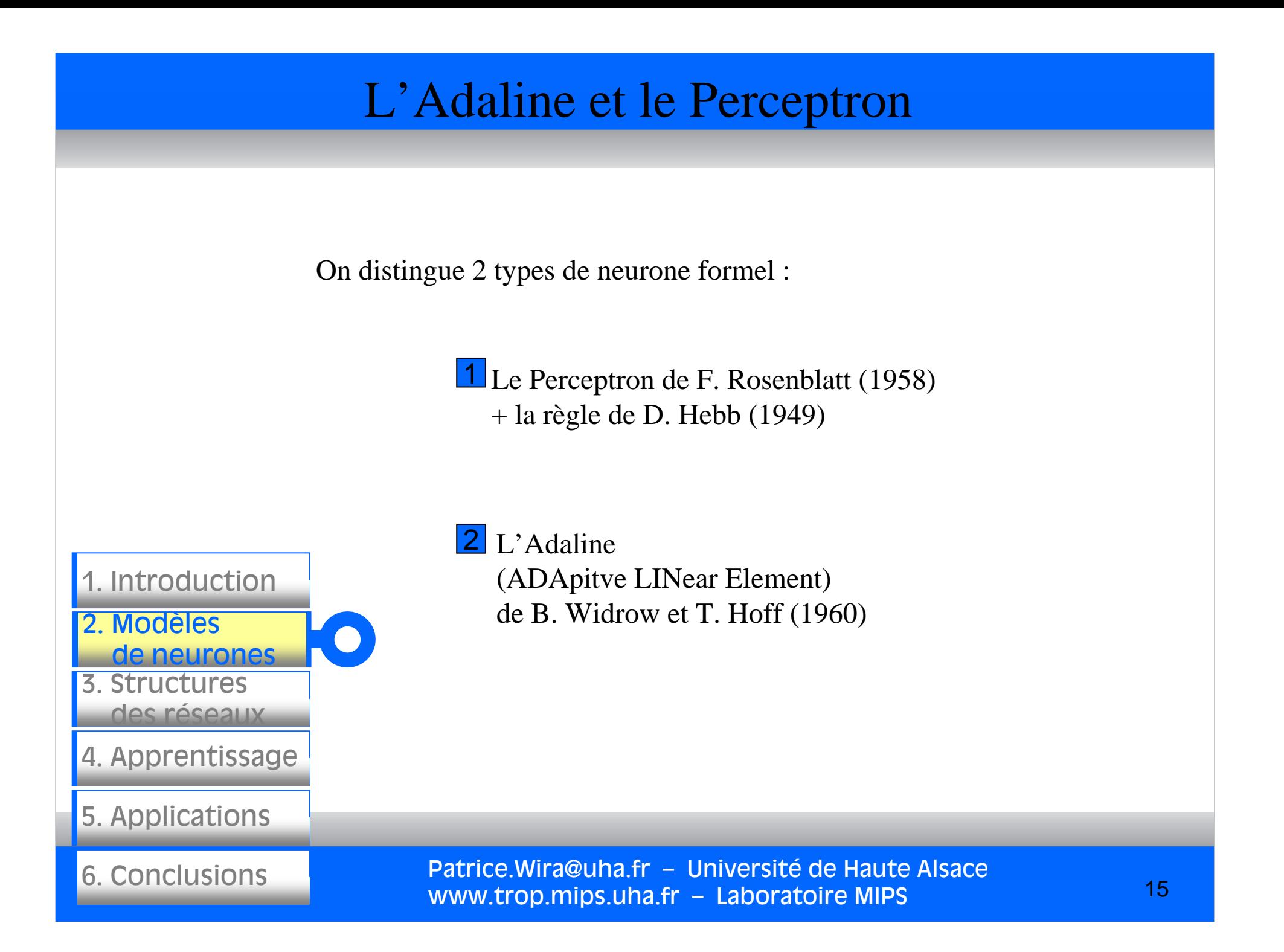

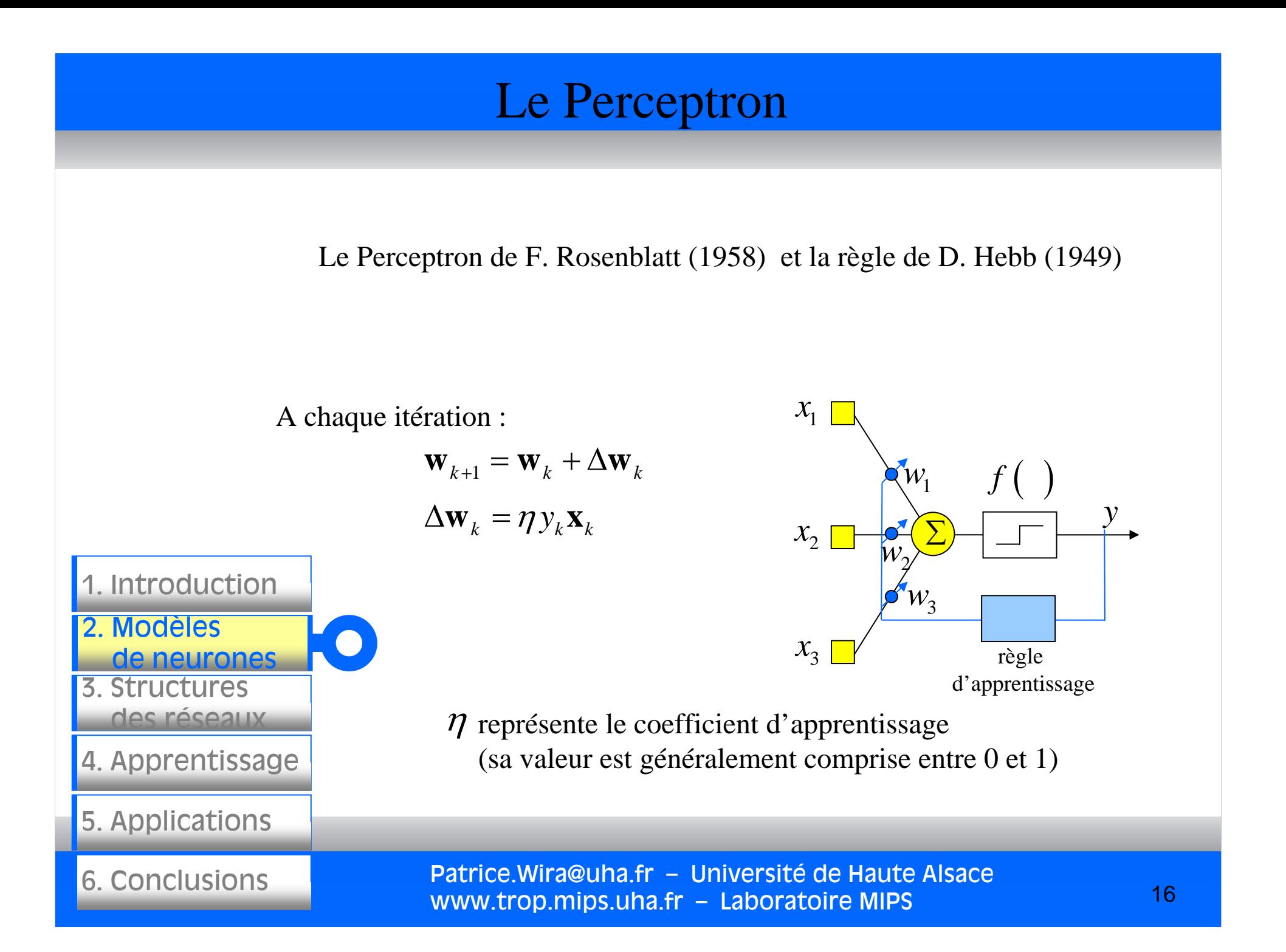

#### Patrice.Wira@uha.fr – Université de Haute Alsace 3. Structuresdes réseaux4. Apprentissage 5. Applications 6. Conclusions2. Modèlesde neurones1. Introduction 17Le Perceptron Le Perceptron Pour traiter plusieurs sorties, on utilise plusieurs Perceptron en parallèle, on parle alors de réseau monocouche. L'utilisation d'une fonction d'activation du type « automate linéaire à seuil » permet de réaliser pour chaque neurone i une partition des vecteurs d'entrées en deux classes dont la frontière est définie par l'hyperplan de dimension n-1 (n = nombre d'entrées) et d'équation : Le Perceptron permet donc de ne séparer que des exemples linéairement séparables. Il ne peut pas par exemple réaliser un OU exclusif (ou XOR). Les réseaux multicouches pallient cette limitation.  $\int_1^{\mathbf{v}v} i j^{\mathcal{N}} j$   $\int_1^{\mathbf{v}v} i 0$  $\rm 0$ *n*  $ij^{\prime\prime}$  $j$   $\prime$   $i^{\prime\prime}$ *j*  $W_{ii}X_{\dot x}+W_{\dot x}$ = $\sum w_{ij} x_j + w_{i0} =$

www.trop.mips.uha.fr – Laboratoire MIPS

### L'Adaline

L'Adaline de B. Widrow et T. Hoff (1960) (ADAptive LINear Element, la fonction d'activation est unitaire)

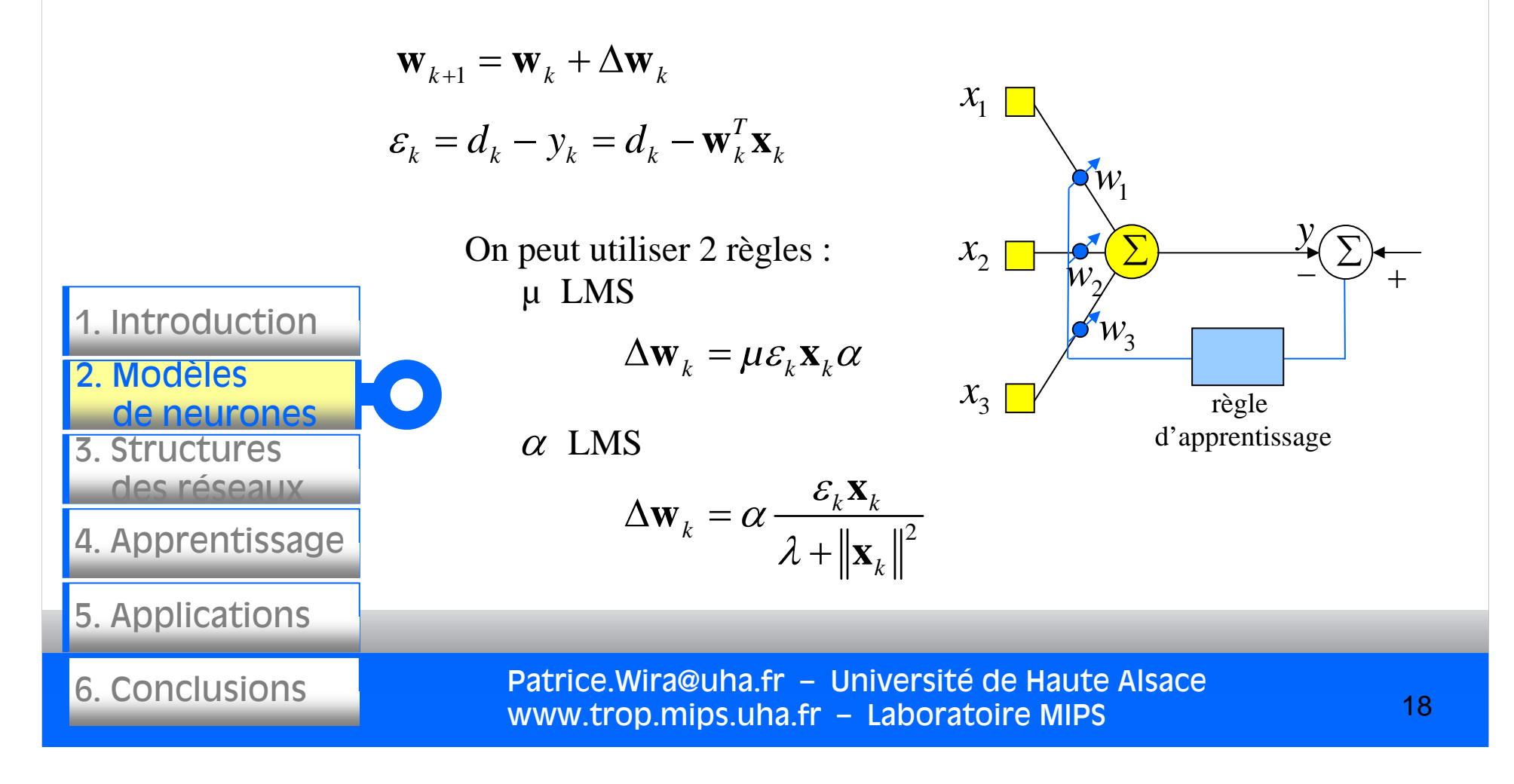

### L'Adaline

#### L'Adaline

Pour traiter plusieurs sorties, on utilise plusieurs Adaline en parallèle, on parle alors de MAdaline (Muti-Adaline).

L'apprentissage d'un Adaline <sup>s</sup>'effectue en ligne et est basé sur la minimisation d'une erreur, l'erreur quadratique moyenne.

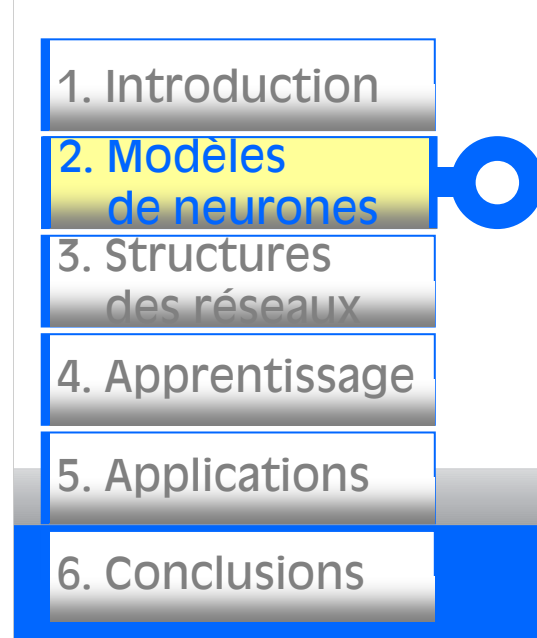

Lorsque le nombre d'entrées (exemples) tend vers l'infini, l'Adaline tend vers la solution de Gauss ou le filtre de Wiener. Les poids de l'Adaline ont alors convergé vers les coefficients optimaux (au sens des moindres carrés) et sont équivalents aux coefficients du filtre de Wiener.

### Neurones formels utilisés

Que ce soit le Perceptron ou l'Adaline, ces 2 modèles sont toujours actuellement utilisés. Ils sont la base de tous réseaux de neurones artificiels dans le domaine de l'intelligence artificielle en particulier dans le traitement du signal.

La représentation d'un neurone formel peut se simplifier :

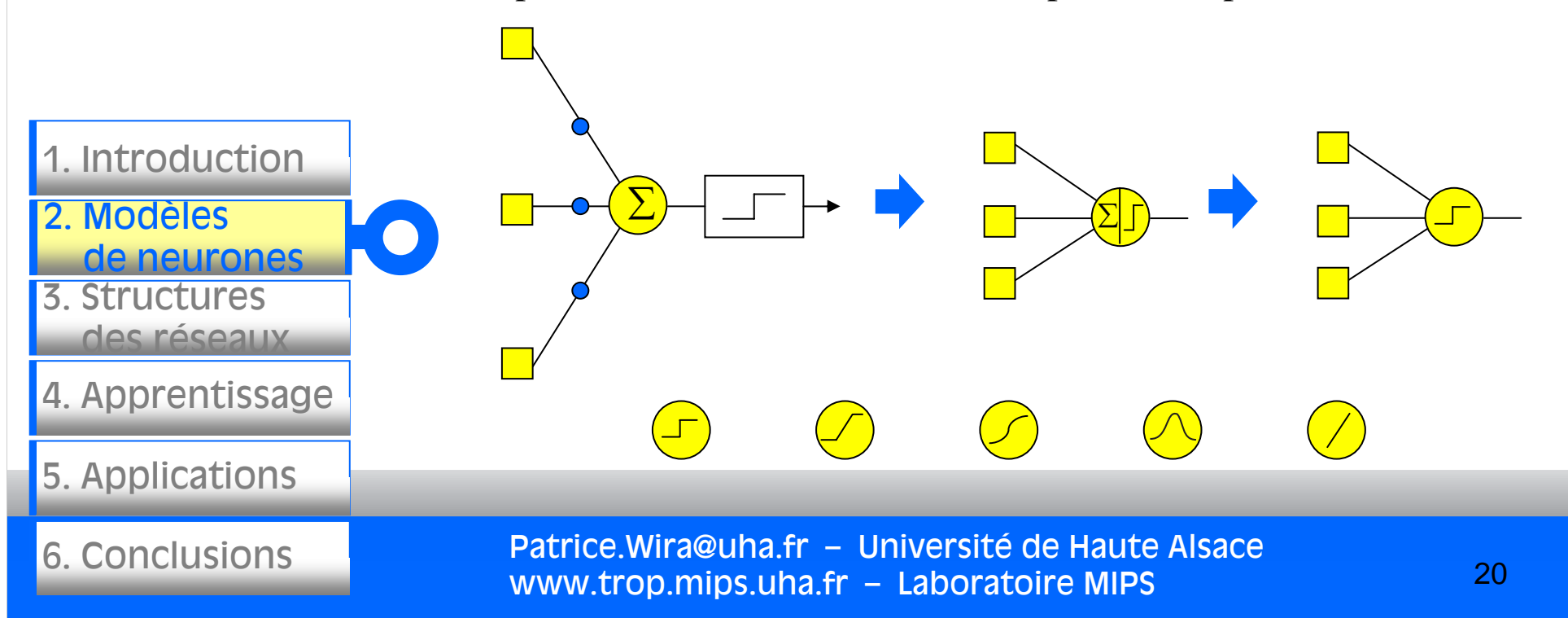

#### Autres neurones formels

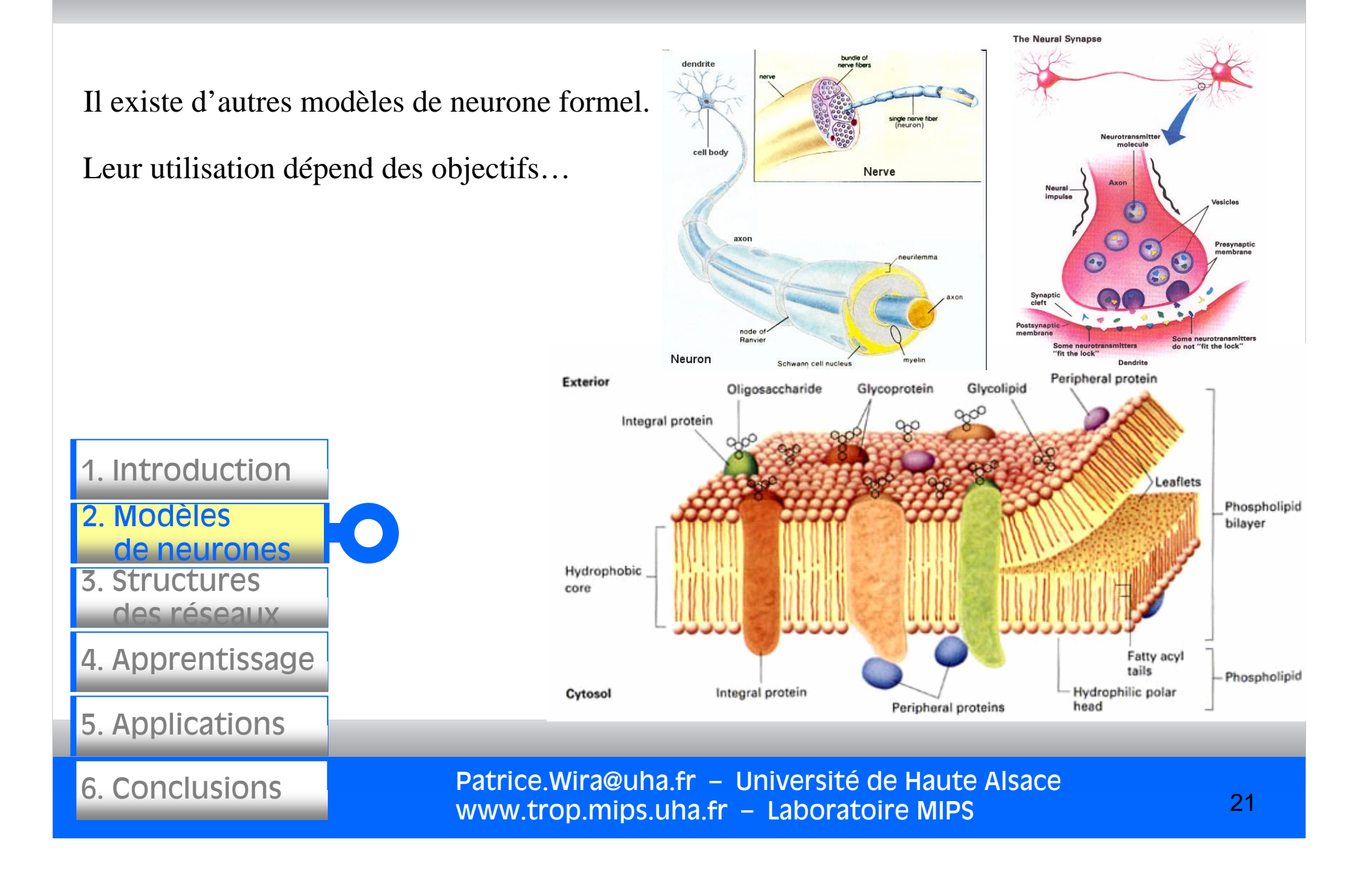

## Des neurones pour différents objectifs

Les objectifs sont ceux des sciences différentes regroupées autours de ce qu'on appelle les neurosciences : neurologie, neurophysiologie, neuro-biologie, sciences cognitives, etc.

Elles cherchent à étudier :

- le neurone biologique,
- le cerveau, les aires de la motricité et des activités cérébrales,
- la perception,
- la formation de la pensée,
- la conscience,
- $etc.$

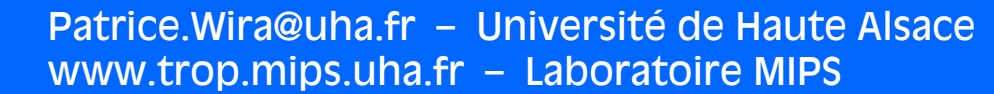

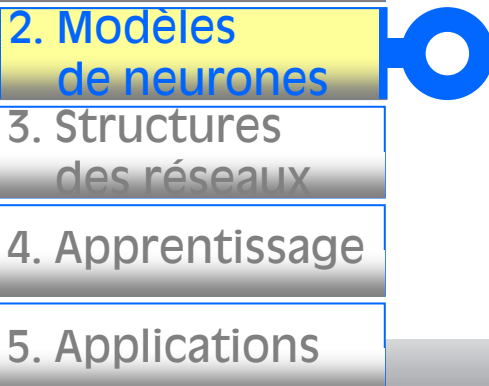

6. Conclusions

1. Introduction

### Des neurones pour différents objectifs

#### Étude de la conscience avec le modèle de Grossberg (2007) :

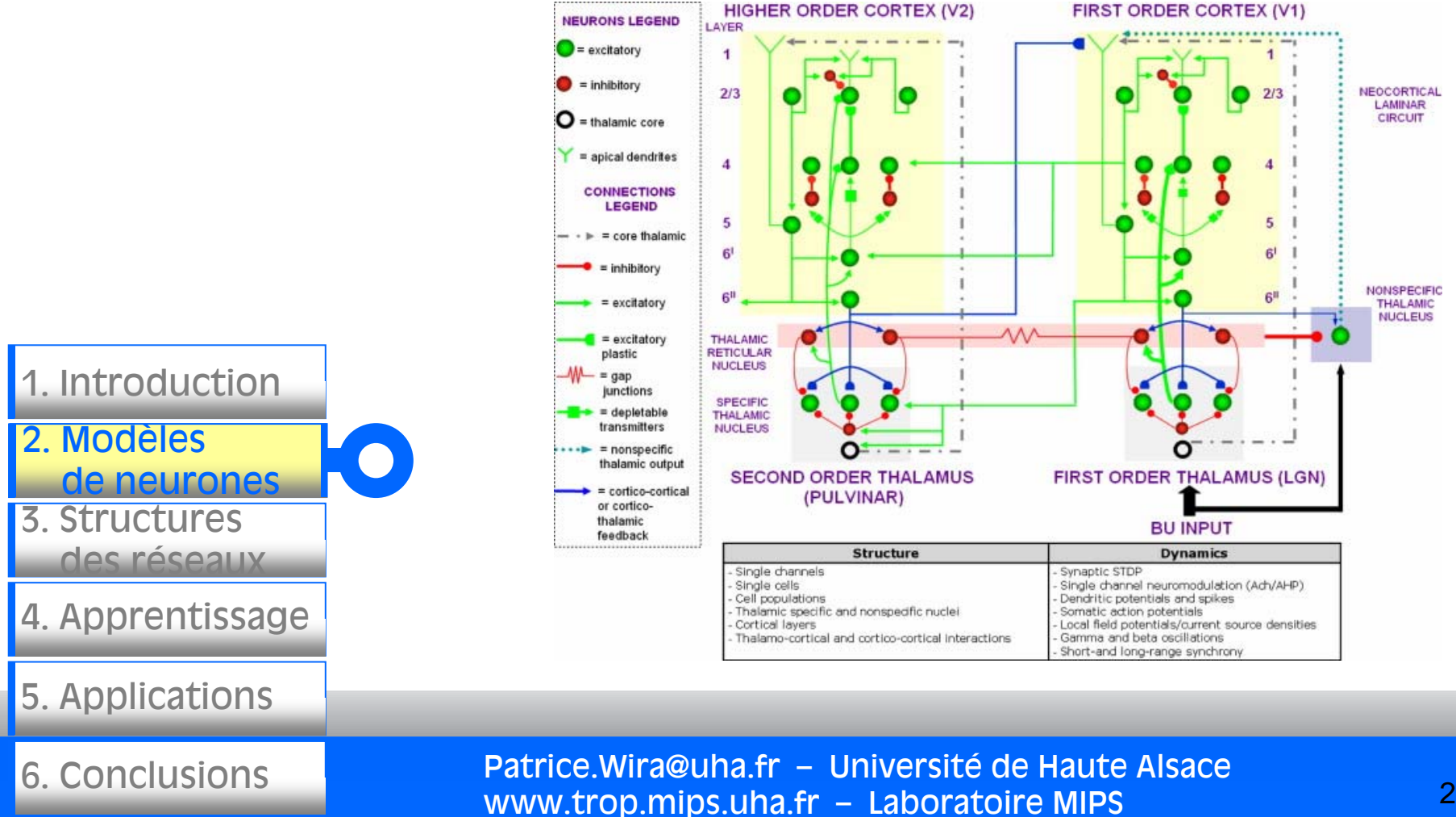

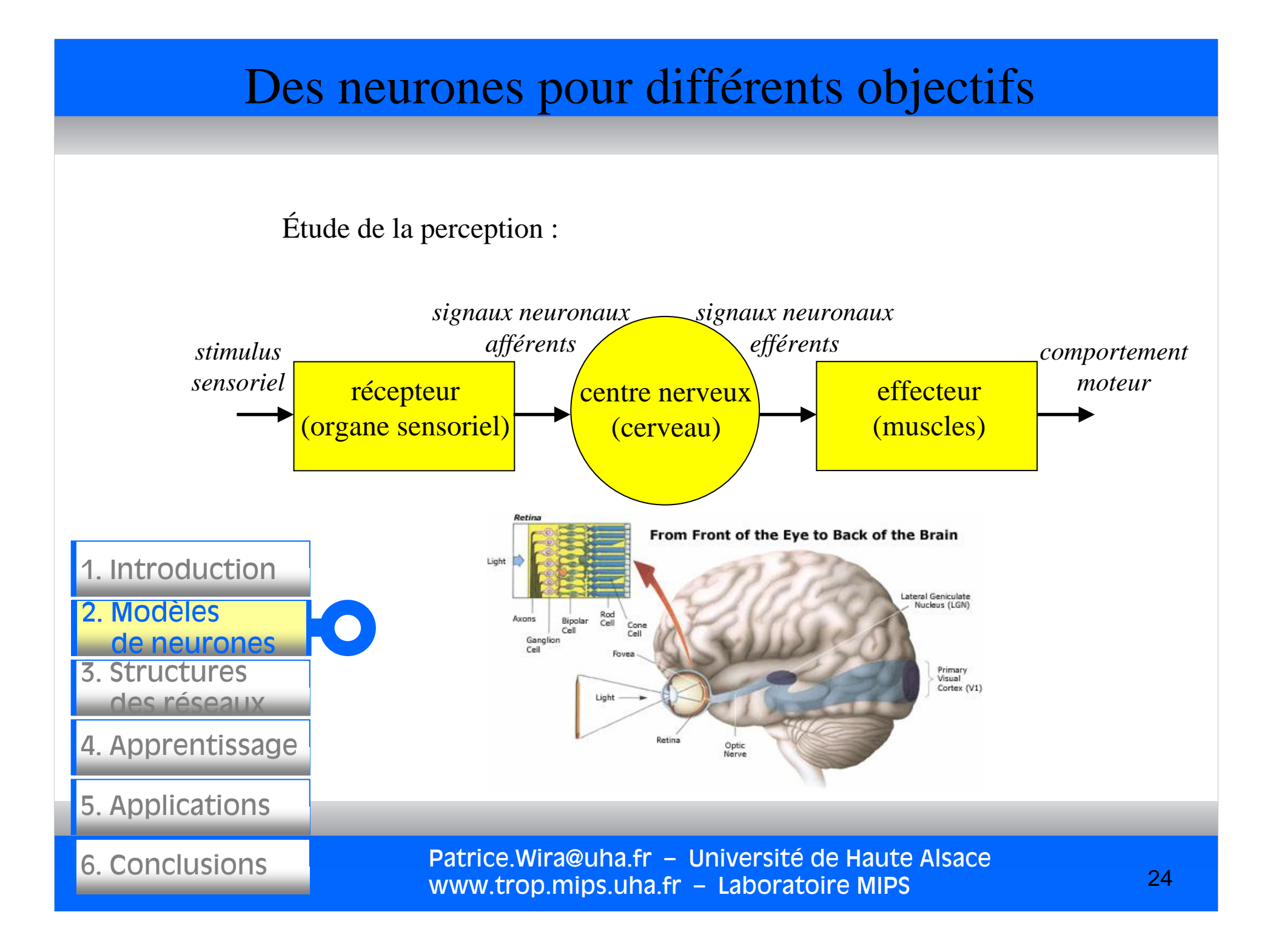

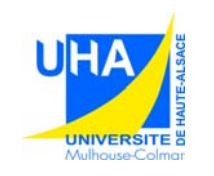

3. Structures

2. Modèles

des réseaux

de neurones de neurones de la propie

1. Introduction

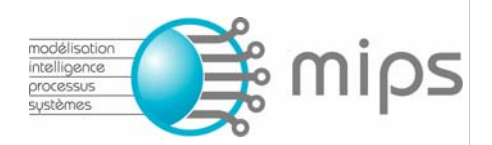

# **Réseaux de neurones artificiels : architectures et**

**applications**

Structures des réseauxde neurones artificiels

### Structures des réseaux de neurones artificiels

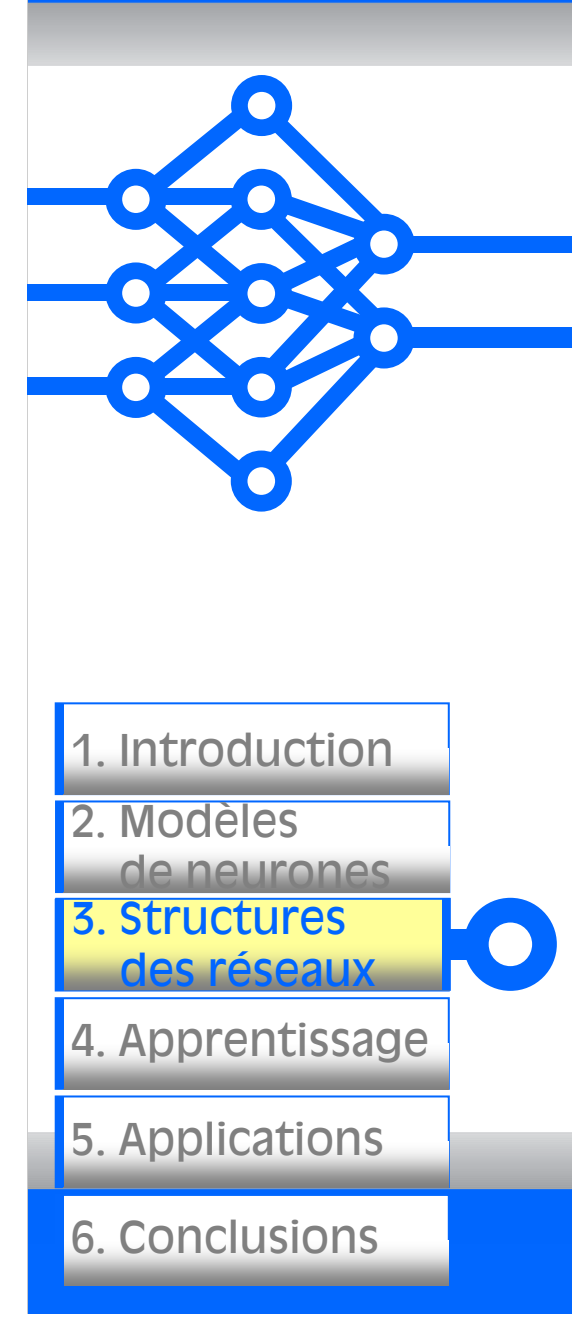

- 1. Assembler des neurones
- 2. Différentes architectures neuronales
- 3. Structure du réseau multicouche
- 4. Stratégies d'apprentissage
- 5. Apprentissage supervisé/non supervisé
- 6. Exemple : apprendre un processus
- 7. Apprentissage d'un réseau multicouche
- 8. Apprentissage d'une carte auto-organisatrice

#### Assembler des neurones

Objectif : créer des méthodes adaptatives d'identification et des lois de commandes intelligentes, basées sur le principe de l'apprentissage, donc sur des réseaux de neurones artificiels.

Assembler des neurones c'est multiplier leurs capacités d'apprentissage.

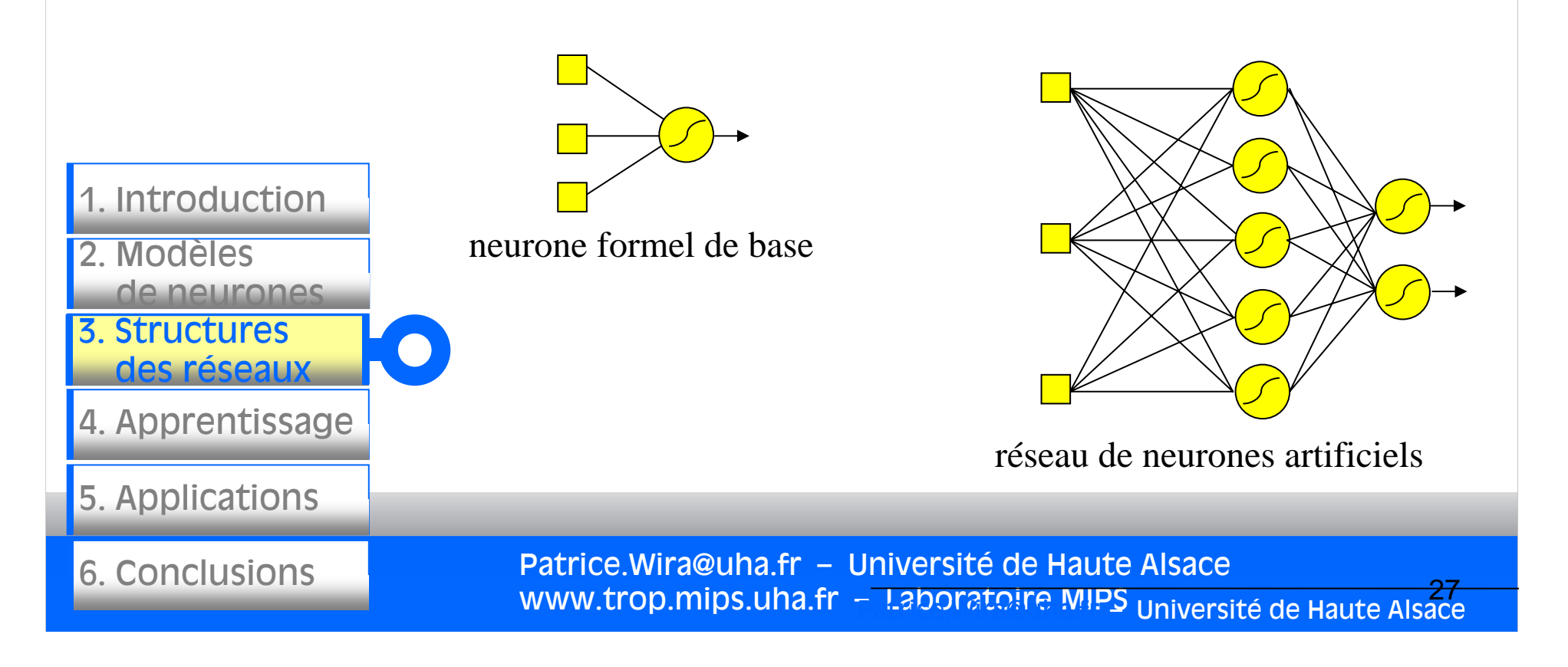

#### Assembler des neurones

Exemple d'un réseau multicouche complètement connecté

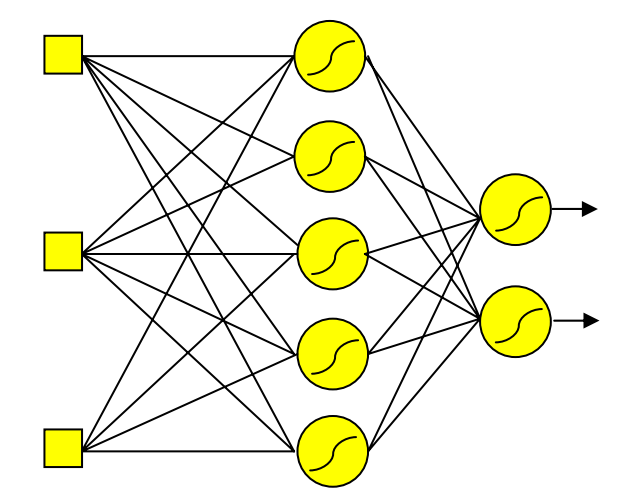

- 3. Structures 3. Structures des réseaux 4. Apprentissage 2. Modèlesde neurones1. Introduction
- 5. Applications

6. Conclusions

Le réseau suivant est constitué de 5+2 neurones (3 entrées). Ce réseau est bien ordonné. On y distingue des couches et les neurones sont entièrement connectés entre les couches.

#### Assembler des neurones

#### Exemple d'un réseau non ordonné et partiellement connecté

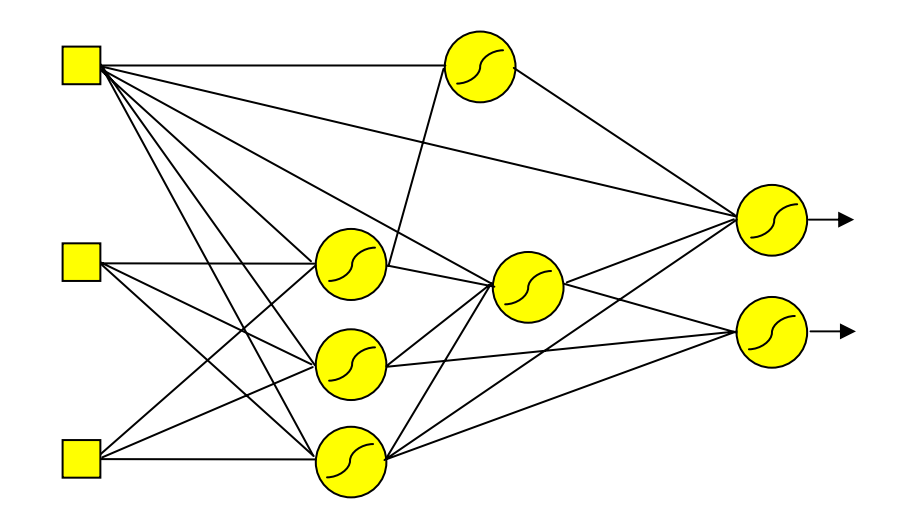

- 1. Introduction
- 2. Modèlesde neurones
- 3. Structures 3. Structures des réseaux
- 4. Apprentissage
- 5. Applications
- 6. Conclusions

 Il est relativement aisé de mettre des neurones ensemble, mais il est plus difficile de les faire apprendre. Les architectures généralisées ou ordonnées sont plus simples à « manipuler ».

#### Différentes architectures neuronales

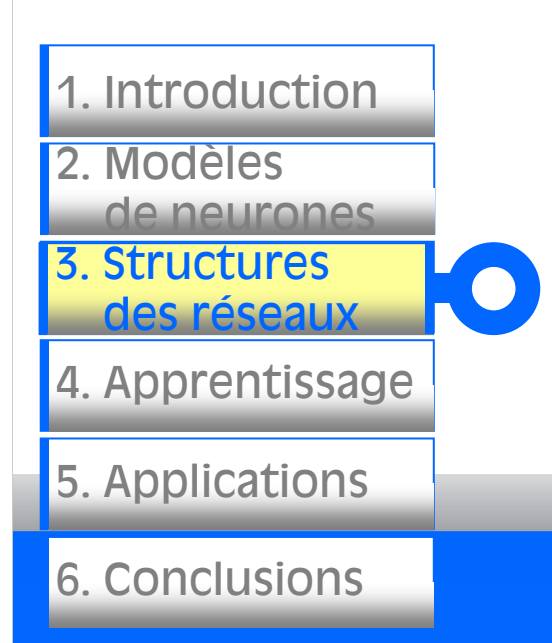

L'architectures d'un réseau de neurones est l'organisation des neurones entre eux au sein d'un même réseau. Autrement dit, il s'agit de la façon dont ils ordonnés et connectés.

La majorité des réseaux de neurones utilise le même type de neurones. Quelques architectures plus rares se basent sur des neurones dédiés. L'architecture d'un réseau de neurones dépend de la tâche à apprendre (problème à résoudre).

Un réseau de neurone est en général composé de plusieurs couches de neurones, des entrées jusqu'aux sorties.

### Différentes architectures neuronales

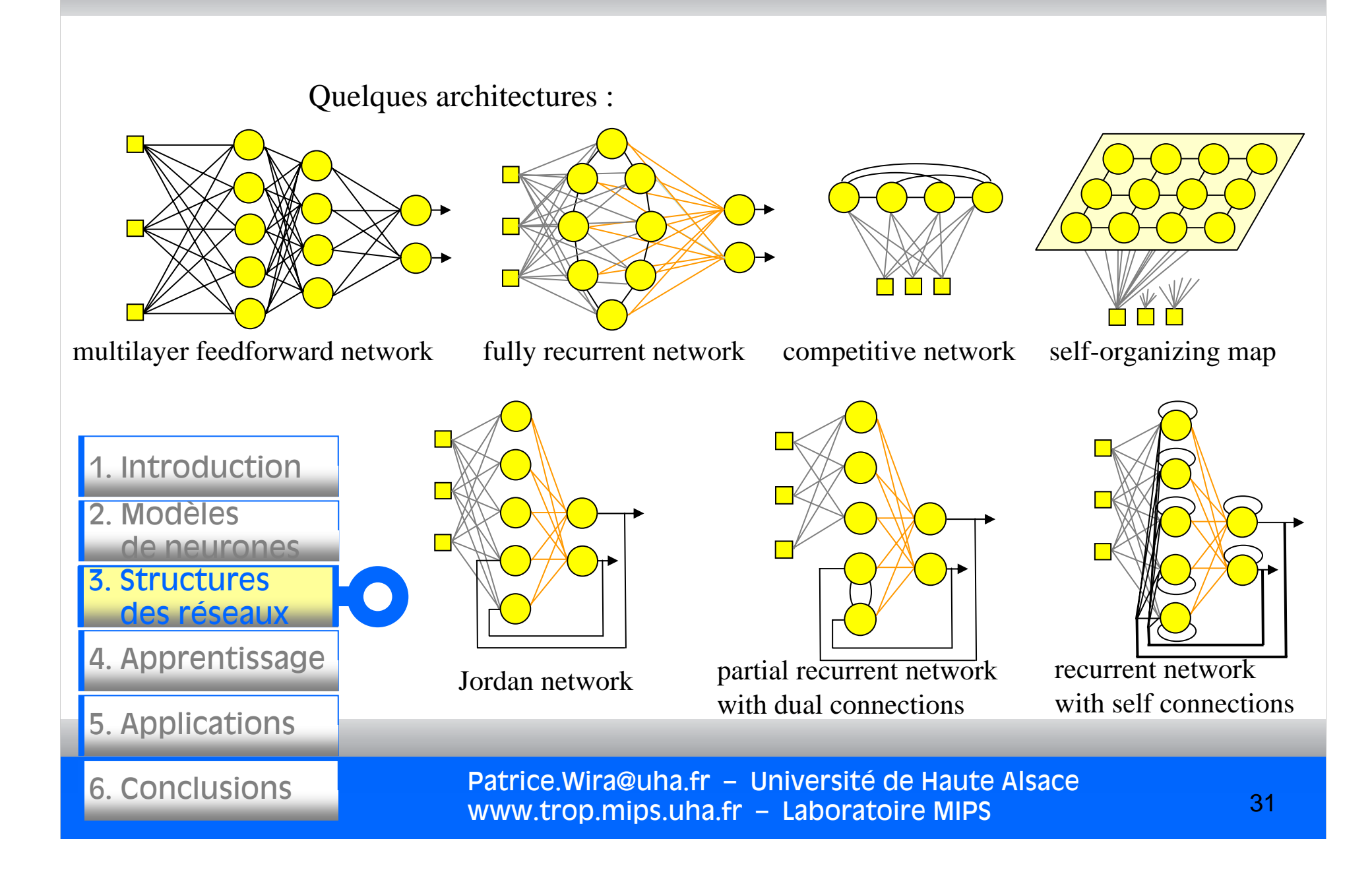

### Structure du réseau multicouche

Le réseau de neurone multicouche : 2 exemples (multilayer feedforward network, ou MultiLayer Perceptron = MLP)

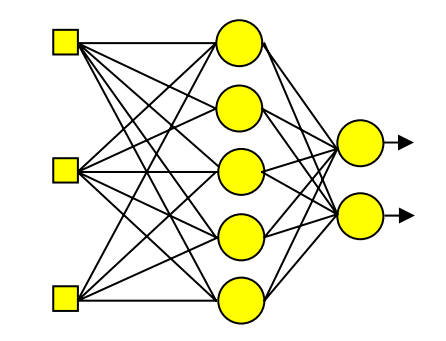

4. Apprentissage

5. Applications

6. Conclusions

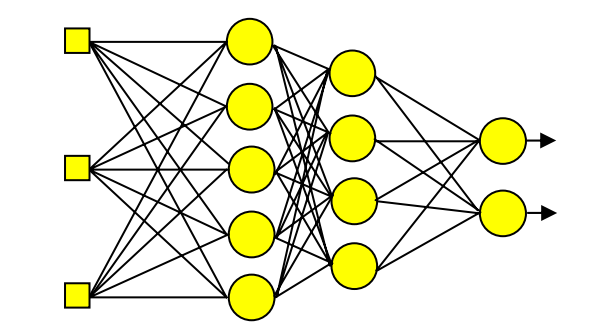

3. Structures des réseaux 2. Modèlesde neurones1. Introduction Ce réseau a : 1 couche de 3 entrées1 couche cachée (5 neurones) 1 couche de sortie (2 neurones) Ce réseau a : 1 couche de 3 entrées2 couches cachées( de 5 et 4 neurones) 1 couche de sortie (2 neurones)

### Structure du réseau multicouche

Un réseau de neurone multicouche est composé d'une succession de couches dont chacune prend ses entrées sur les sorties de la précédente. Chaque couche (i) est composée de Ni neurones, prenant leurs entrées sur les Ni-1 neurones de la couche précédente. À chaque synapse est associée un poids synaptique, de sorte que les Ni-1 sont multipliés par ce poids, puis additionnés par les neurones de niveau i, ce qui est équivalent à multiplier le vecteur d'entrée par une matrice de transformation.

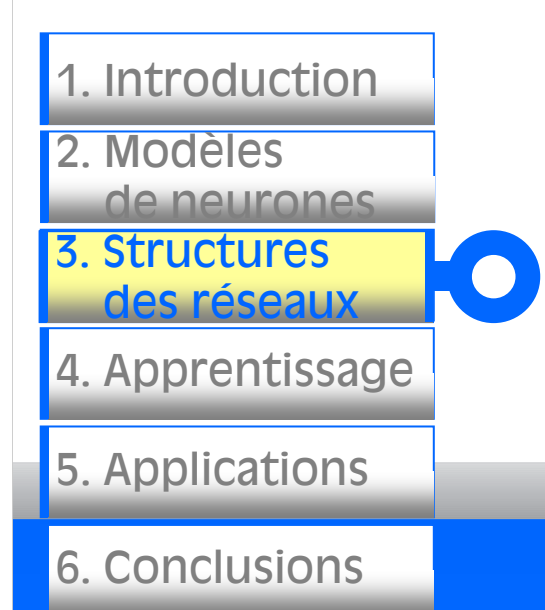

Mettre différentes couches l'une derrière l'autre reviendrait àmettre en cascade plusieurs matrices de transformation et équivaudrait à une seule matrice, produit des autres, s'il n'y avait à chaque couche, la fonction d'activation qui introduit une non linéarité à chaque étape.

Un réseau de neurones dont les sorties seraient linéaires n'aurait que peu d'intérêt.

## Stratégies d'apprentissage

L'apprentissage au sein des différentes architectures dépend de l'architecture du réseau et de l'environnement du problème.

Les 2 règles d'apprentissage pour mettre corriger les poids d'un neurone (règle de Hebb et de Widrow) ne concernent qu'un neurone seul.

3. Structures

2. Modèles

des réseaux

de neurones

1. Introduction

4. Apprentissage

5. Applications

6. Conclusions

Ces règles peuvent servir pour mettre à jour les poids d'un neurone, de certains réseaux de neurones, mais ne peuvent être généralisées et s'appliquer à <sup>n</sup>'importe quelle architecture.

Chaque architecture possède ses spécificités et nécessite une règle d'adaptation des poids qui lui est propre.

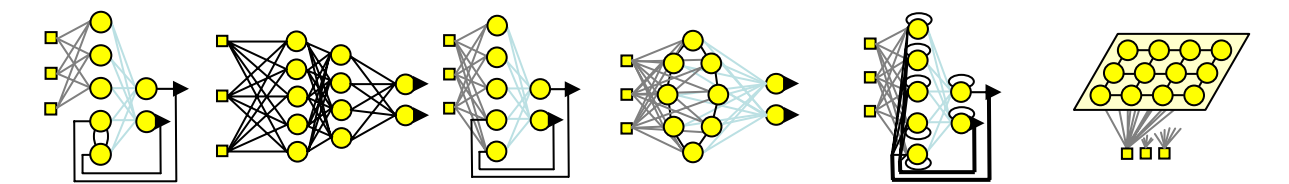

## Stratégies d'apprentissage

L'apprentissage n'est pas modélisable dans le cadre de la logique déductive : celle-ci en effet procède à partir de connaissances déjà établies dont on tire des connaissances dérivées. Or il <sup>s</sup>'agit ici de la démarche inverse : par observations limitées tirer des généralisations plausibles.

La notion d'apprentissage recouvre deux réalités :

• **La mémorisation** : le fait d'assimiler sous une forme dense des exemples éventuellement nombreux,

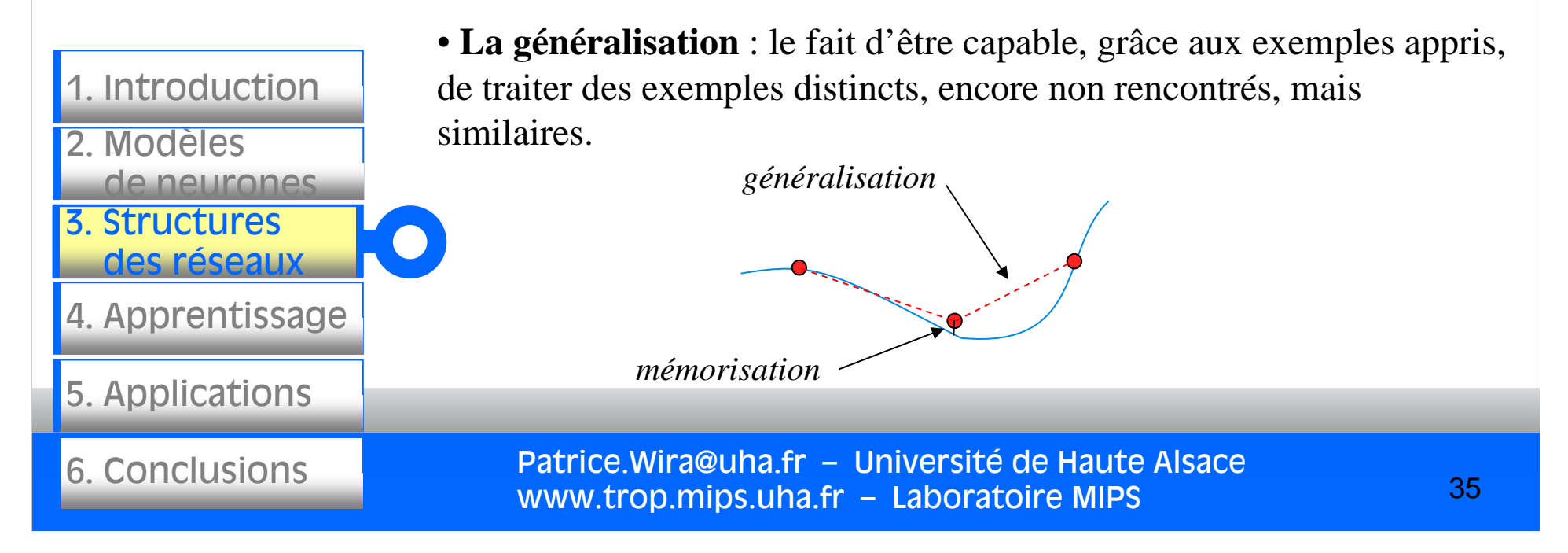

## Stratégies d'apprentissage

Le concept de la **mémorisation** et celui de la **généralisation** sont partiellement en opposition. Si on privilégie l'un, on élaborera un système qui ne traitera pas forcément de façon très efficace l'autre.

Dans le cas des systèmes d'apprentissage statistique, utilisés pour optimiser les modèles statistiques classiques, réseaux de neurones et automates markoviens, c'est la généralisation qui est préférée.

Il faut trouver un compromis en choisissant un coefficient d'apprentissage satisfaisant (par essai-erreur).

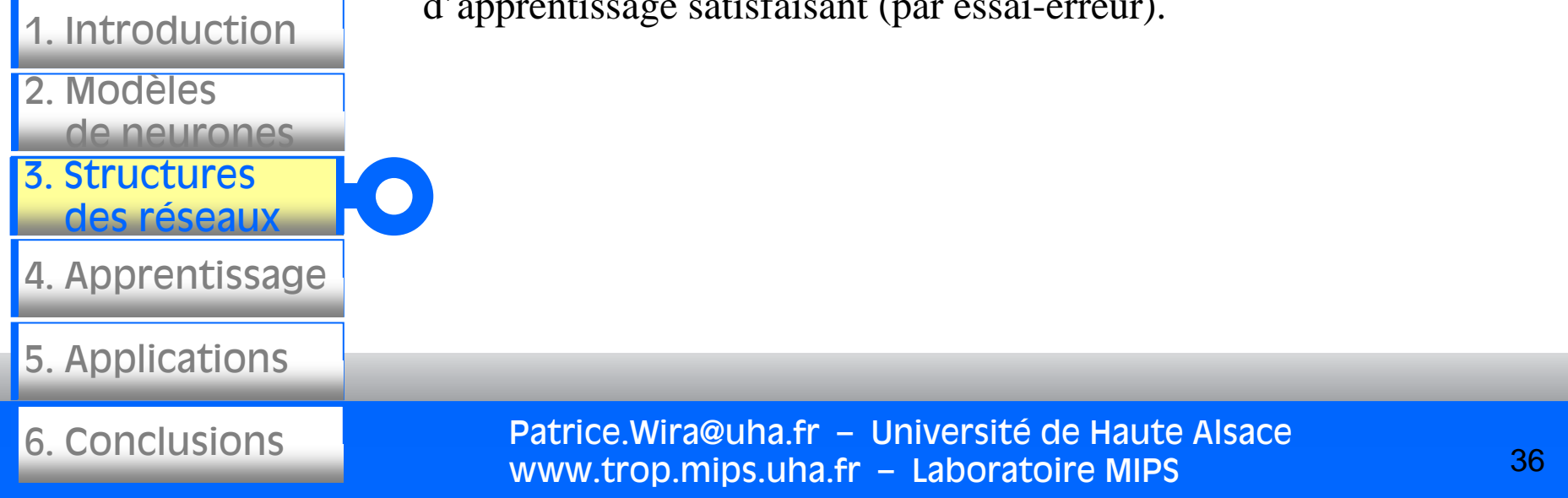
Données et processus :

Analyser un processus, c'est à dire comprendre son fonctionnement, caractériser ses états (normaux ou…), savoir ce qui est significatif, quelle est sa structure, requiert l'observation d'un certain nombre (parfois grand) de variables issues de ce processus et liées à son fonctionnement et son environnement.

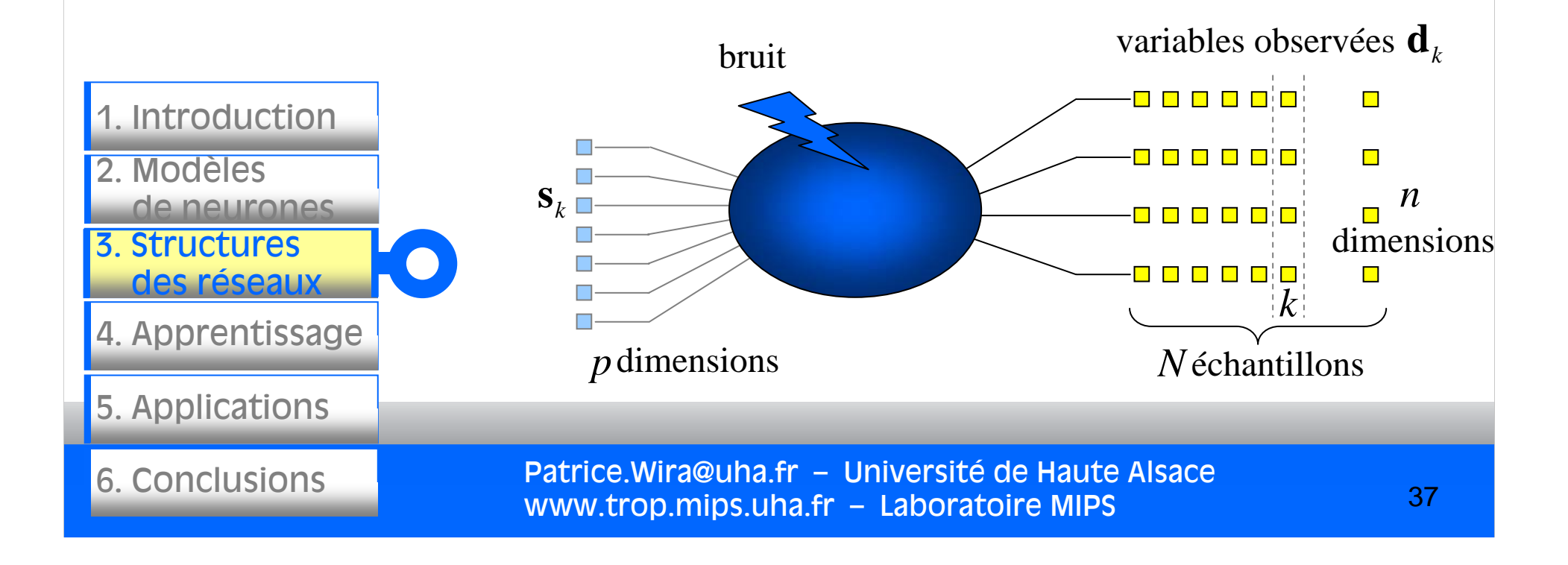

Données et processus :

Si les données ne sont pas représentatives du processus, on ne pourra l'apprendre que partiellement.

Le choix des données est crucial pour un bon apprentissage. Il faut bien choisir :

- le type des données,
- leur nature,
- leur pertinence/importance,
- la quantité,
- l'ordre dans lequel elles sont prises en compte,
- etc.

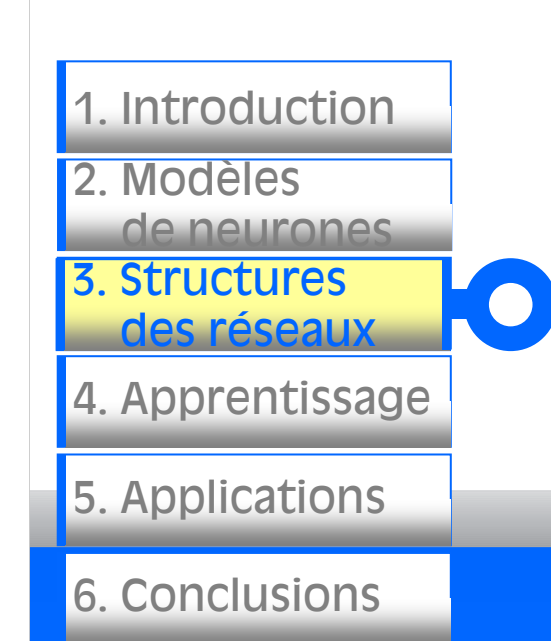

Apprentissage en ligne / apprentissage "batch" (en paquet)

L'apprentissage est un moyen flexible et efficace d'extraire une structure stochastique d'un environnement. Deux types différents d'apprentissage sont utilisés, a savoir l'apprentissage en paquet et l'apprentissage en ligne.

La procédure d'apprentissage en paquet utilise tous les exemples d'entraînement de façon répétée de sorte que sa performance est comparable a celle d'une procédure d'estimation statistique.

L'apprentissage en ligne est plus dynamique, en mettant à jour l'estimation courante par l'observation des nouvelles données une par une. C'est une procédure itérative. L'apprentissage en ligne est en général lent mais est recommandé dans des environnements changeants.

Patrice.Wira@uha.fr – Université de Haute Alsace www.trop.mips.uha.fr – Laboratoire MIPS

3. Structures des réseaux 4. Apprentissage 5. Applications 6. Conclusions2. Modèlesde neurones1. Introduction

Apprentissage en ligne / apprentissage "batch" (en paquet)

Il est possible de combiner les 2, dans l'ordre :

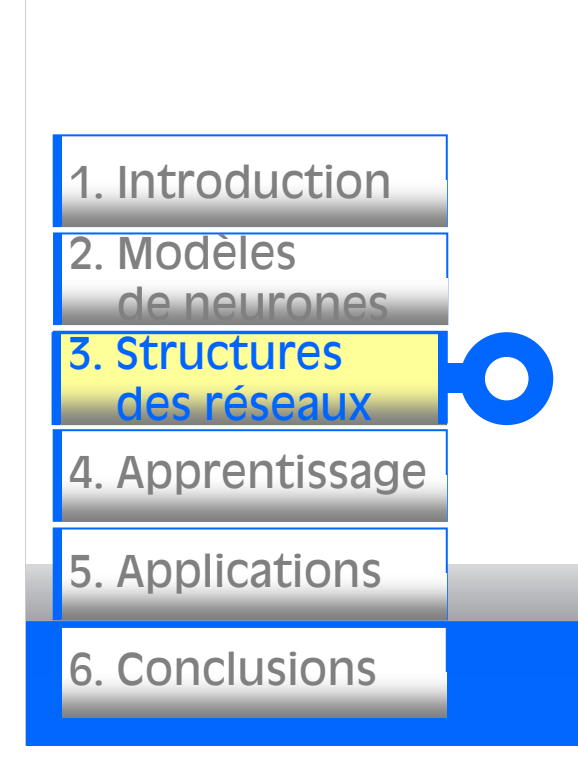

- 1.On récupère un série d'observation à partir du processus à modéliser (en quantité et pertinence suffisante).
- 2.On effectue un "préapprentissage" : les données récoltées servent à faire converger les poids vers des valeurs proches de la solution finale.
- 3.On utilise le réseau de neurone tout en utilisant un apprentissage en ligne pour affiner la valeur des poids et pourvoir tenir compte de toutes variations éventuelles (dérives, perturbations, changements de mode de fonctionnement, etc.)

Apprentissage en ligne / apprentissage "batch" (en paquet)

L'apprentissage "batch"

• requiert souvent de charger en mémoire l'ensemble des poids et des données d'apprentissage (entrées et éventuellement sorties désirées correspondantes),

- ne peut satisfaire une contrainte de temps-réel,
- autorise de réinitialiser sans risque l'apprentissage.

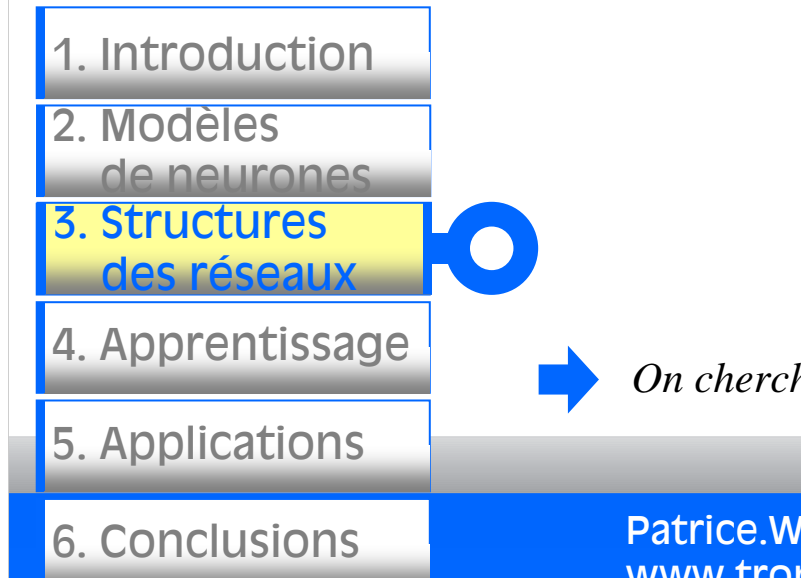

#### L'apprentissage en ligne

- prend en compte les observations itérativement, au fur et à mesure et demande de ce fait moins de mémoire, moins de calculs,
- est compatible au temps-réel,
- "subit" l'ordre dans lequel les observations sont accessibles.

*On cherche à optimiser le plus possible les ressources algorithmiques.*

L'apprentissage global est le processus qui met à jour l'intégralité des poids d'un réseau. Dans ce cas, tous les poids sont modifiés à chaque itération.

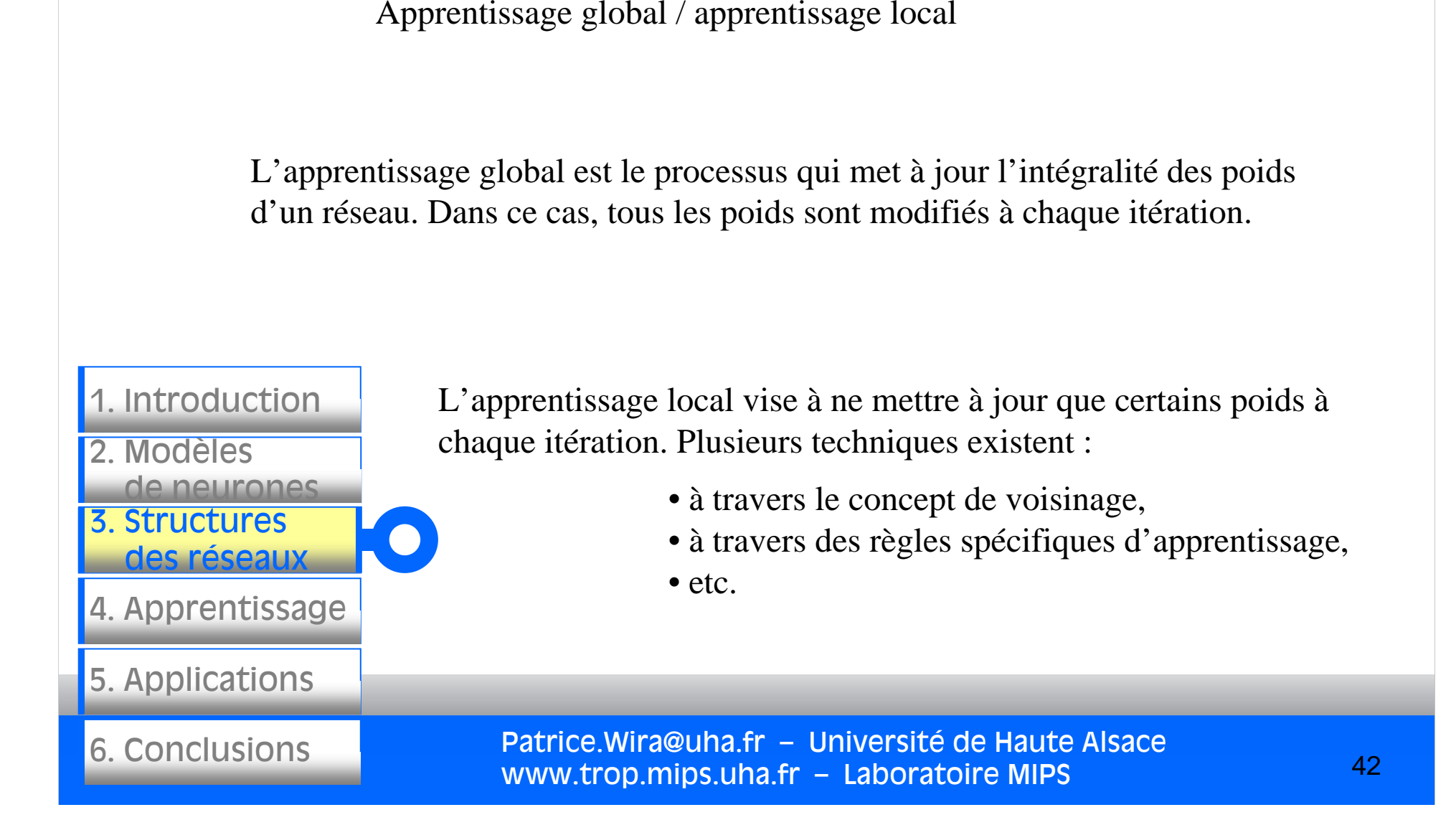

L'apprentissage, c'est le processus (de calculs) qui permet de mettre à jour les poids des neurones à partir d'une ou plusieurs mesures.

Il existe 3 types d'apprentissage :

- l'apprentissage supervisé,
- l'apprentissage non supervisé,
- et l'apprentissage par assignation de crédit.

Patrice.Wira@uha.fr – Université de Haute Alsace www.trop.mips.uha.fr – Laboratoire MIPS

3. Structures 3. Structures

2. Modèles

des réseaux

de neurones

1. Introduction

4. Apprentissage

5. Applications

6. Conclusions

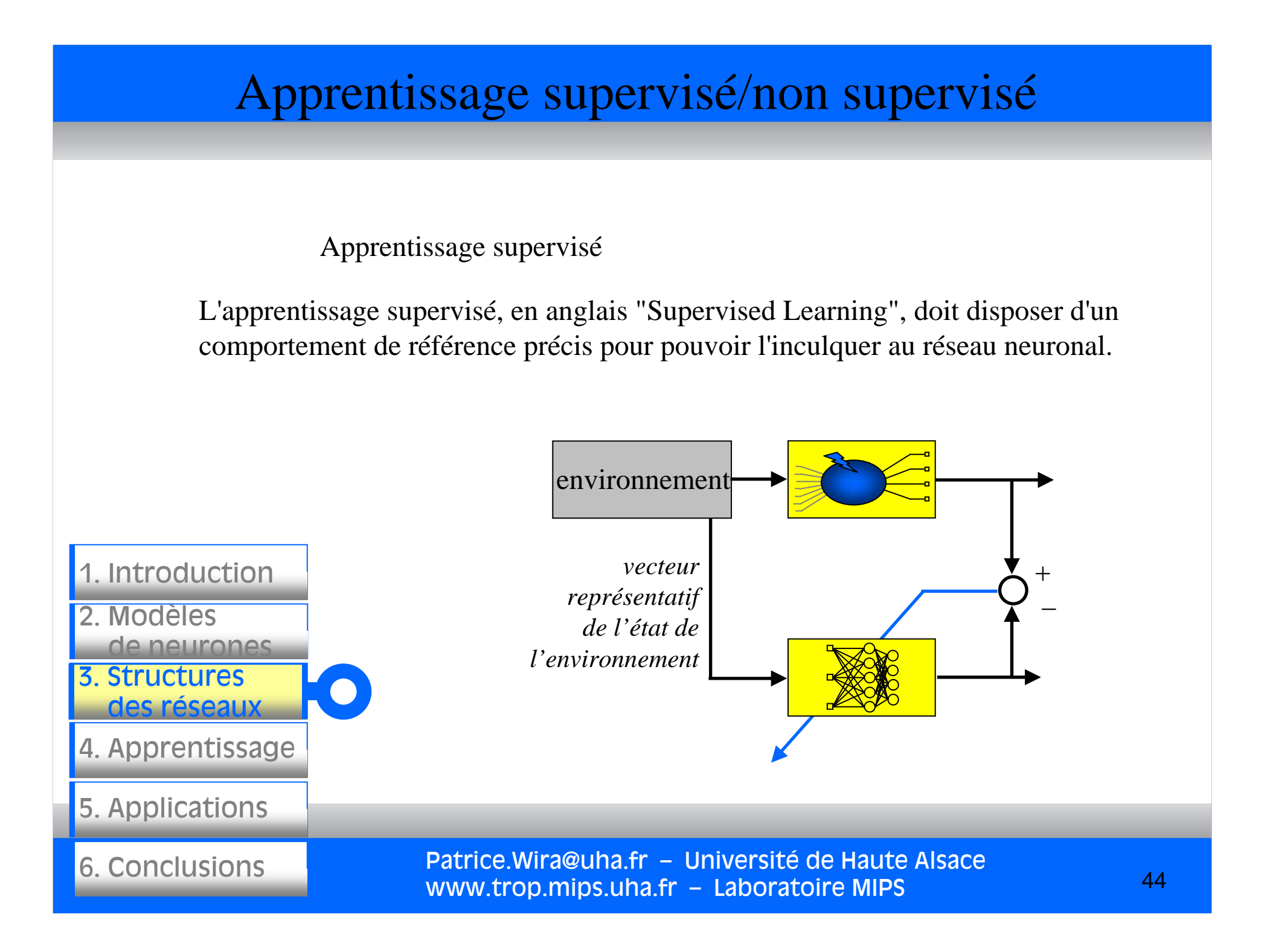

## Apprentissage supervisé/non supervisé

Apprentissage non supervisé

L'apprentissage supervisé <sup>s</sup>'effectue sous le contrôle d'un expert, alors que l'apprentissage non supervisé (appelé en anglais "unsupervised learning") est autodidacte.

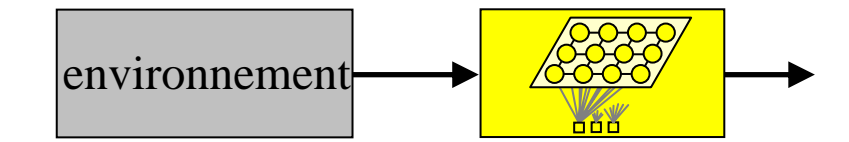

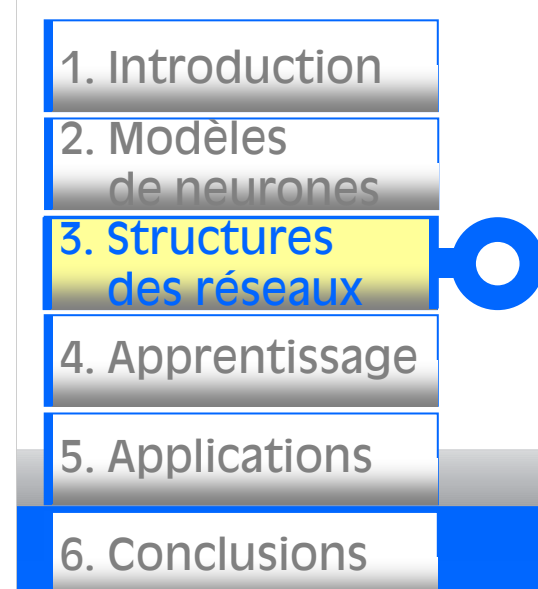

Les paramètres internes du réseau ne sont modifiés qu'avec les seuls stimuli, aucune réponse désirée n'est prise en considération.

Par nature, ce type d'apprentissage construit une représentation interne de la connaissance issue de l'environnement.

#### Apprentissage supervisé/non supervisé

Apprentissage par assignation de crédits

Un apprentissage qui ne nécessite pas de comportement de référence explicite mais seulement d'informations grossières, comme un encouragement ou une pénalisation, est appelé apprentissage par renforcement.

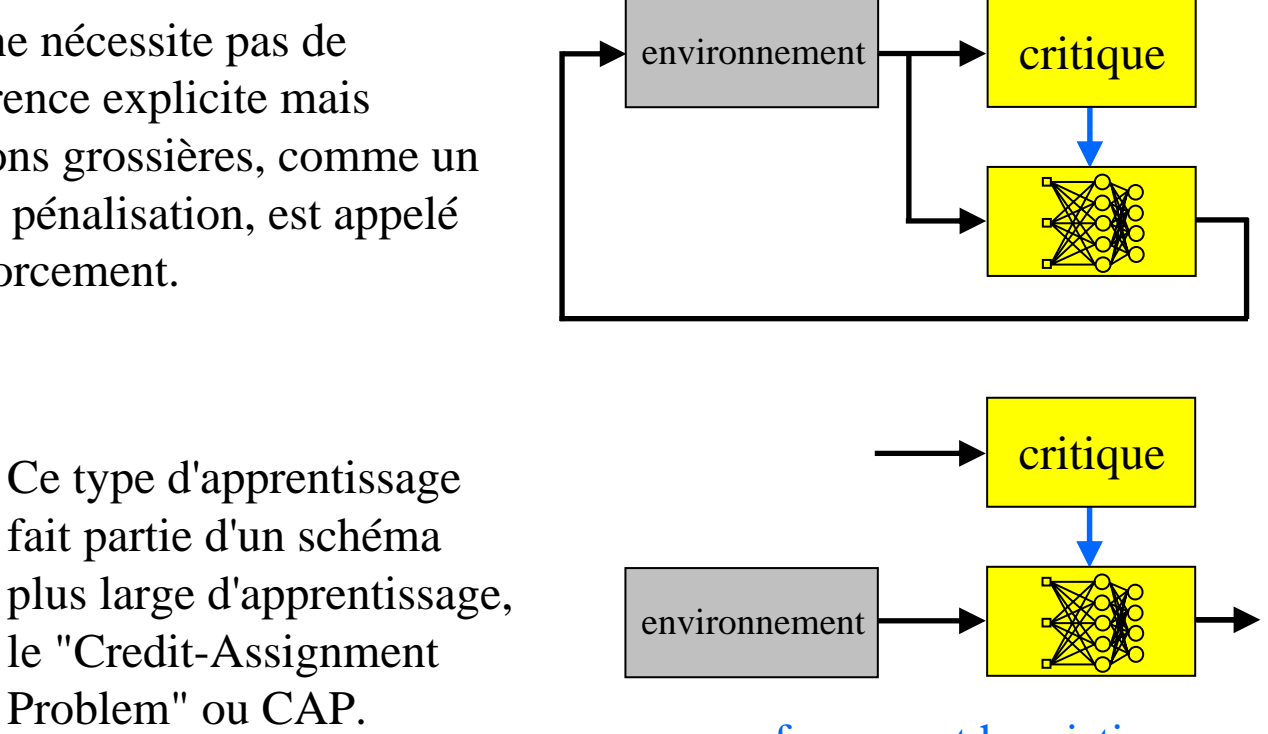

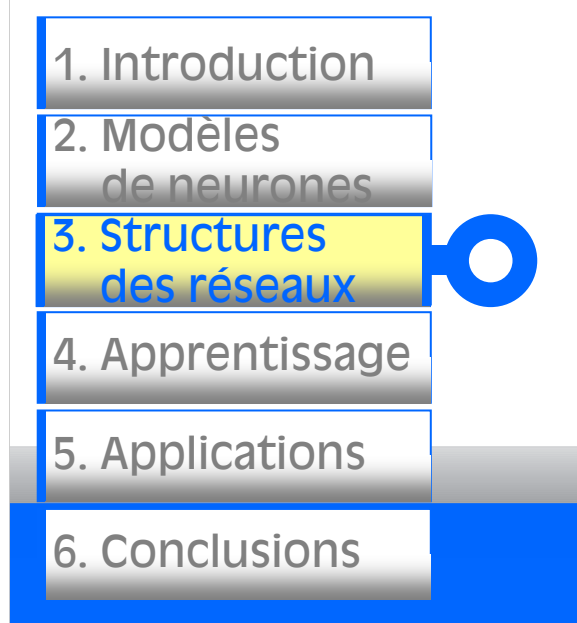

fait partie d'un schéma plus large d'apprentissage, le "Credit-Assignment Problem" ou CAP.

renforcement heuristique

#### Exemple : apprendre un processus

Apprendre un processus ou un système

De le cas précis où on veut apprendre un système, les mêmes entrées donnent les mêmes réponses (le réseau de neurones cherche à imiter le processus).

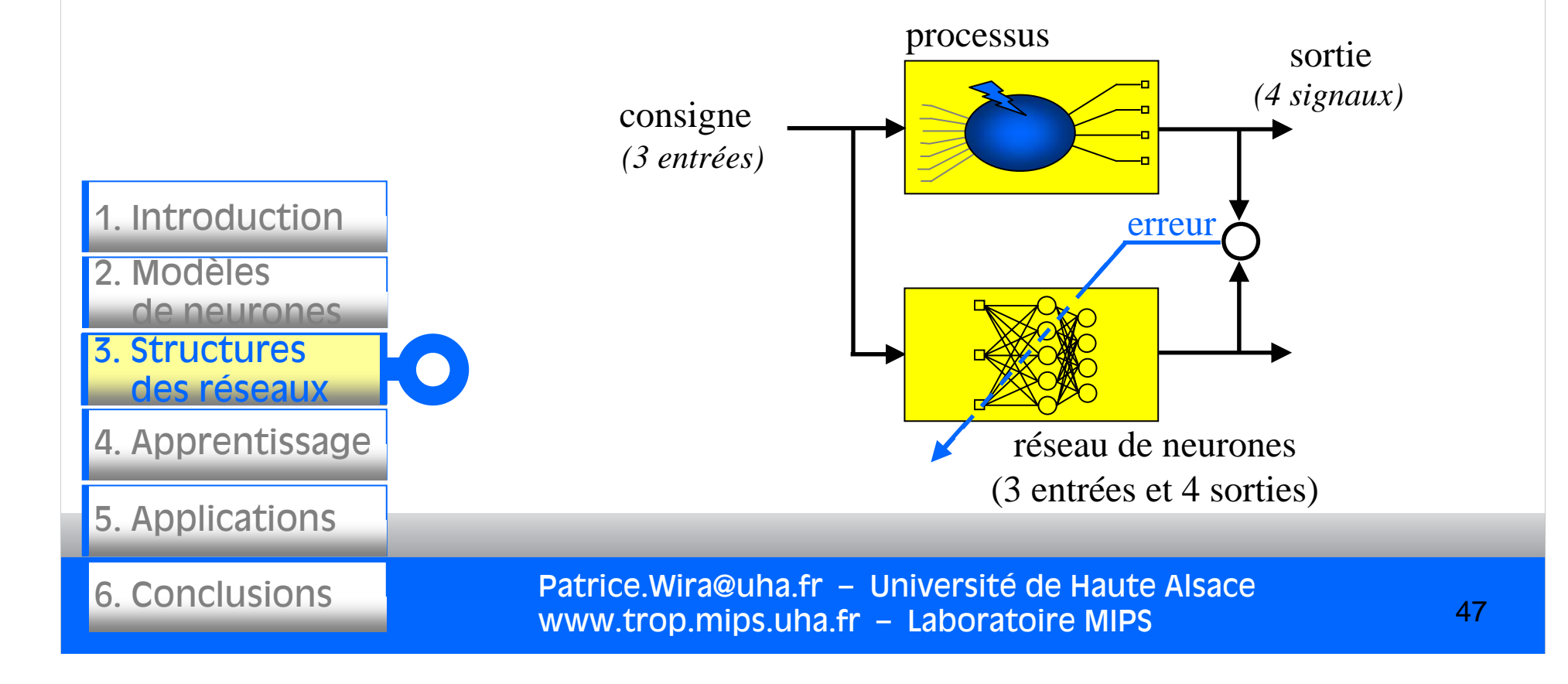

#### Exemple : apprendre un processus

Apprendre un processus ou un système

De le cas précis où on veut apprendre un système :

• on utilise un apprentissage supervisé (pour imiter le processus),

• le réseau de neurones à le même nombre d'entrées que le système,

• le réseau de neurones à le même nombre de sorties que le système.

Il faut déterminer les autres paramètres du réseau : apprentissage en ligne/batch, règle et coefficient d'apprentissage, nombre de couches internes et nombre de neurones par couche, etc. On procède généralement par essai-erreur…

Patrice.Wira@uha.fr – Université de Haute Alsace www.trop.mips.uha.fr – Laboratoire MIPS

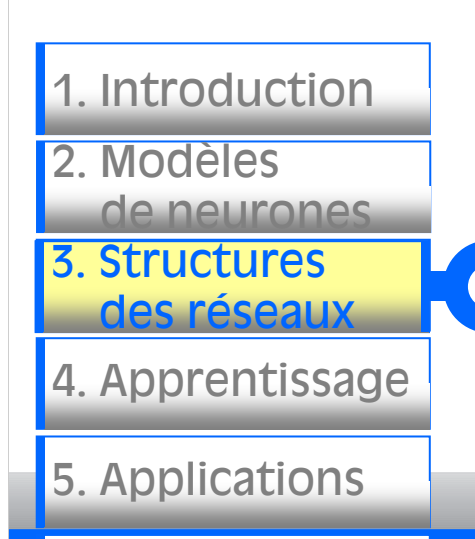

6. Conclusions

La rétropropagation de l'erreur dans un réseau multicouche ("MLP with backpropagation") est un apprentissage supervisé.

On présente un vecteur d'entrée pour lequel on détermine la sortie du réseau. L'ensemble des poids des liaisons synaptiques détermine le fonctionnement du réseau de neurones. On compare les sorties des neurones de la couche de sortie avec les valeurs modèles (= sorties désirées) et on calcule l'erreur de chacun.

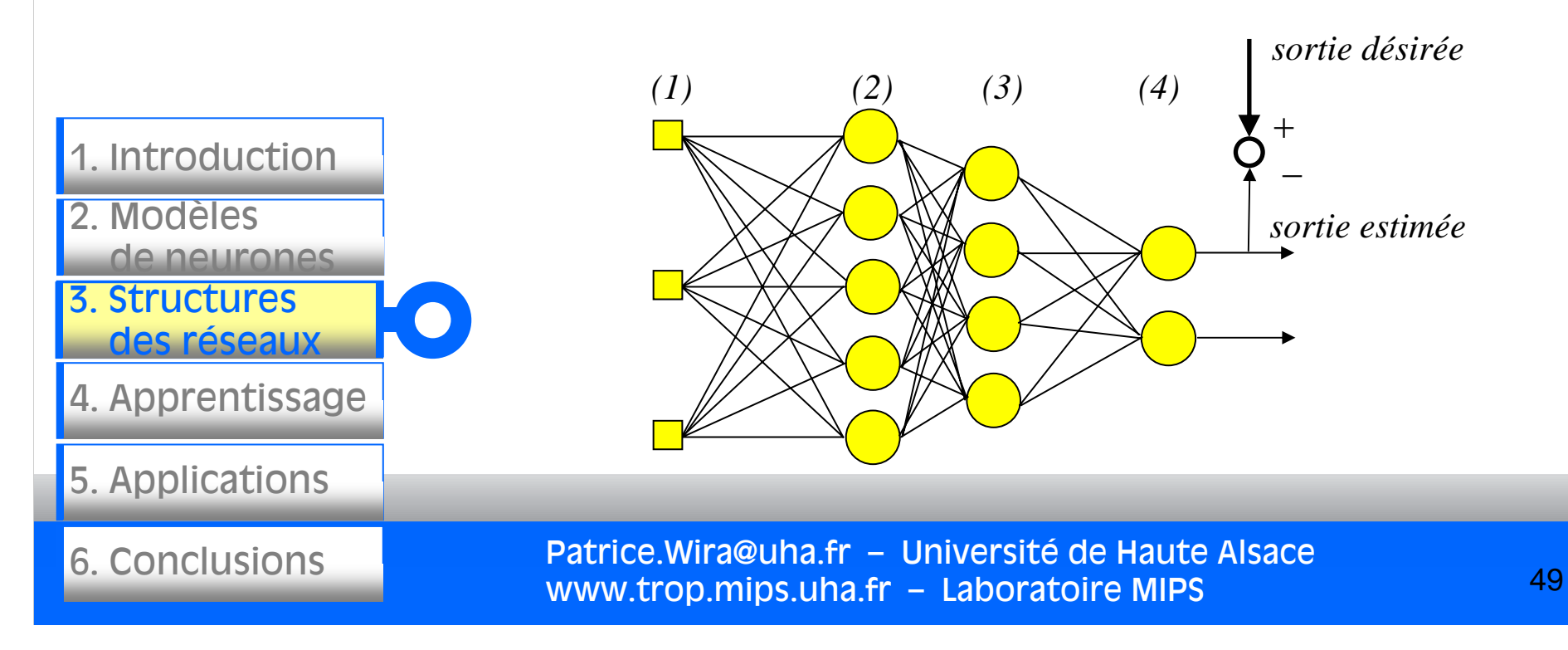

L'erreur d'un neurone *k* dans une couche *j* est calculée à partir des erreurs des neurones de la couche *j*+1 pondérées par les poids :

 $\begin{pmatrix} \mathbf{1} & \mathbf{1} & \mathbf{$ 

=

 $(i)$   $f \nabla u$   $\mathbf{r}$   $\nabla$   $(u,(i+1)$   $g(i+1)$ 

 $\varepsilon_k^{(j)} = f\| \sum_{k} w_{ki} x_{i} \| P_{i} \sum_{k} (w_{ik}^{(j+1)} . \varepsilon_i^{(j+1)} )$ 

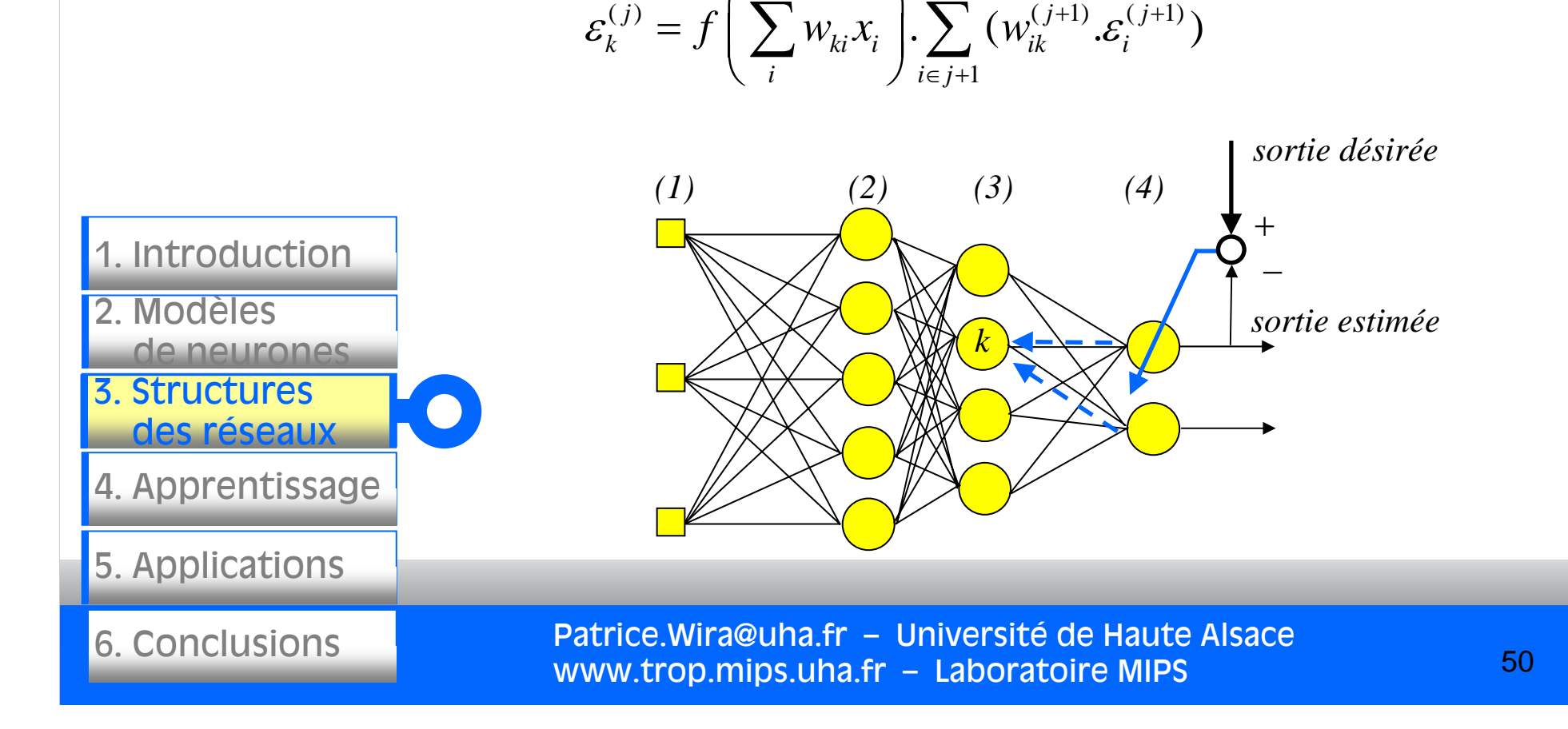

En appliquant la méthode du gradient, l'adaptation des poids se fait selon :

$$
\Delta w_{kh}^{(j)} = -\alpha \mathcal{E}_k^{(j)} \cdot y_h^{(j-1)} = -\alpha \left[ f \left( \sum_i w_{ki} x_i \right) \cdot \sum_{i \in j+1} (w_{ik}^{(j+1)} \mathcal{E}_i^{(j+1)}) \right] \cdot y_h^{(j-1)}
$$
  
\n
$$
w_{kh}^{(j)}(t+1) = \Delta w_{kh}^{(j)} + w_{kh}^{(j)}(t)
$$
  
\n1. Introduction  
\n2. Modéles  
\nde neurons  
\n3. Structures  
\ndes réseaux  
\n4. Applications  
\n6. Conclusions  
\n6. Conclusions  
\n2. We  
\n3. Structures  
\n4. Applications  
\n1. Matroductions  
\n2. Matéles  
\n3. Structures  
\n4. Applications  
\n3. Structure  
\n4. Applications  
\n5. Applications  
\n3. Statistics. Wireless  
\n3. Statistics. Wireless  
\n4. Applications  
\n4. Applications  
\n5. Applications  
\n5. Applications  
\n6. Conclusions  
\n6. Conclusions  
\n6. Conclusions  
\n6. Conclusions  
\n6.

P

Nous avons vu la rétropropagation de l'erreur qui consiste à rétropropager l'erreur commise par un neurone à ses synapses et aux neurones qui y sont reliés.

L'erreur est d'abord définie à la sortie, par rapport à des valeurs souhaitées (mesurées sur un système) puis propagées de la couche de sortie jusqu'à la couche des entrées pour mettre à jour l'ensemble des poids entre les neurones des couches successives.

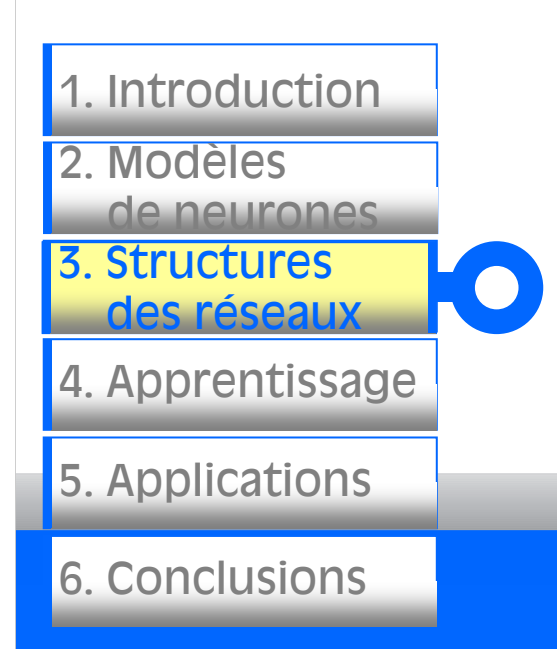

Ainsi ce principe consiste à corriger les erreurs selon l'importance des éléments qui ont justement participé à la réalisation de ces erreurs : les poids synaptiques qui contribuent à engendrer une erreur importante se verront modifiés de manière plus significative que les poids qui ont engendré une erreur marginale.

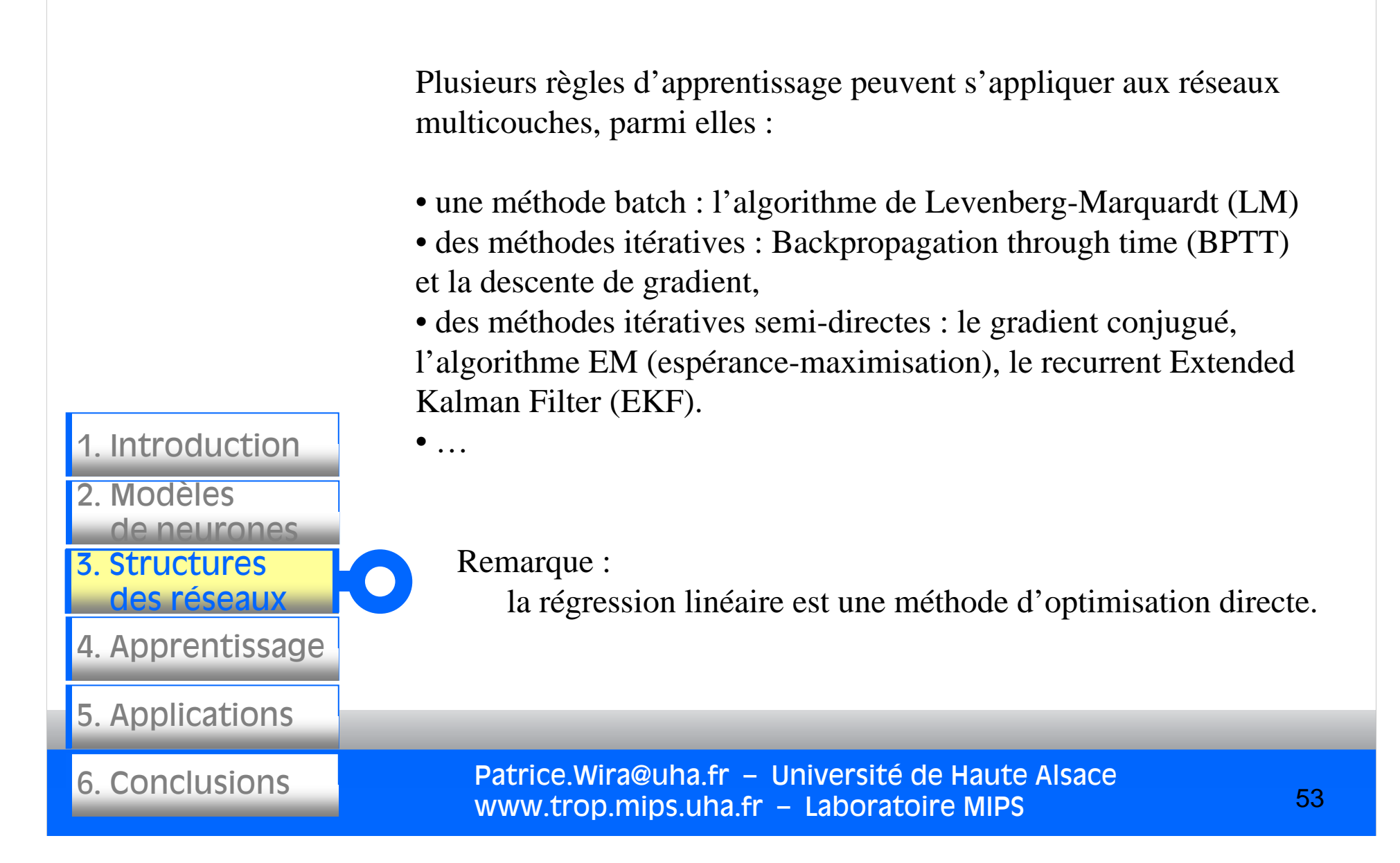

convergence/divergence

La rétropropagation de l'erreur avec un coefficient d'apprentissage faible conduit à une convergence lente alors qu'un coefficient élevé risque de produire des oscillations.

> Pour les méthodes du second ordre, il faut connaître les dérivées des fonctions d'activation car elles nécessitent la dérivée de l'erreur par rapport aux poids.

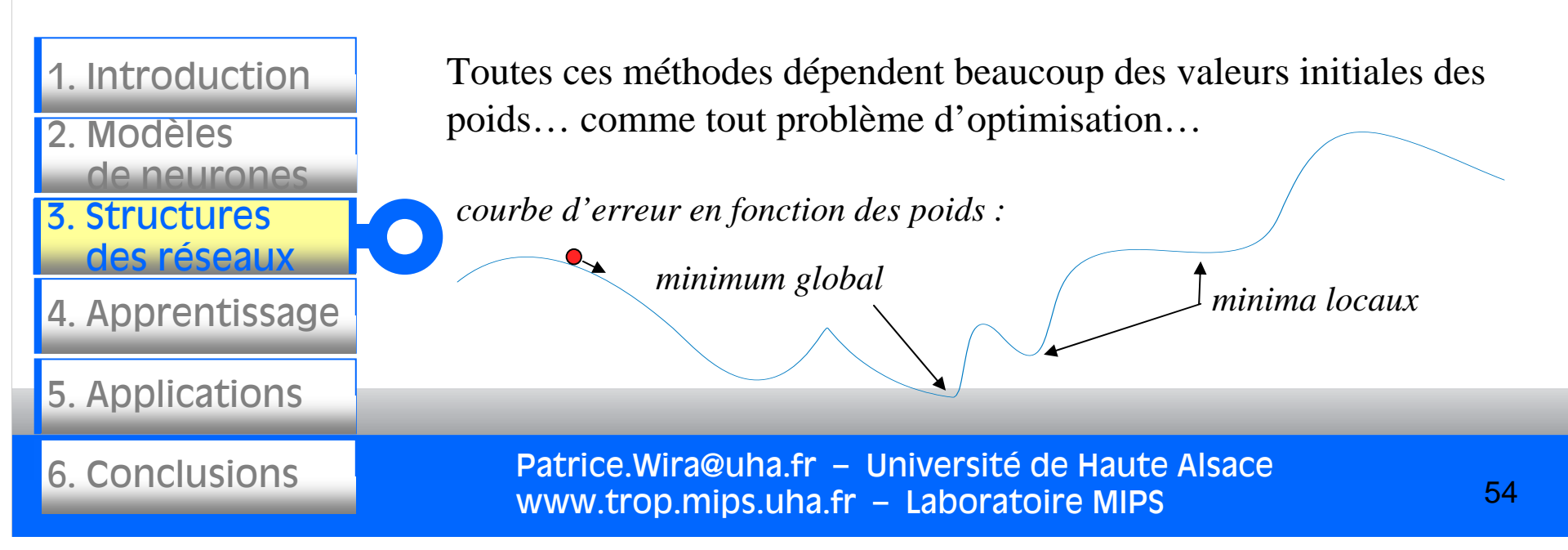

Réseau multicouche récurrent

Le réseau multicouche qui a été présenté est un réseau statique. Il est également appelé réseau « feed-forward » car le flux d'information est dirigé des entrées vers les sorties.

Une extension de ce réseau est le réseau multicouche récurrent qui présente un caractère dynamique : ses poids dépendent non seulement des entrées apprises, mais également des sorties précédentes.

3. Structures des réseaux 4. Apprentissage 5. Applications 6. Conclusions2. Modèlesde neurones1. Introduction

Dans cet exemple, les 2 sorties sont rebouclées comme des entrées des neurones de la couche cachée.

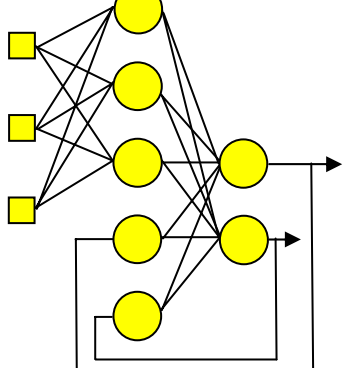

Réseau multicouche récurrent

Le réseau multicouche récurrent est particulièrement adapté pour estimer des processus et des systèmes dynamiques et non linéaires car :

- il présente de manière inhérent un caractère dynamique,
- chaque neurones introduit une portion de non linéarité,

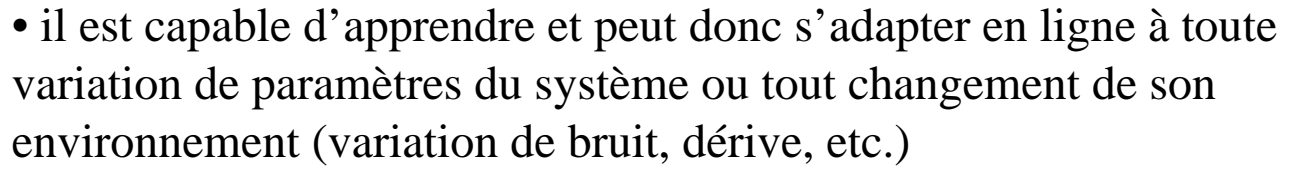

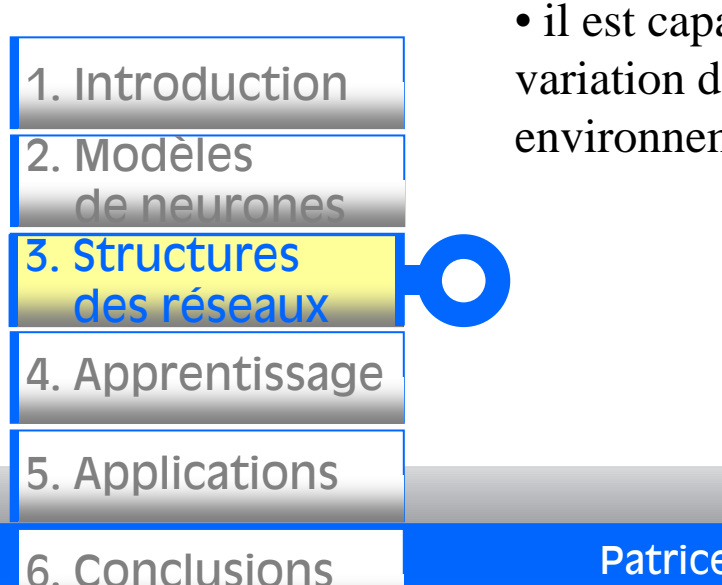

L'auto-organisation d'une carte de Kohonen est un apprentissage non supervisé (SOM : Self-Organizing Map).

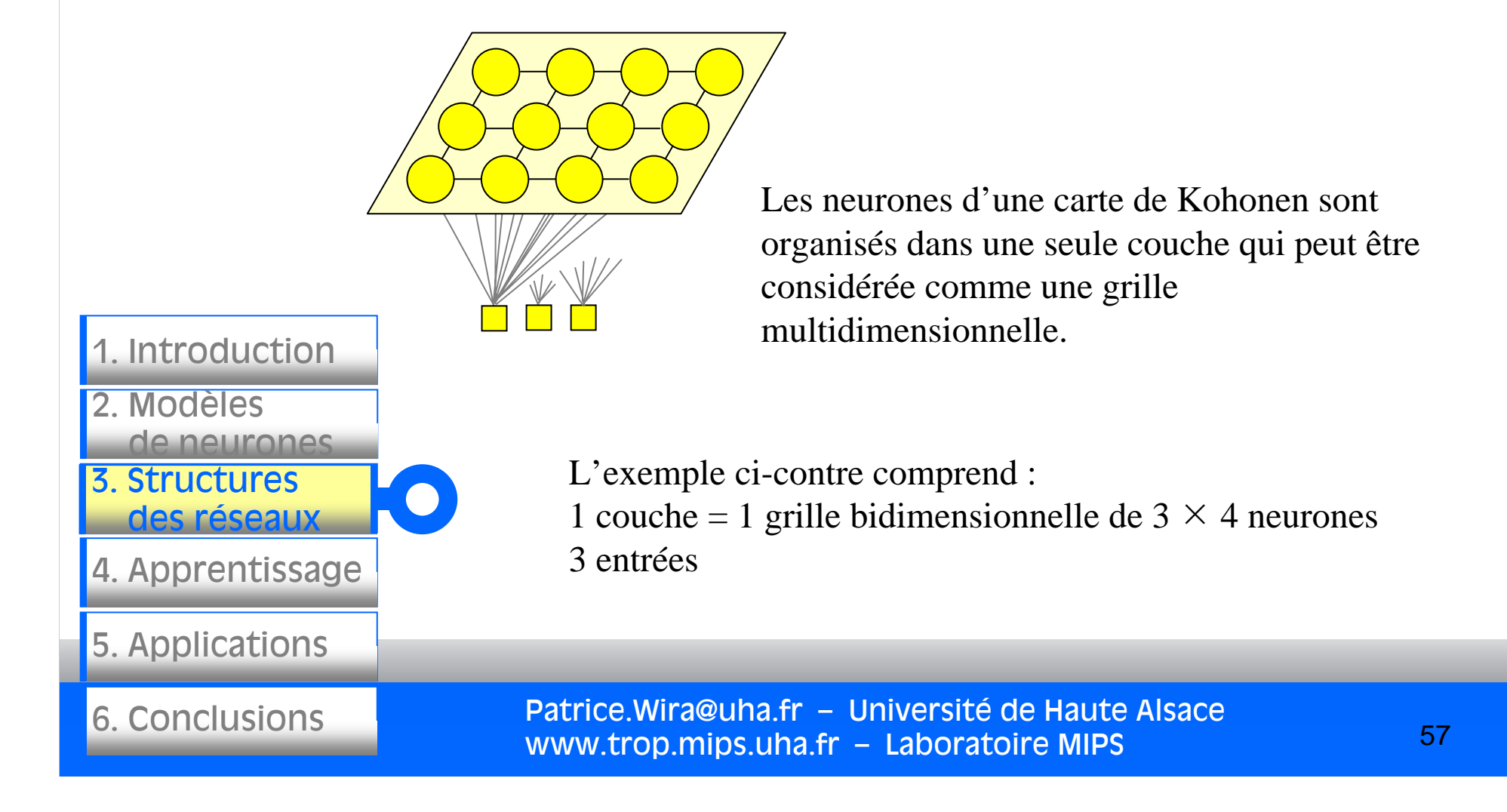

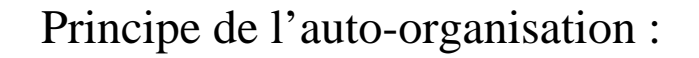

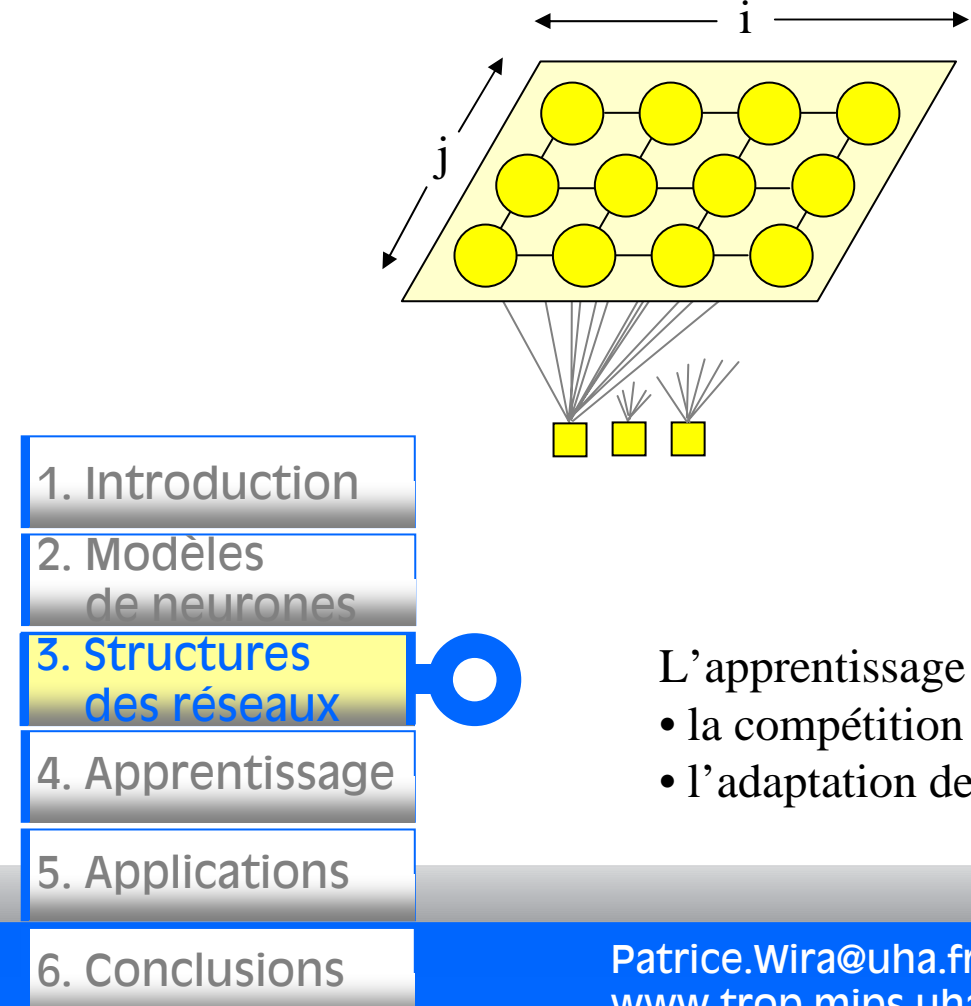

Il n'y a pas de couche de sortie, pas plus que des neurones de sortie.

La position (indices i et j) d'un neurone au sein de la grille est fondamentale et permet de définir la notion de voisinage.

Chaque neurone possède des poids qui définissent sa position dans l'espace des entrées.

L'apprentissage s'effectue en 2 étapes :

- la compétition entre les neurones,
- l'adaptation des neurones.

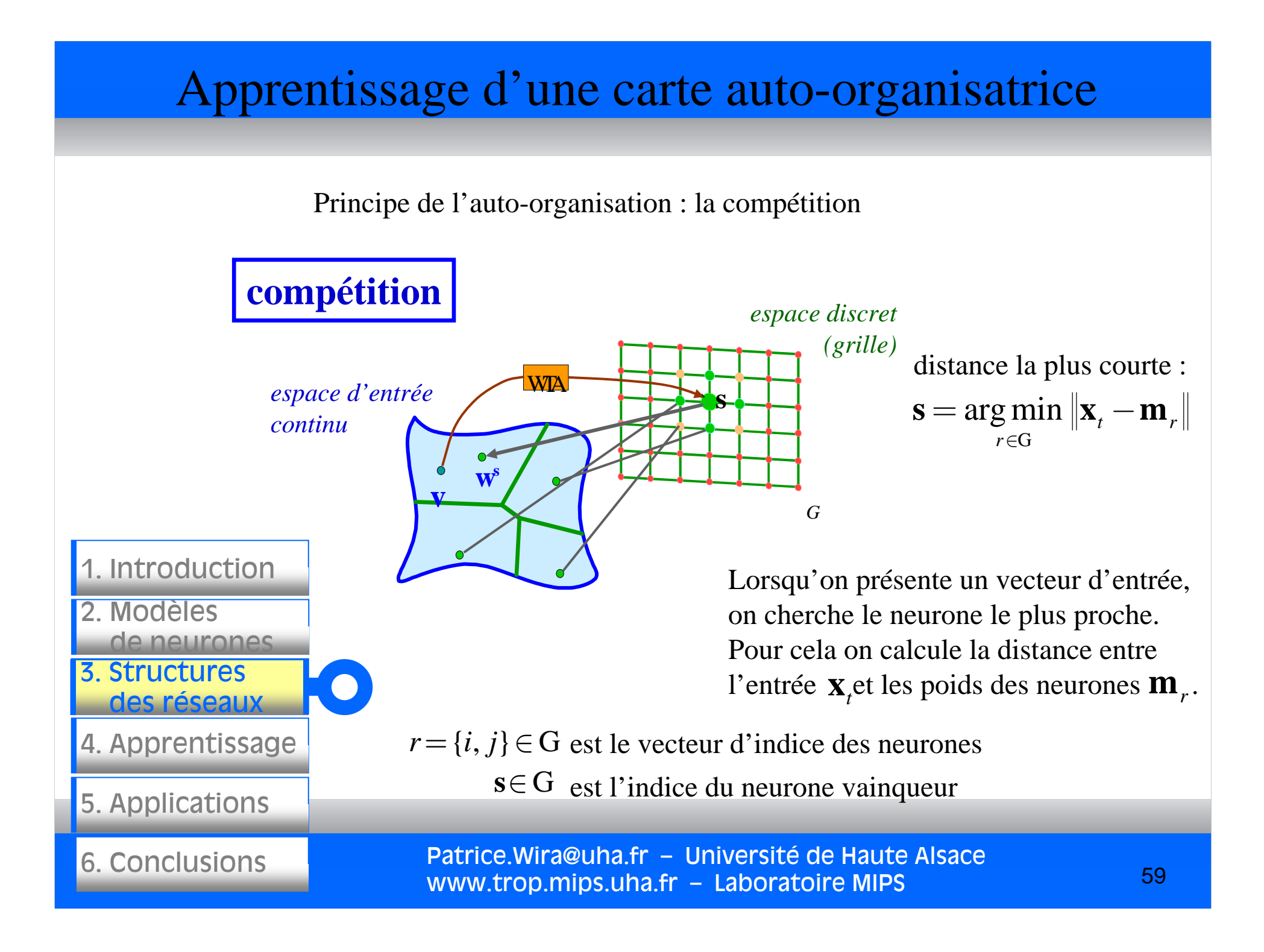

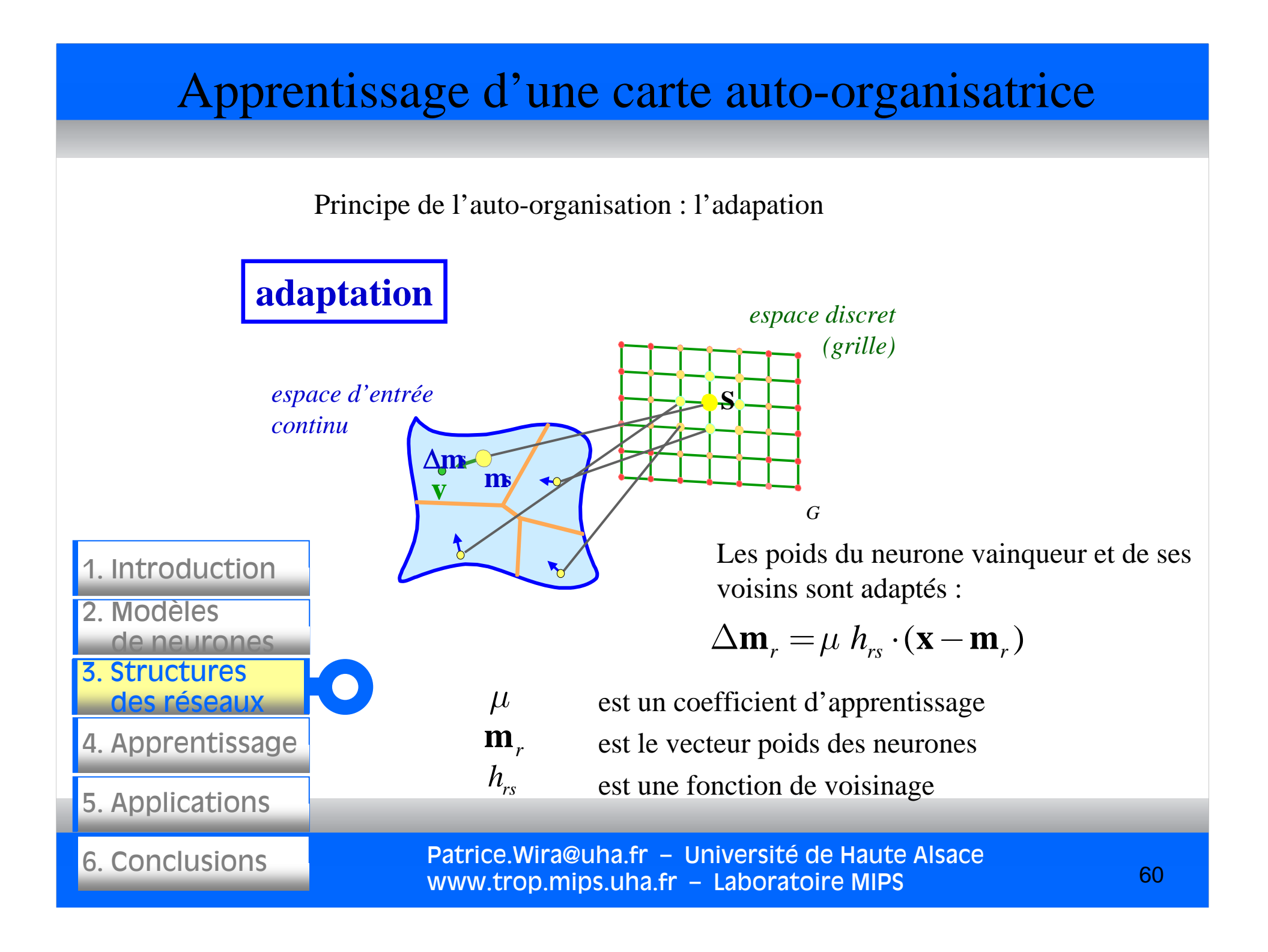

Principe de l'auto-organisation : optimisation des paramètres

La fonction de voisinage permet d'adapter les poids de plusieurs neurones, pas seulement ceux du vainqueur.

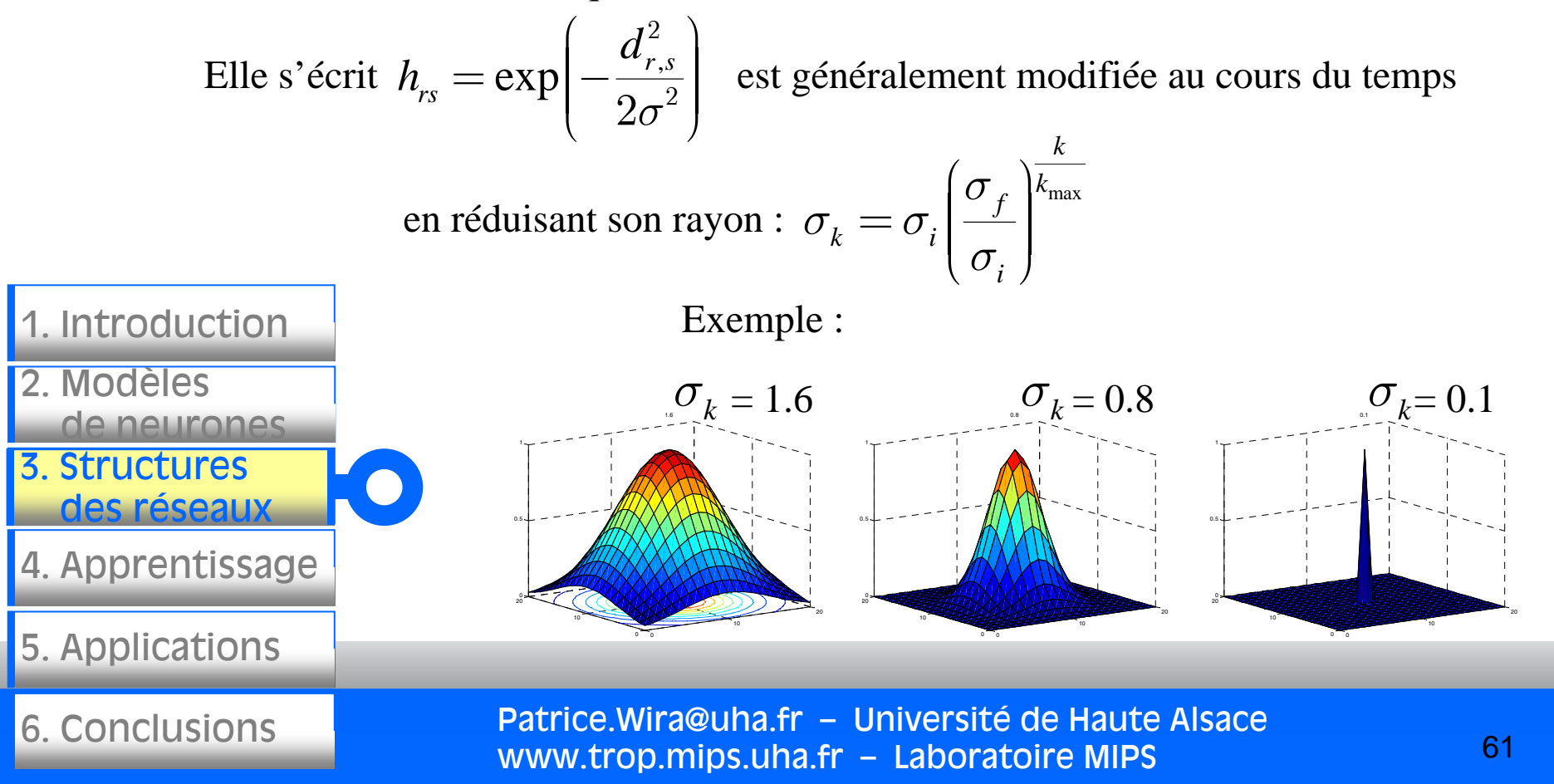

Principe de l'auto-organisation : exemple 1

Une carte de Kohonen est utilisée pour apprendre la série temporelle de Hénon. Cette série est considérée comme un attracteur :

$$
\begin{cases} x_k = 1 - 1.4x_{k-1}^2 + y_{k-1} \\ y_k = 0.3x_{k-1} \end{cases}
$$

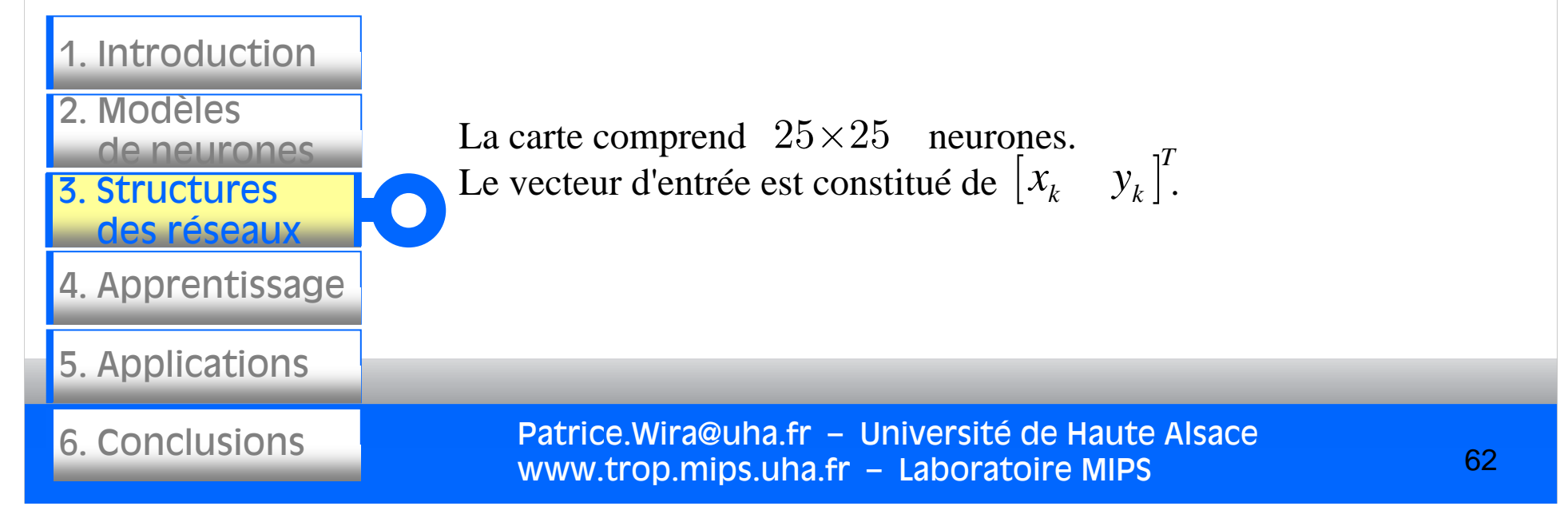

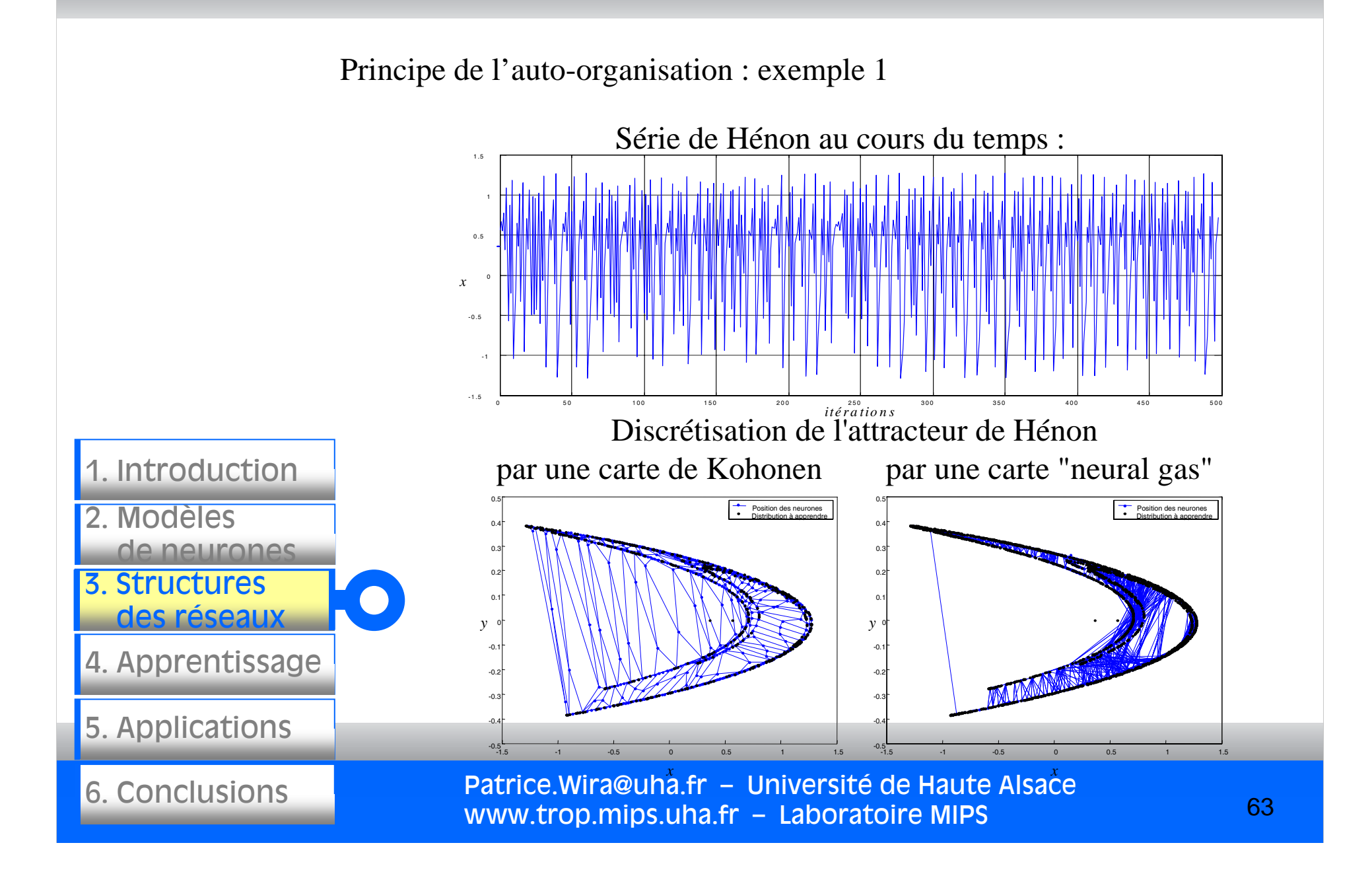

Principe de l'auto-organisation : exemple 1

Les 2 cartes effectuent une discrétisation de l'espace des entrées.

La nature spécifique de la fonction de voisinage intervenant dans les cartes de Kohonen et "neural gas" leur confère des propriétés distinctes qui font aboutir l'apprentissage à une quantification différente de l'espace d'entrée.

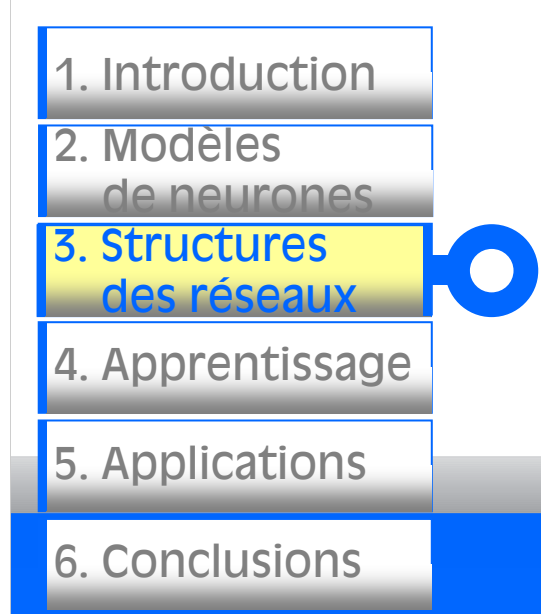

La répartition des neurones de la carte de Kohonen préserve les relations de voisinage imposées par la grille topologique alors que le "neural gas" n'est pas basé sur un maillage ou sur une grille.

Le réseau "neural gas" optimise le positionnement des neurones lorsque la distribution des exemples est non convexe.

Principe de l'auto-organisation : exemple 2

#### ALGORITHME : RESULTAT

Etape 1 : initialisation Etape 2 : choix d'une entrée Etape 3 : détermination du neurone vainqueur Etape 4 : adaptation des poids des neurones  $\Rightarrow$  Retour à l'étape 2

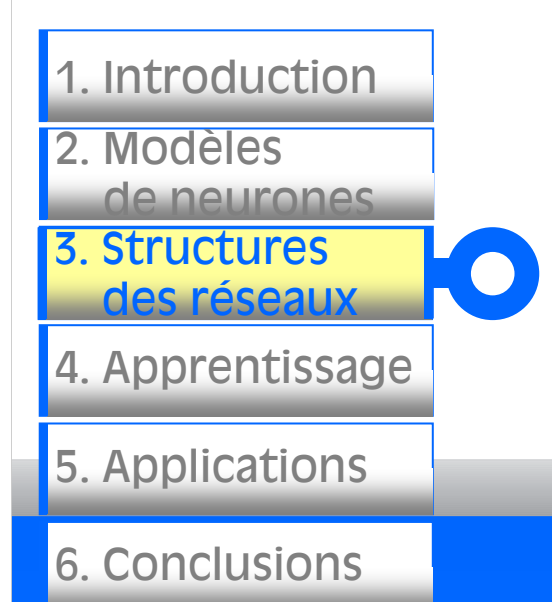

Patrice.Wira@uha.fr – Université de Haute Alsace www.trop.mips.uha.fr – Laboratoire MIPS

# (initialisation)

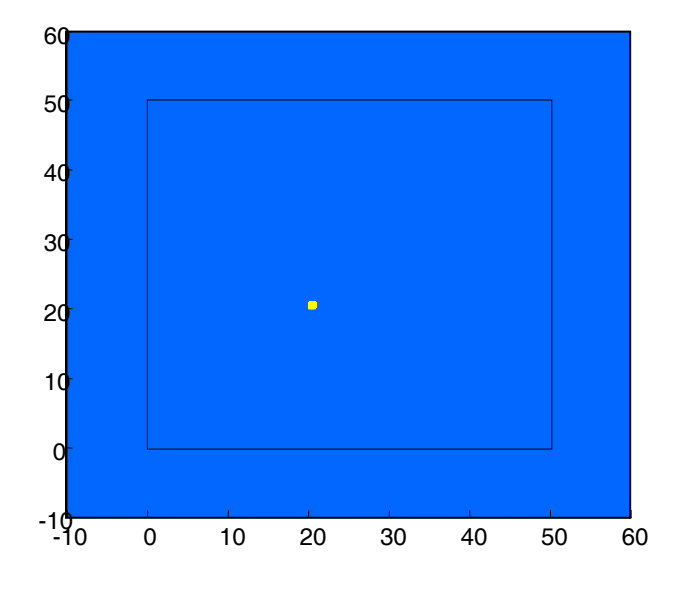

Principe de l'auto-organisation : exemple 2

#### ALGORITHME : RESULTAT

Etape 1 : initialisation Etape 2 : choix d'une entrée Etape 3 : détermination du neurone vainqueur Etape 4 : adaptation des poids des neurones  $\Rightarrow$  Retour à l'étape 2

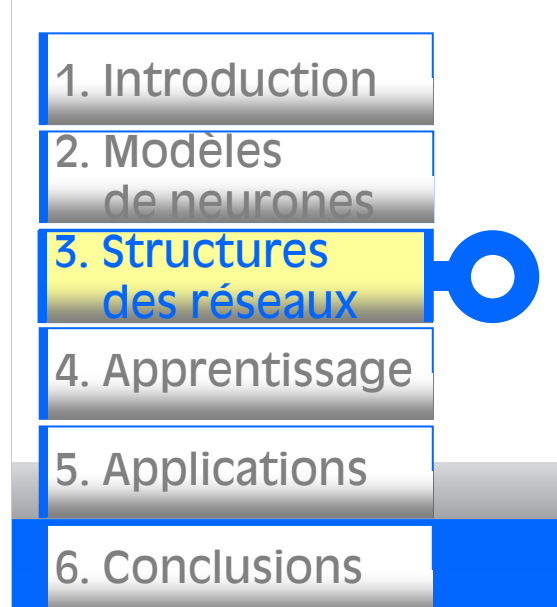

Patrice.Wira@uha.fr – Université de Haute Alsace www.trop.mips.uha.fr – Laboratoire MIPS

(itération 100)

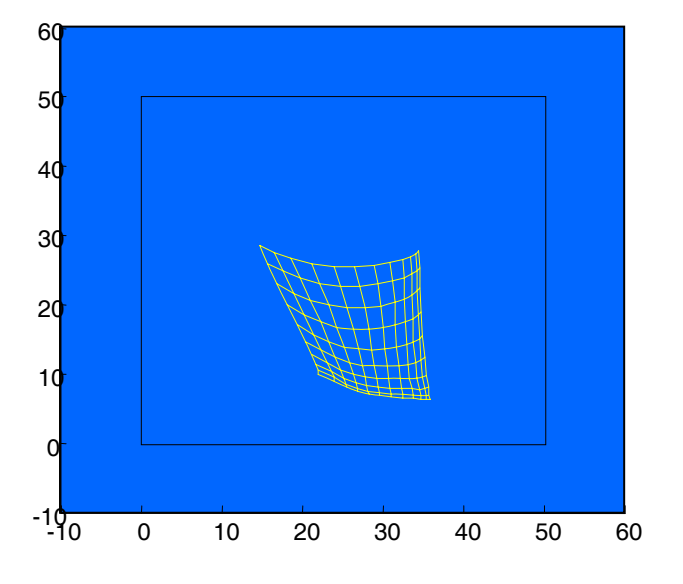

Principe de l'auto-organisation : exemple 2

#### ALGORITHME : RESULTAT

Etape 1 : initialisation Etape 2 : choix d'une entrée Etape 3 : détermination du neurone vainqueur Etape 4 : adaptation des poids des neurones  $\Rightarrow$  Retour à l'étape 2

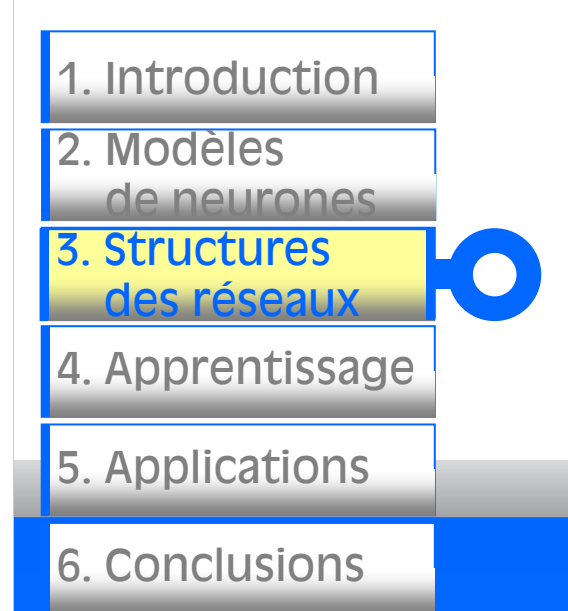

Patrice.Wira@uha.fr – Université de Haute Alsace www.trop.mips.uha.fr – Laboratoire MIPS

(itération 1000)

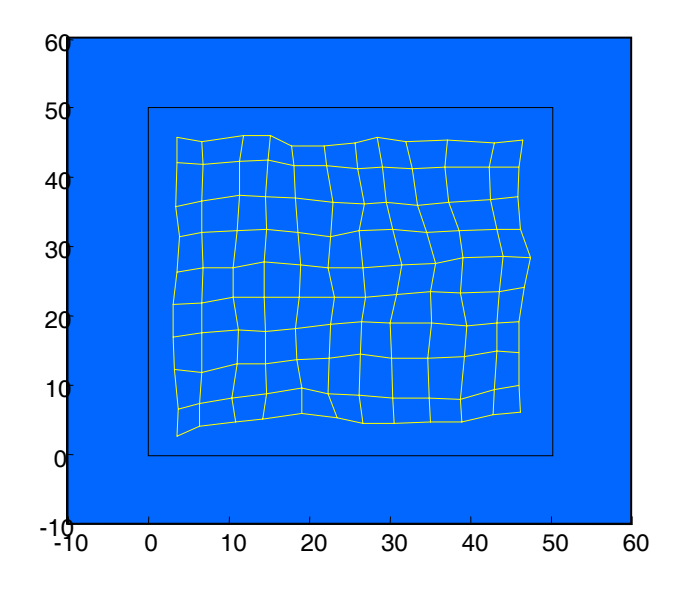

Principe de l'auto-organisation : vue plus générale

L'architecture des cartes auto-organisatrices appelée encore cartes topographiques (à apprentissage compétitif) est bien adaptée au problème de classification :

 $\bigcirc$ 

Chaque neurone se positionne avec ses poids dans l'espace d'entrée, et couvre une zone. Un point de cet espace se retrouve dans la zone définie par le neurone le plus proche.

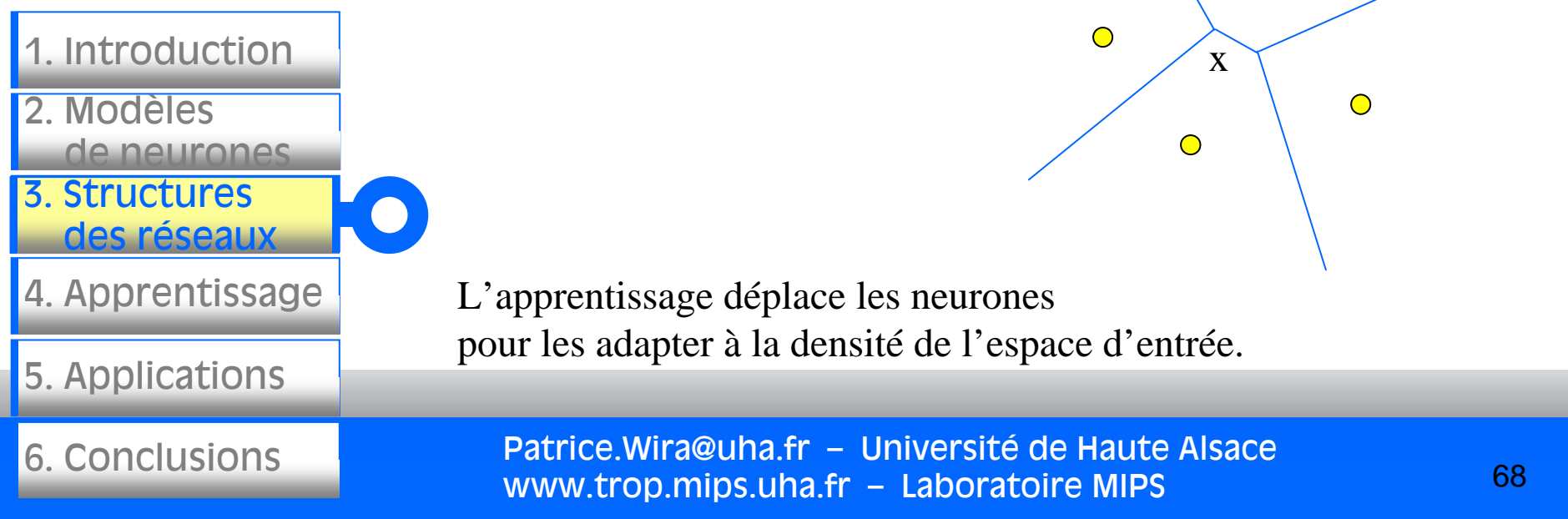

Principe de l'auto-organisation : vue plus générale

Il existe différentes cartes auto-organisatrices ou carte topographique (à apprentissage compétitif) :

- la carte auto-organisatrice de Kohonen (1982) à apperntissage non supervisé,
- le neural gas,
- les SVM.

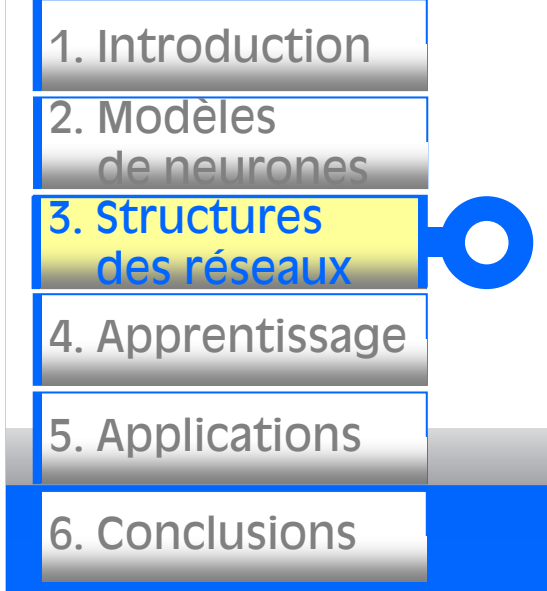

Les machines à vecteurs de support (en anglais Support Vector Machine, SVM) sont un ensemble de techniques d'apprentissage supervisé destinées à résoudre des problèmes de discrimination et de régression. Les SVM sont une généralisation des classifieurs linéaires et ont été développés dans les années 1990.

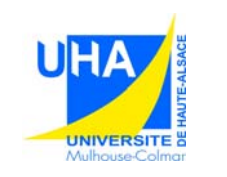

3. Structures

2. Modèles

des réseaux

de neurones de neurones de la propie

1. Introduction

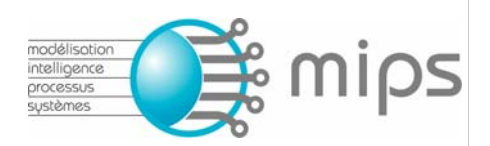

# **Réseaux de neurones artificiels : architectures et**

**applications**

## Apprentissage de systèmes dynamiques

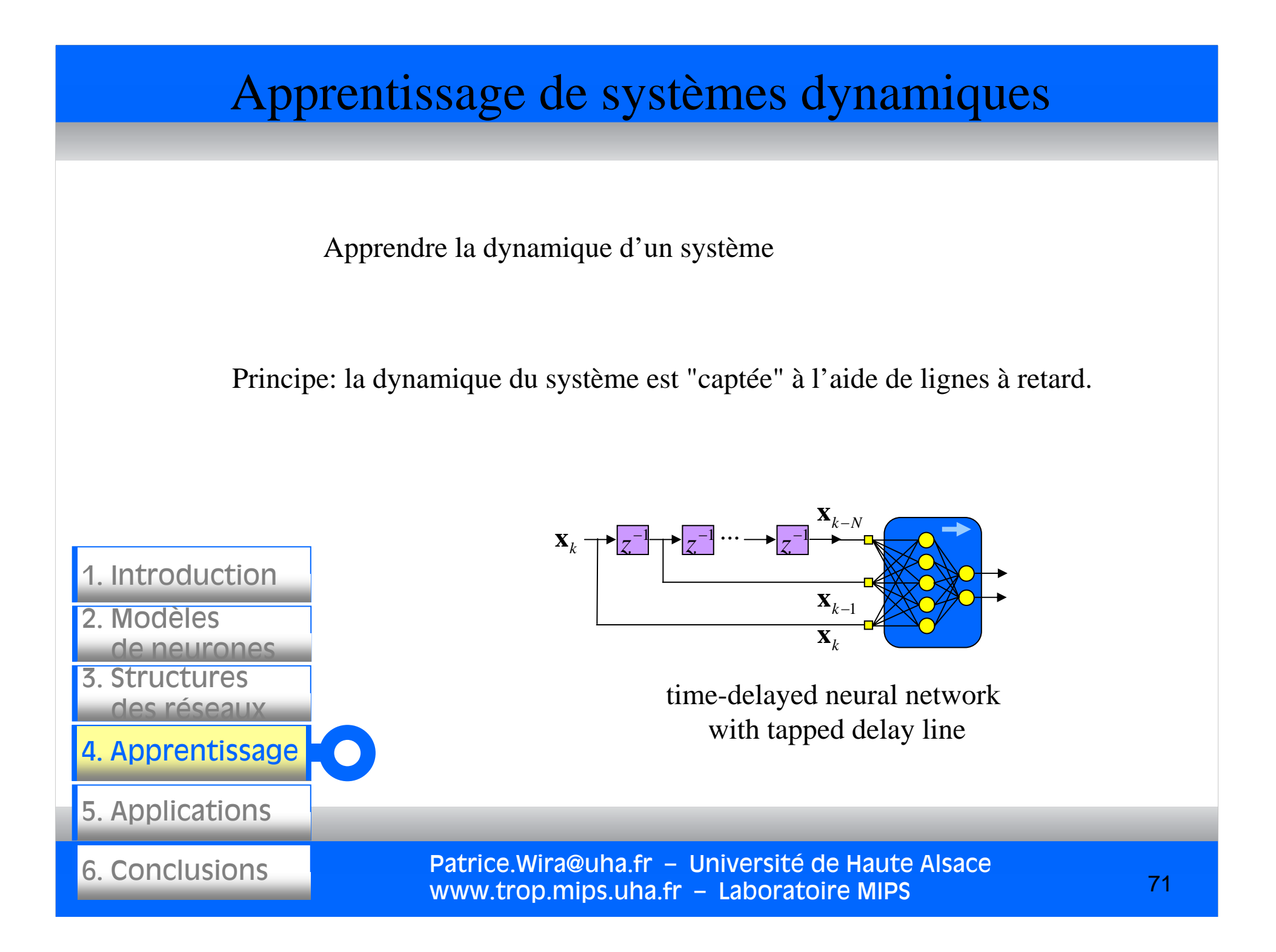

#### Apprentissage de systèmes dynamiques

Apprendre la dynamique d'un système

Souvent, l'entrée et la sortie sont représentatif de la dynamique d'un système. Dans ce cas, il faut en tenir compte explicitement pour réaliser l'apprentissage.

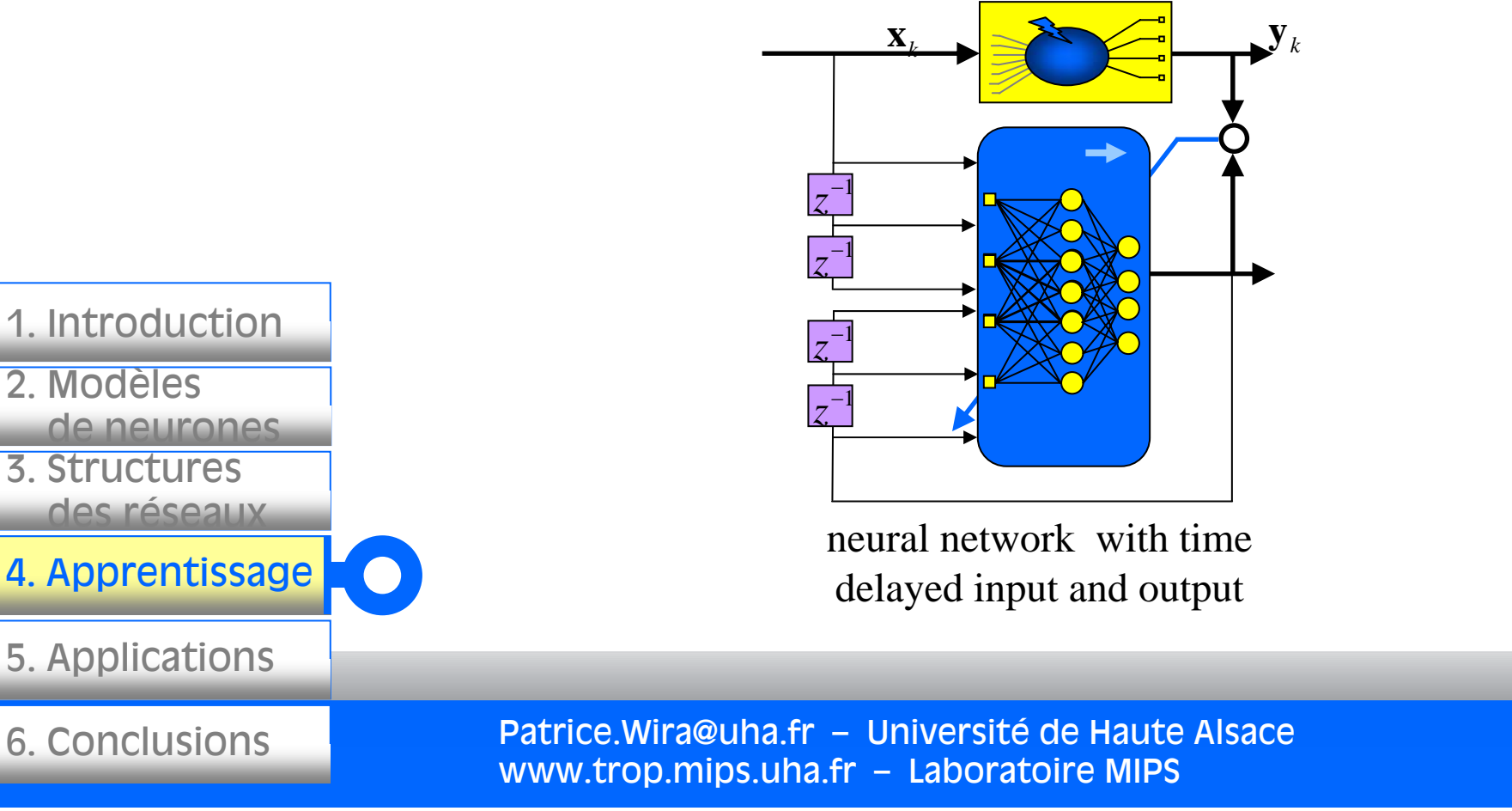
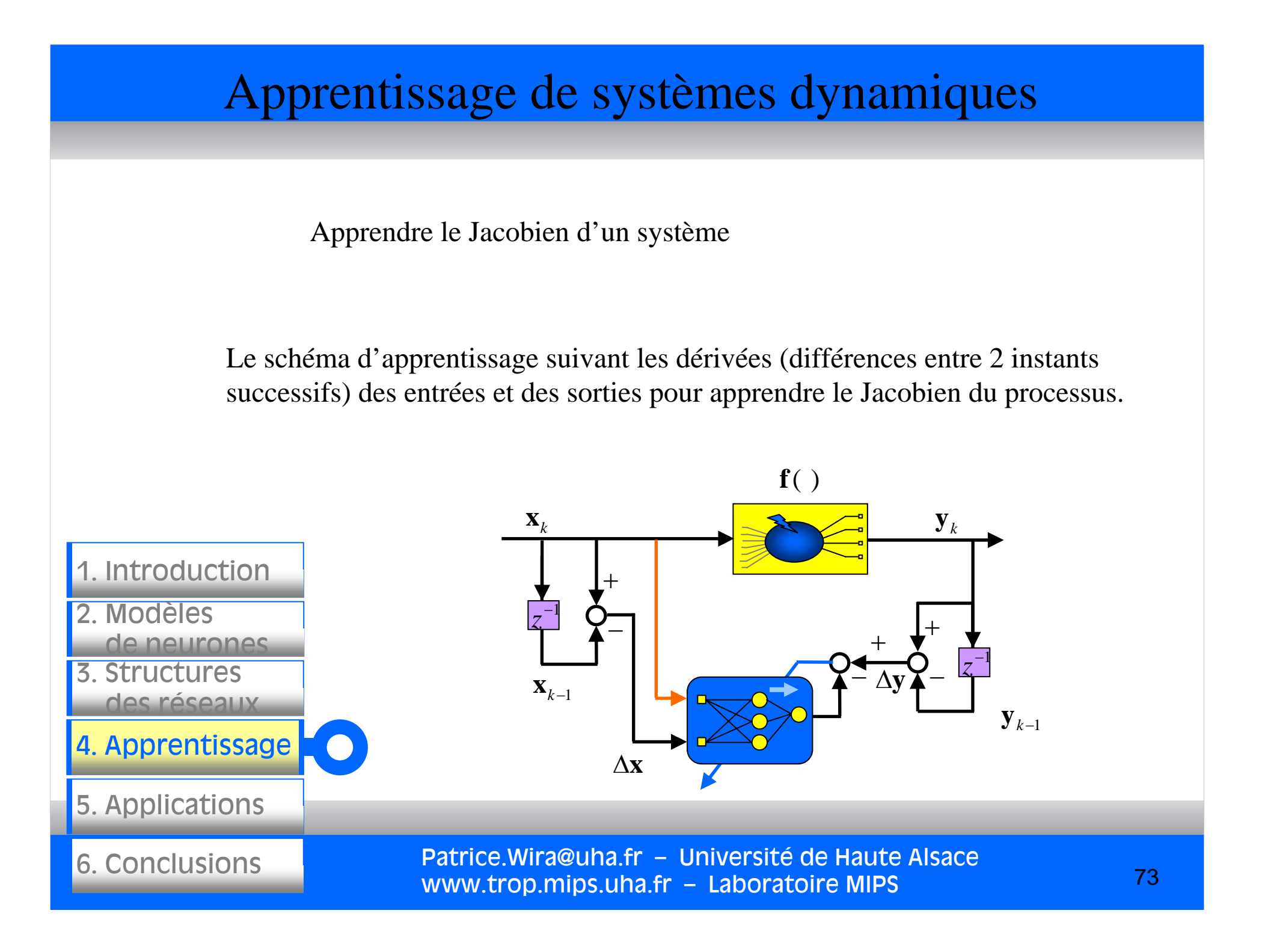

#### Apprentissage de systèmes dynamiques

Apprendre l'inverse d'un système

Le réseau suivant prend en entrée la sortie du processus, sa sortie désirée est l'entrée du processus (la consigne). L'apprentissage permet d'estimer l'inverse du processus.

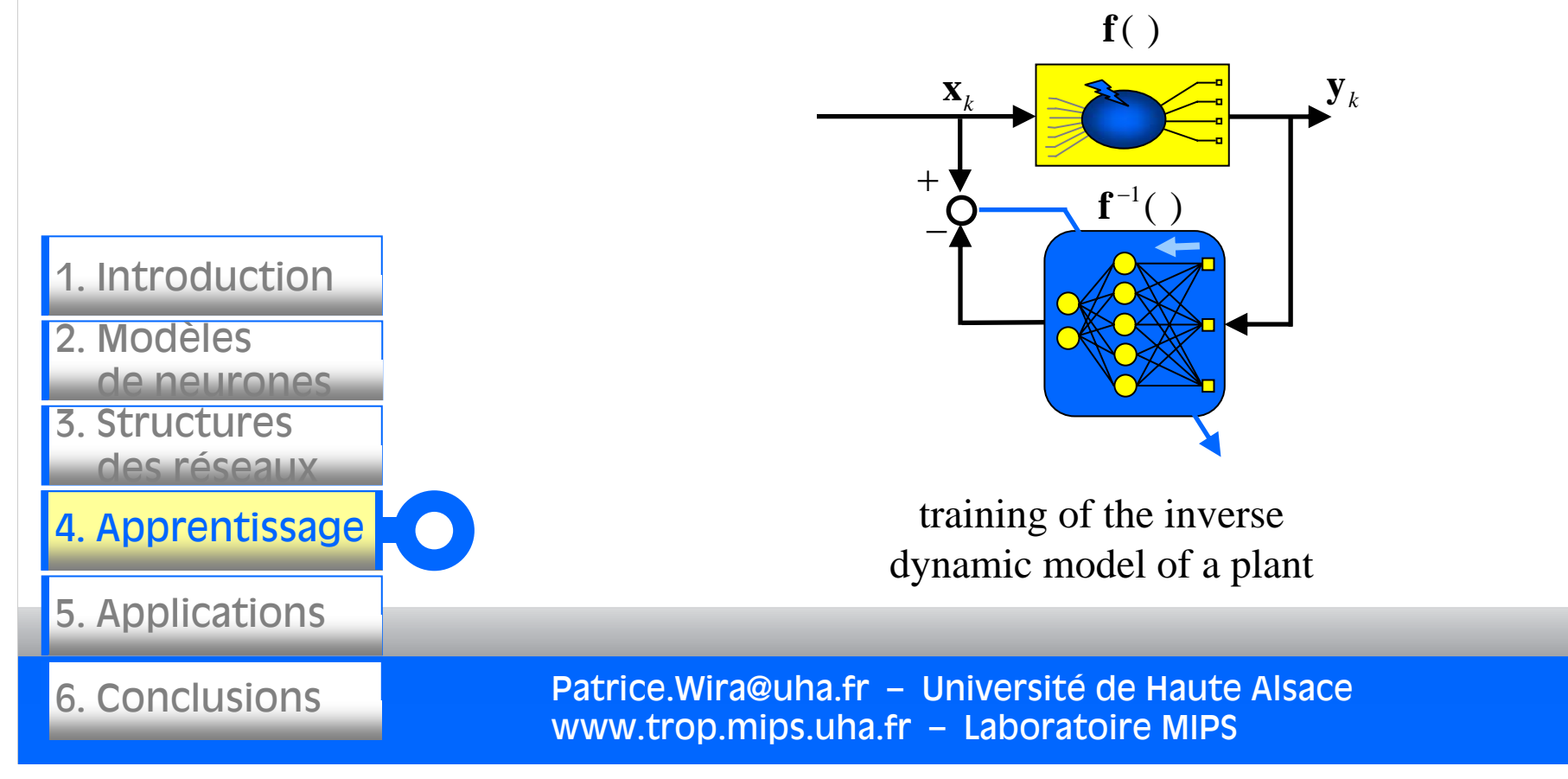

74

#### Patrice.Wira@uha.fr – Université de Haute Alsace www.trop.mips.uha.fr – Laboratoire MIPS 3. Structuresdes réseaux4. Apprentissage 5. Applications 6. Conclusions 2. Modèlesde neurones1. Introduction 75Apprentissage de systèmes dynamiques Commande simple avec apprentissage en ligne : A chaque itération, Utilisation du réseau ayant appris l'inverse d'un système *k* $\mathbf{r}_k$  **y x x x y y f**( )  $\mathbf{f}^{-1}(\ )$ **f**( )  $^{1}()$ **f***k*−1 $\mathbf{e}_{\scriptscriptstyle{k-}}$ +*k*−1 $\mathbf{X}_{k-1}$   $\left| \begin{array}{c} \mathbf{X} & \mathbf{y}_{k-1} \end{array} \right|$ 1. on calcule une commande : 2. on adapte les poids :

#### Apprentissage de systèmes dynamiques

Utilisation du réseau ayant appris l'inverse d'un système

Commande plus complexe avec apprentissage en ligne :

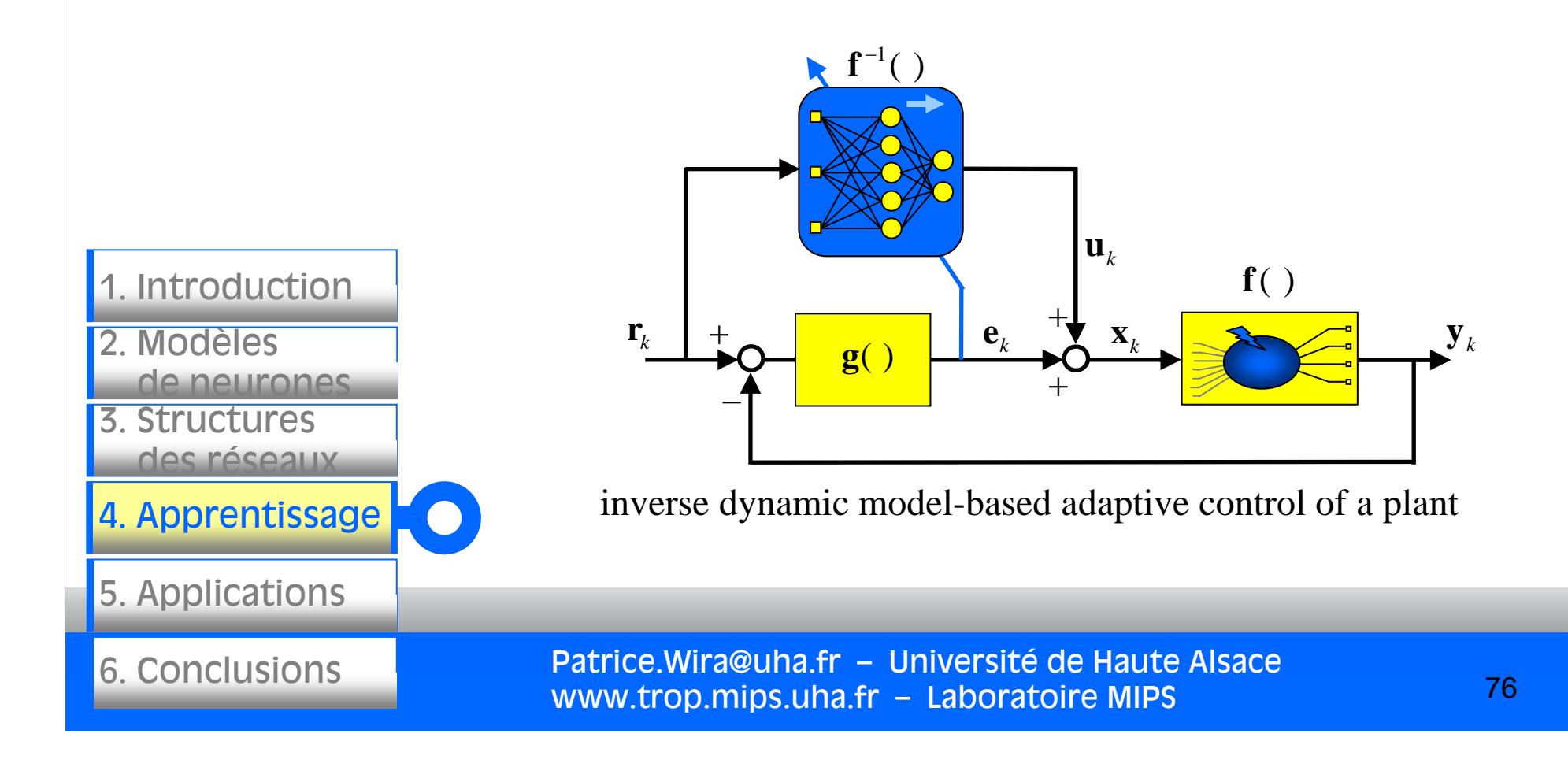

# Apprentissage de systèmes dynamiques MRAC: Model Referencing Adaptive Control *k* $\mathbf{X}_k$   $\mathbf{X}_k$   $\mathbf{X}_k$ **f**( ) MRAC Méthode directe

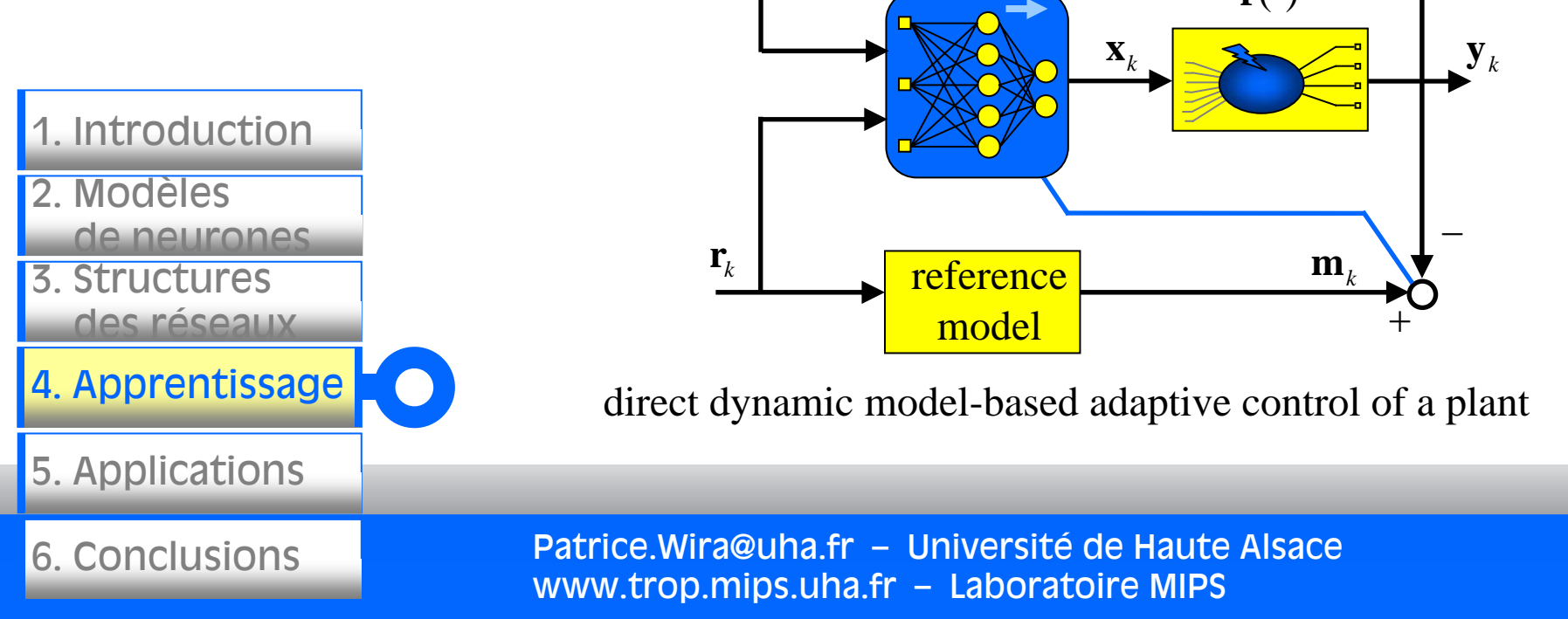

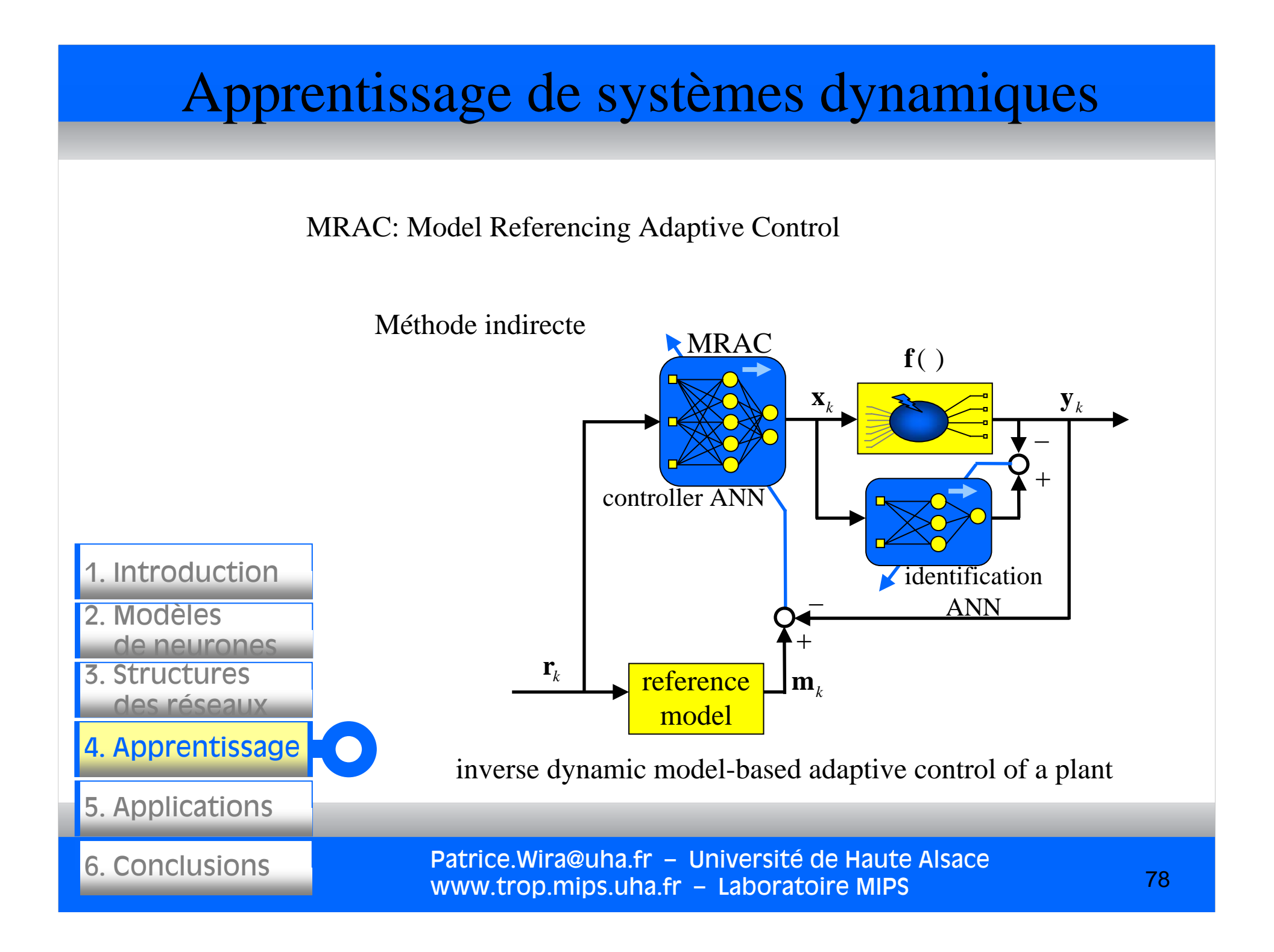

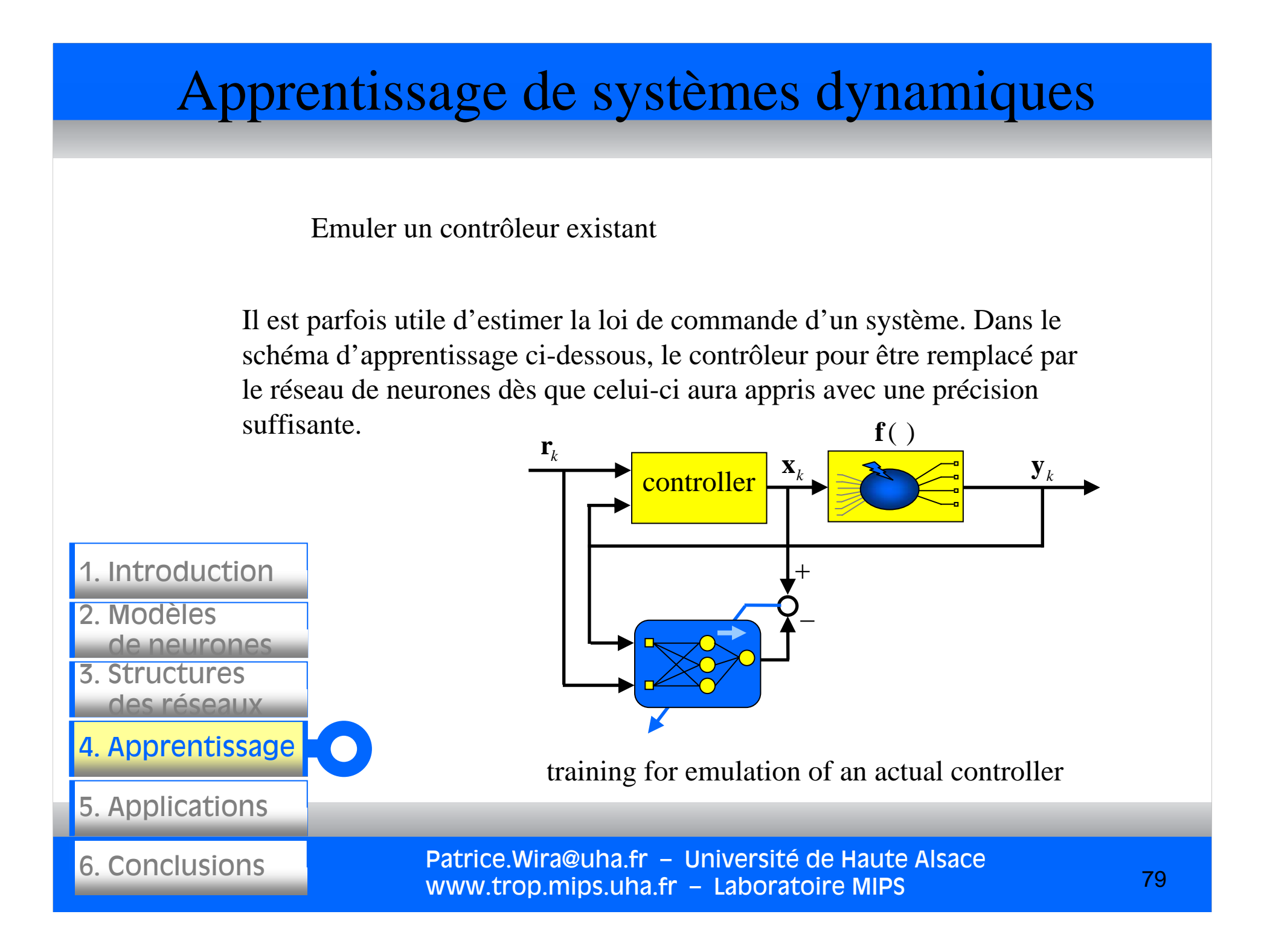

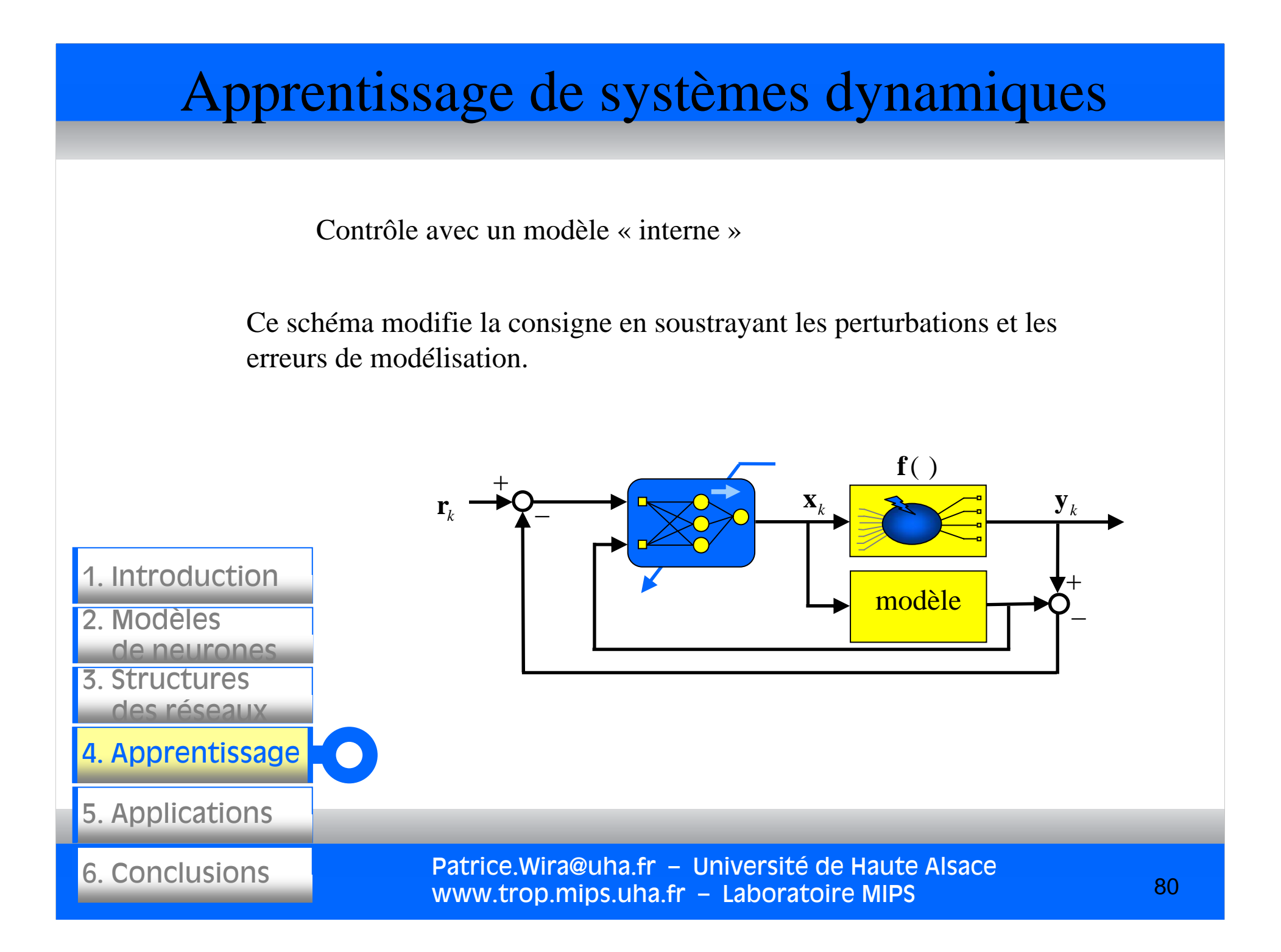

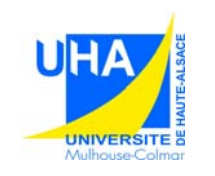

3. Structures

2. Modèles

des réseaux

de neurones de neurones de

1. Introduction

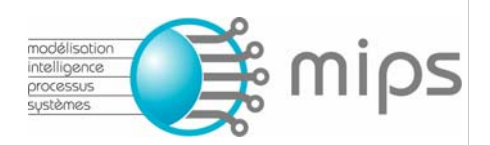

## **Réseaux de neurones artificiels : architectures et**

**applications**

## Application des réseaux de neurones

#### Applications des réseaux de neurones

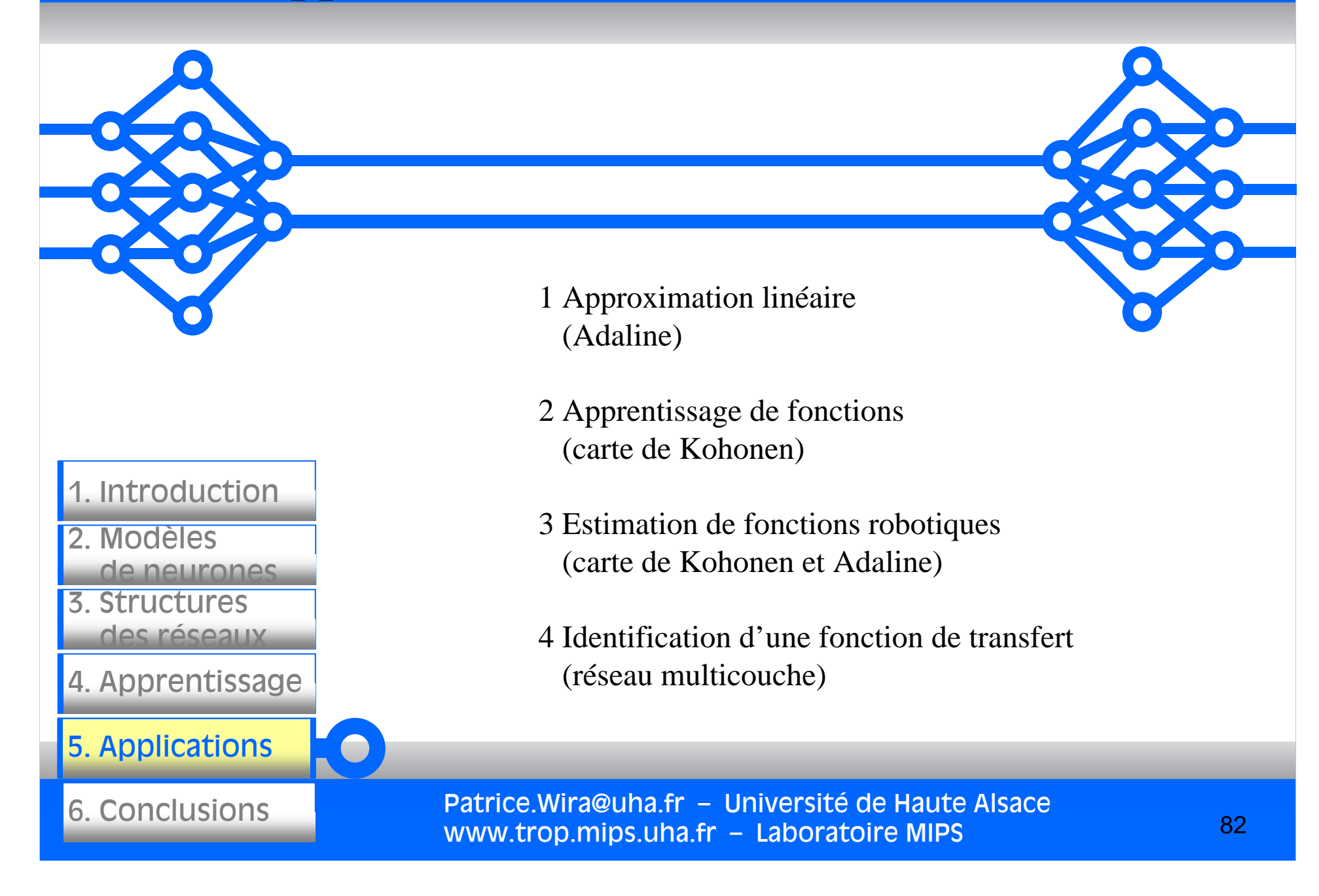

### Applications

Estimation de fonction

Estimer une fonction est un cas général particulièrement intéressant, car de nombreux processus peuvent être assimilés à une fonction ou une transformation.

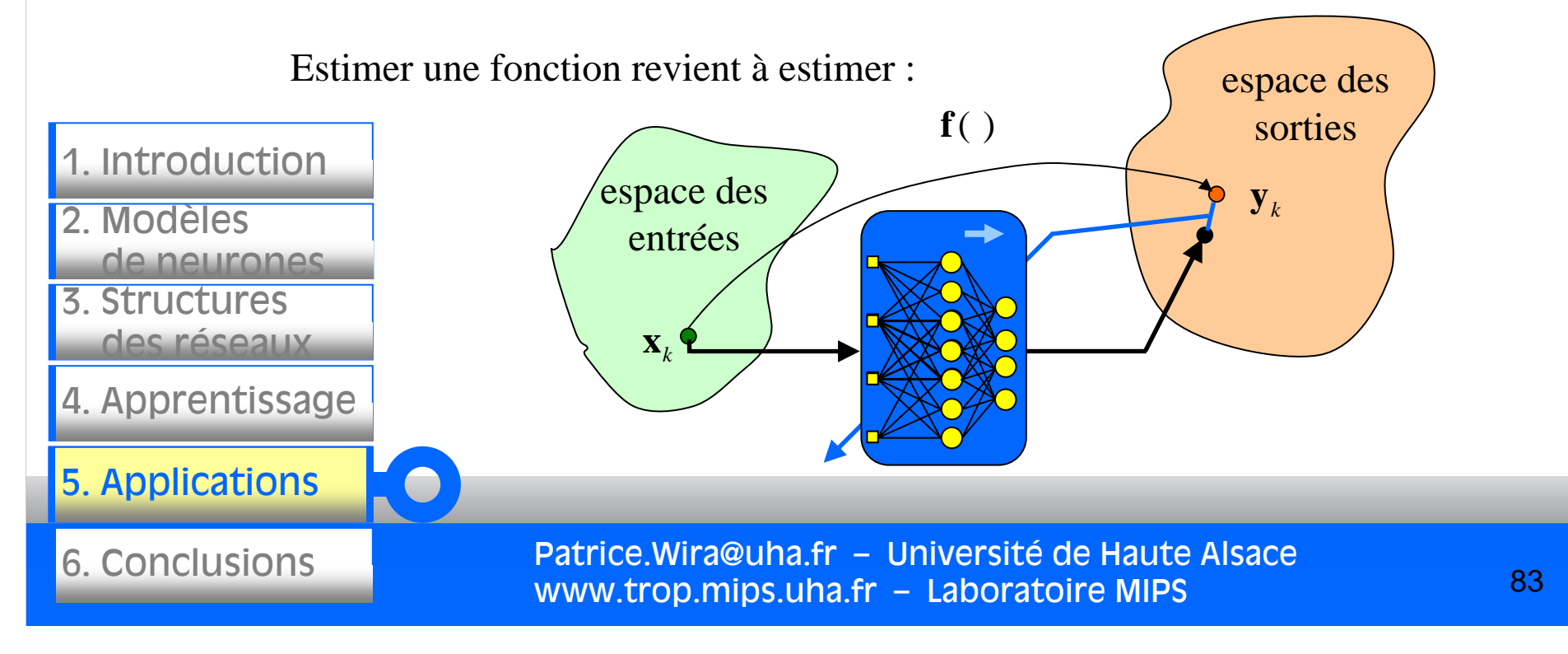

#### Patrice.Wira@uha.fr – Université de Haute Alsace www.trop.mips.uha.fr – Laboratoire MIPS 3. Structures des réseaux4. Apprentissage 5. Applications 6. Conclusions 2. Modèles de neurones1. Introduction 84Application 1 : Adaline  $\lceil x_1 \rceil$  $= \begin{bmatrix} 1 \\ x_2 \end{bmatrix}$  $\mathbf{x} =$  $\mathbf{x} = \begin{bmatrix} x_1 \\ y_2 \end{bmatrix}$   $y = f(\mathbf{x}) = \mathbf{a}^T \mathbf{x} = \begin{bmatrix} a_1 & a_2 \end{bmatrix} \begin{bmatrix} x_1 \\ x_2 \end{bmatrix}$  $1 \quad \mathbf{u}_2$  $\mathfrak{D}$  $\lceil x_1 \rceil$ *x* $\mathbf{x} = \begin{bmatrix} a_1 & a_2 \end{bmatrix} \begin{bmatrix} x_1 \\ x_2 \end{bmatrix}$  $\overline{\phantom{a}}$ **Examples reseaux**<br> **Example: Example: Example: Example: Example: Example: Example: Example: Example: Example: Example: Example: Example: Example: Example: Example: Example: Example: Example: Example: Example: Example: Exa**  $\mathbf{y}_k$ **f**( )  $\mathbb{R}$ Objectif : estimer une relation linéaire à l'aide d'un Adaline.  $\mathbb{R}^2$

#### Application 1 : Adaline

Objectif : estimer une relation linéaire à l'aide d'un Adaline.

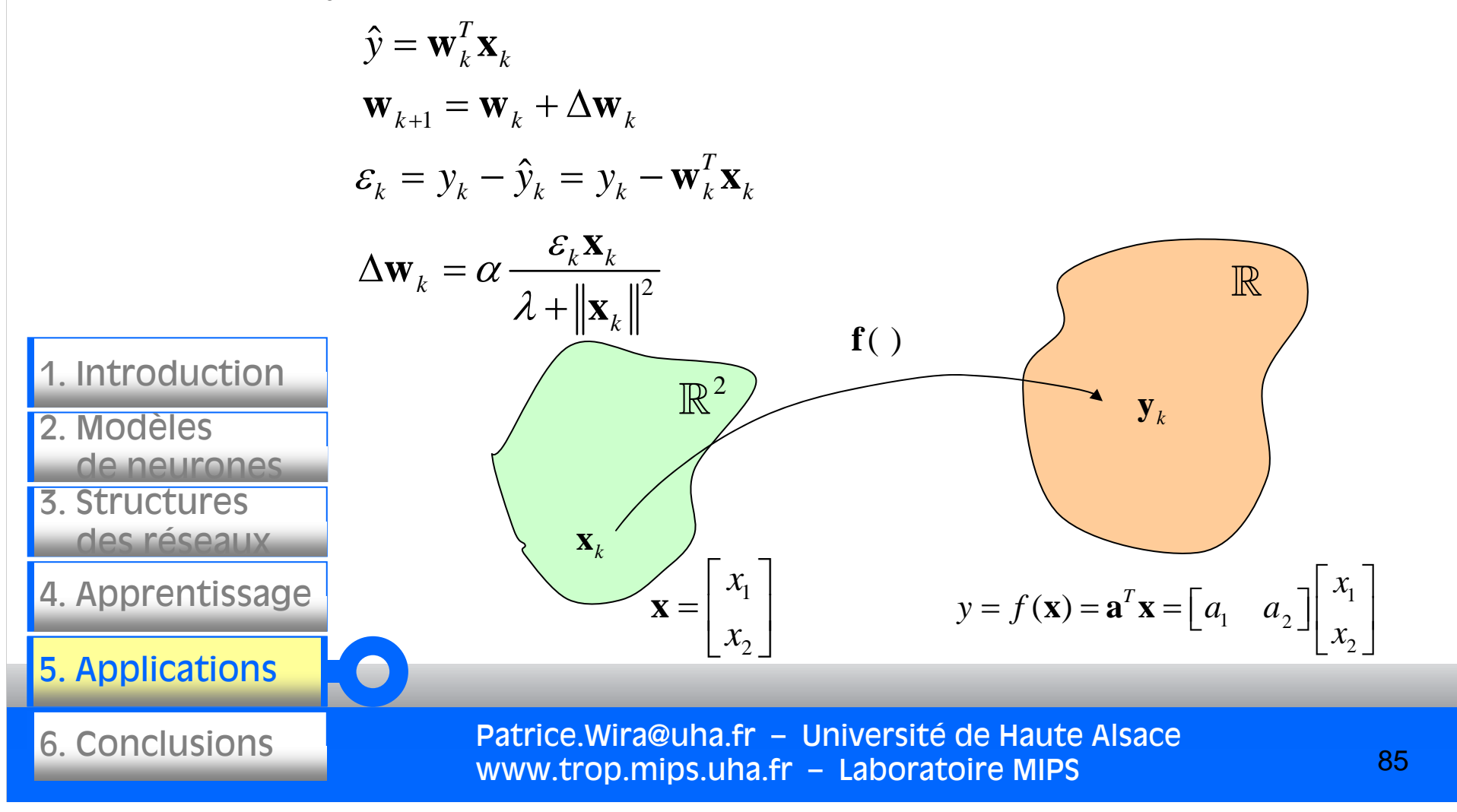

#### Application 1 : Adaline

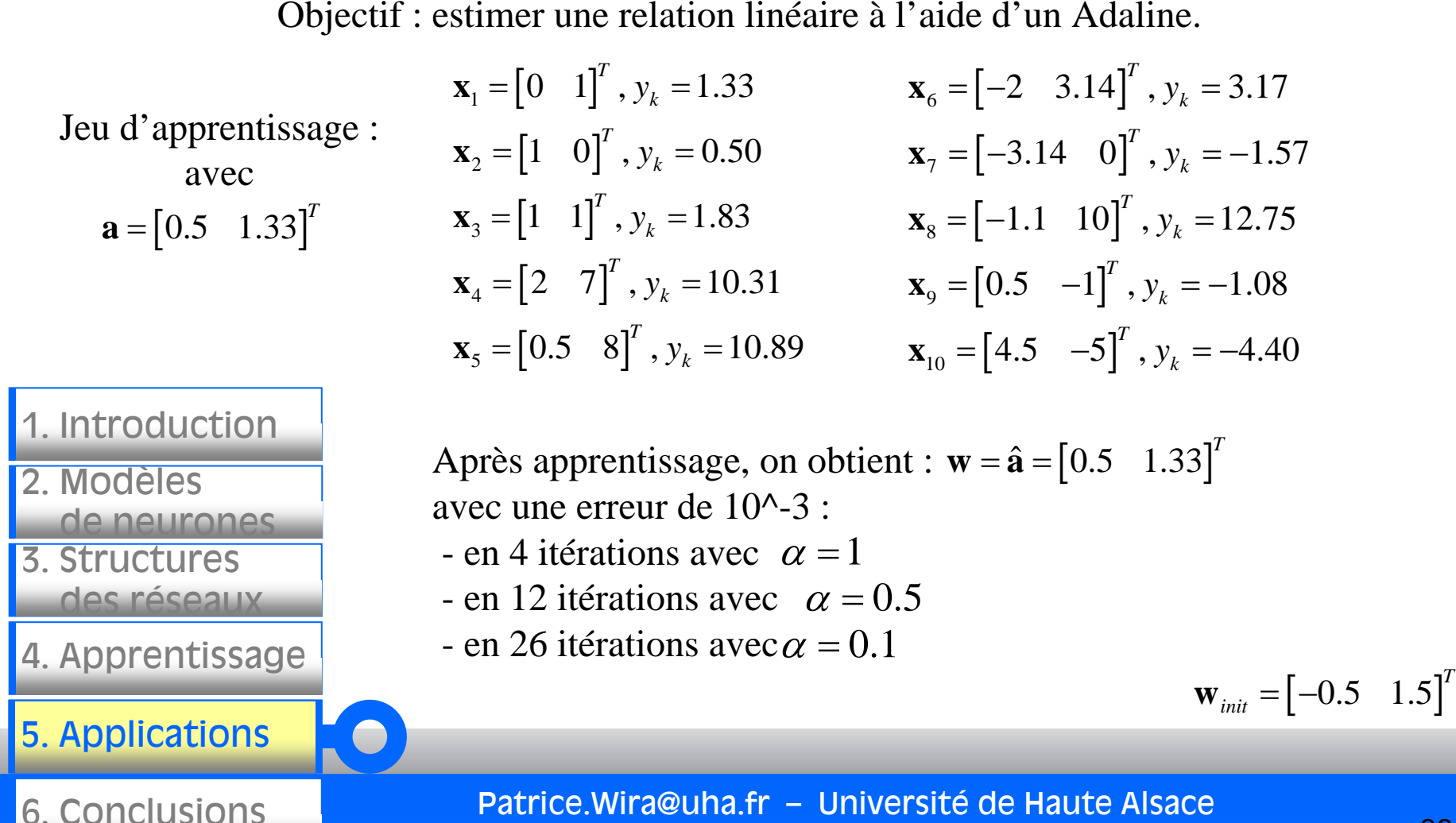

#### Application 2 : carte de Kohonen

ARCHITECTURE : RESULTAT

 $(2 \text{ cartes de } 1 \times 19 \text{ neurons})$ 

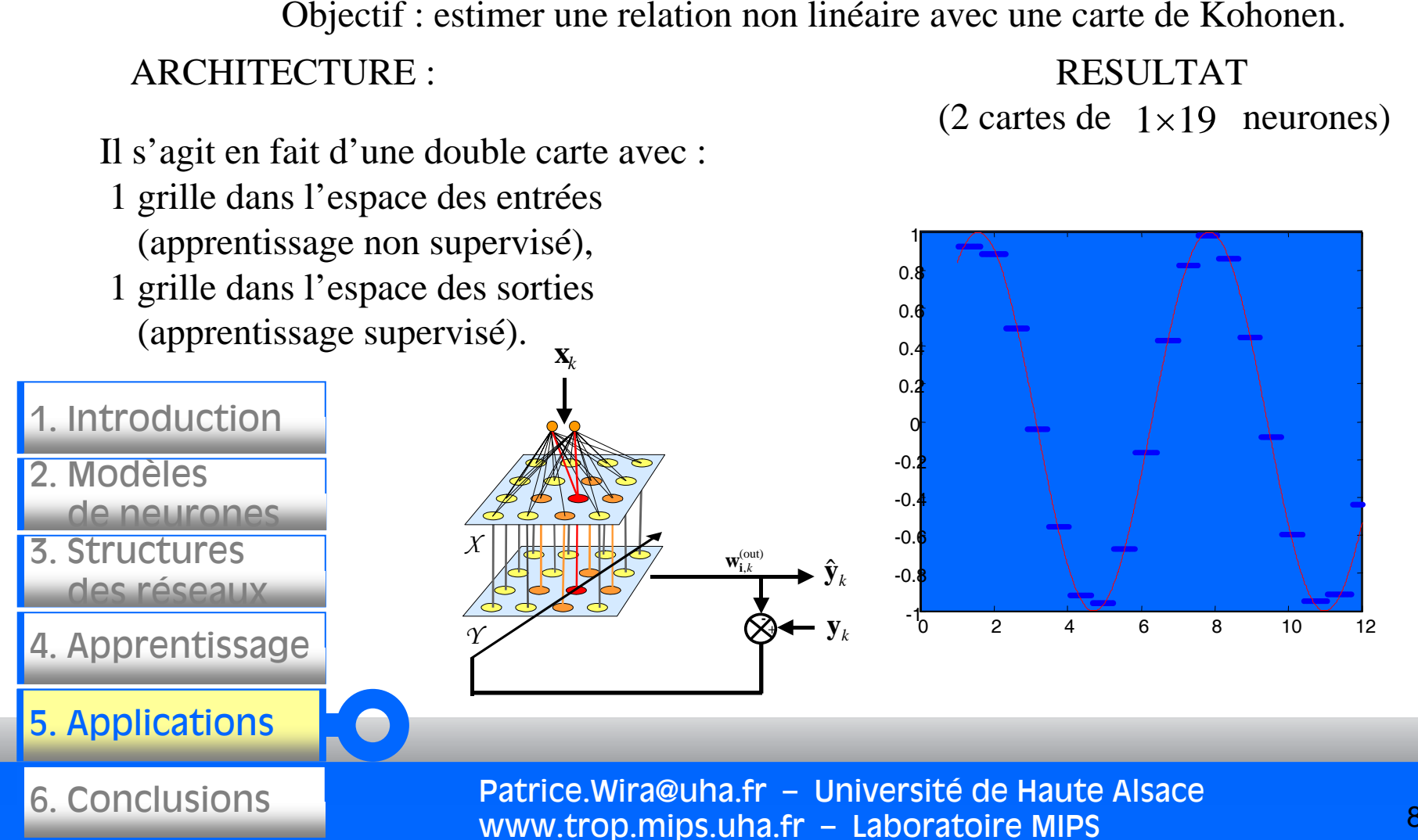

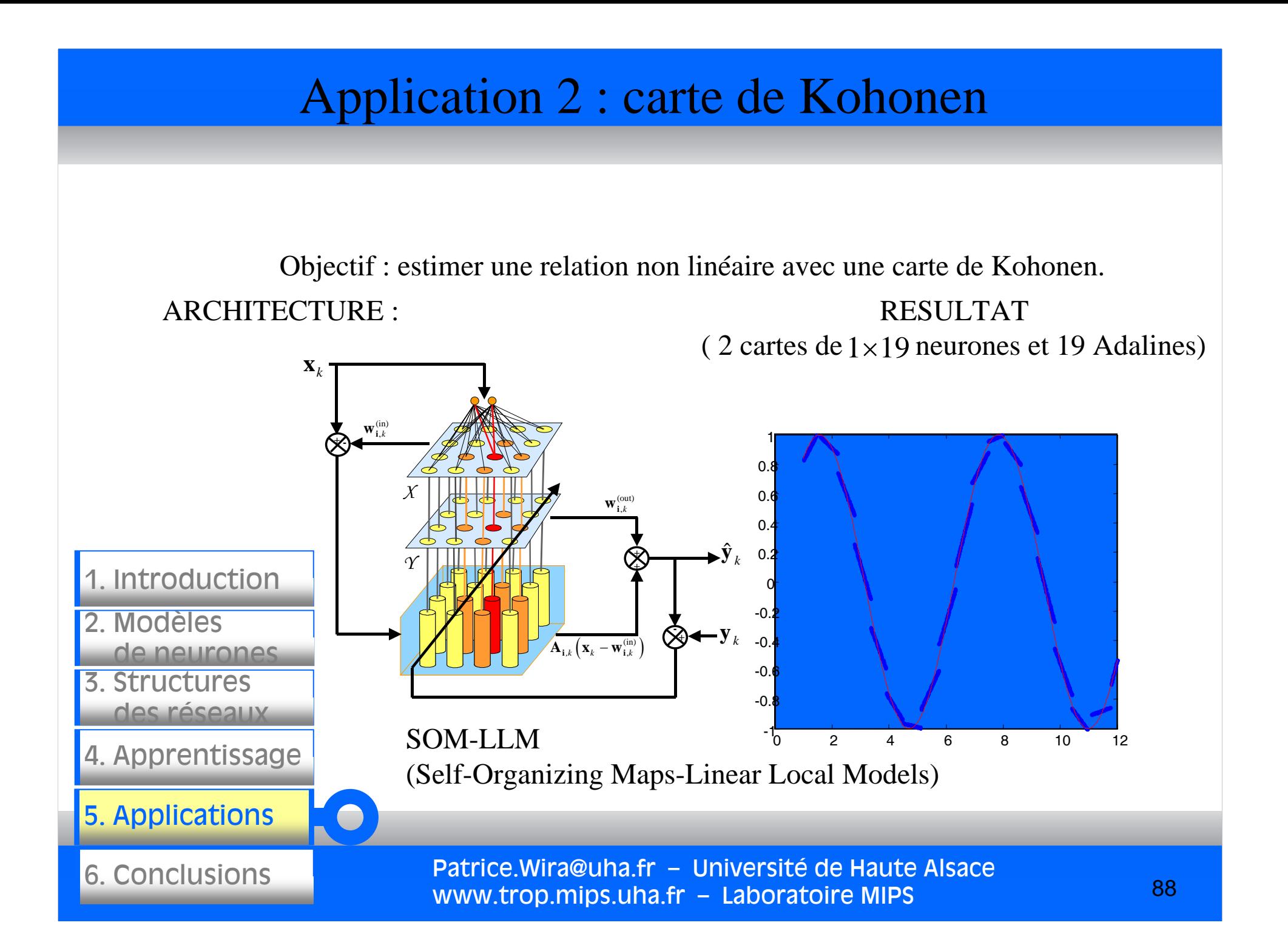

#### Patrice.Wira@uha.fr – Université de Haute Alsace www.trop.mips.uha.fr – Laboratoire MIPS 3. Structuresdes réseaux4. Apprentissage 5. Applications 6. Conclusions 2. Modèlesde neurones1. Introduction 89Application 3 : carte de Kohonen + Adaline Objectif : estimer une fonction robotique (non linéaire)<br>
avec une carte de Kohonen et des Adalines.<br>
Un robot (ici un bras manipulare du robot estimate)<br>
Le modèle direct du robot estimate de robot estimate de robot esti avec une carte de Kohonen et des Adalines. $\mathbf{x}_k$  $\mathbf{y}_k$ Un robot (ici un bras manipulateur) est une fonction. Le modèle direct du robot est calculé à l'aide de fonctions trigonométriques. **f**( ) *espace* articulaire (des entrées) espace 3D **XYZ** $\theta_{\scriptscriptstyle 2}$  $\theta_1$  $\theta_3$  $\theta$ <sub>4</sub>  $\theta_{5}$

#### Application 3 : carte de Kohonen + Adaline

avec une carte de Kohonen et des Adalines.

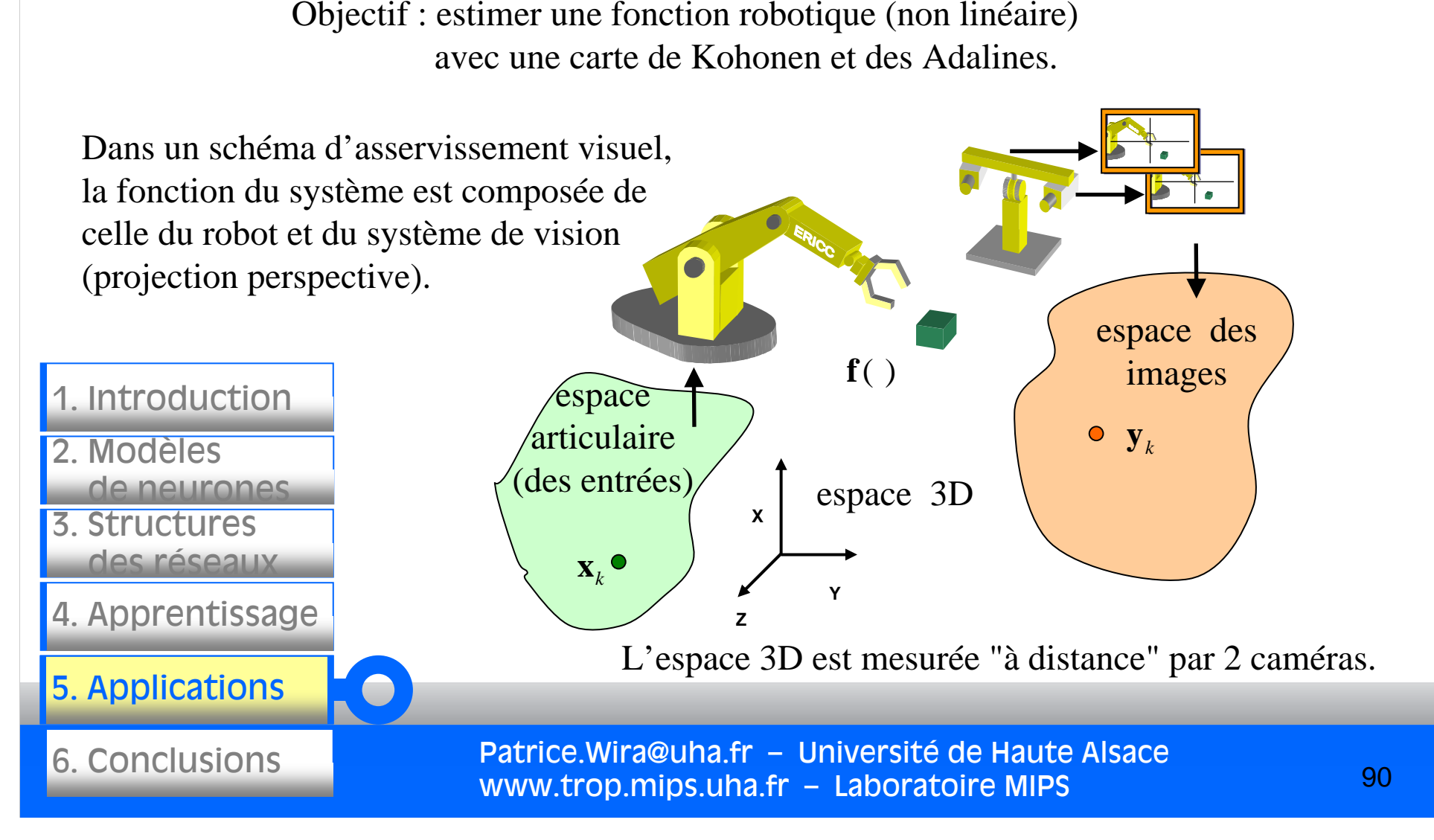

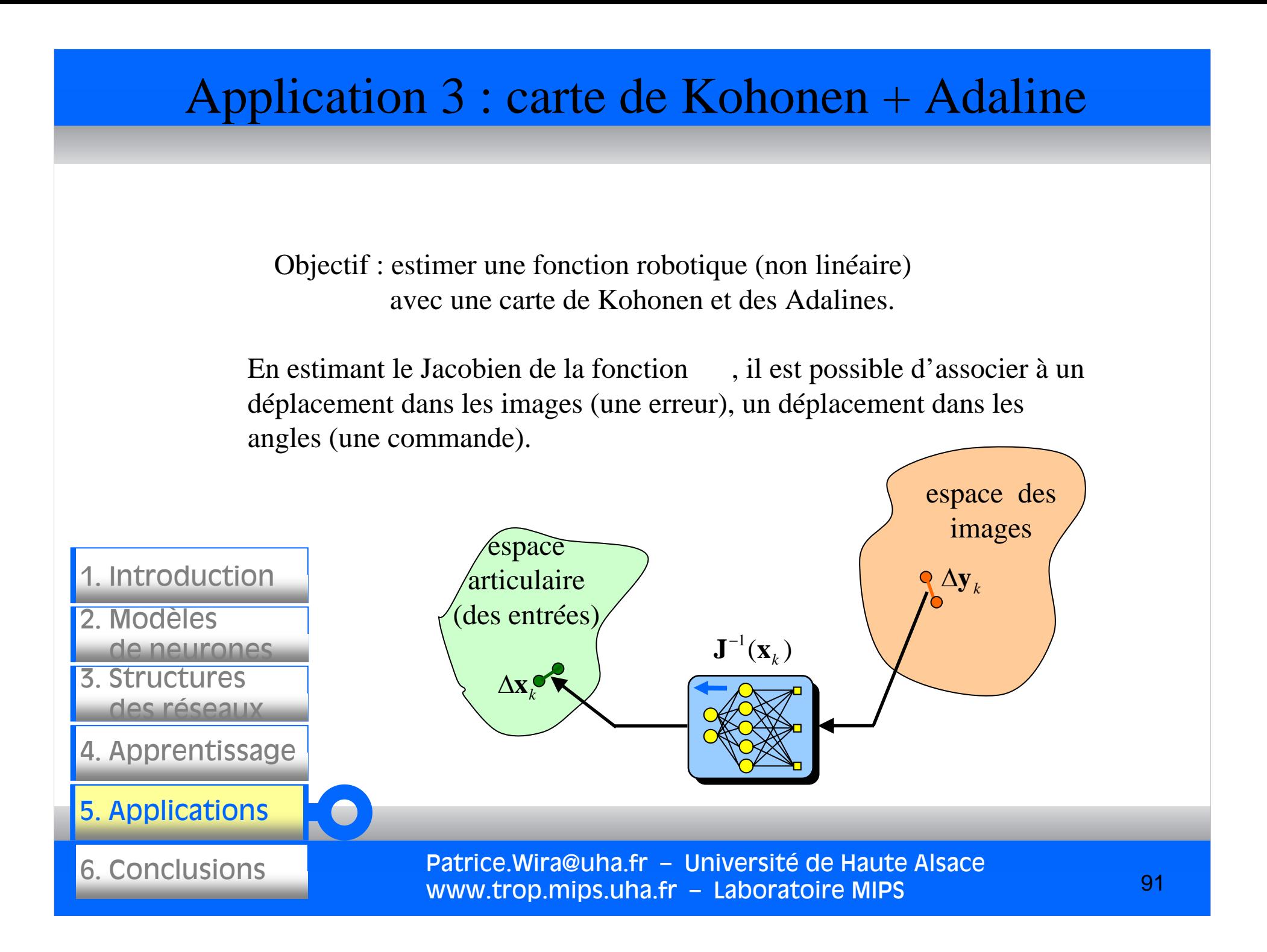

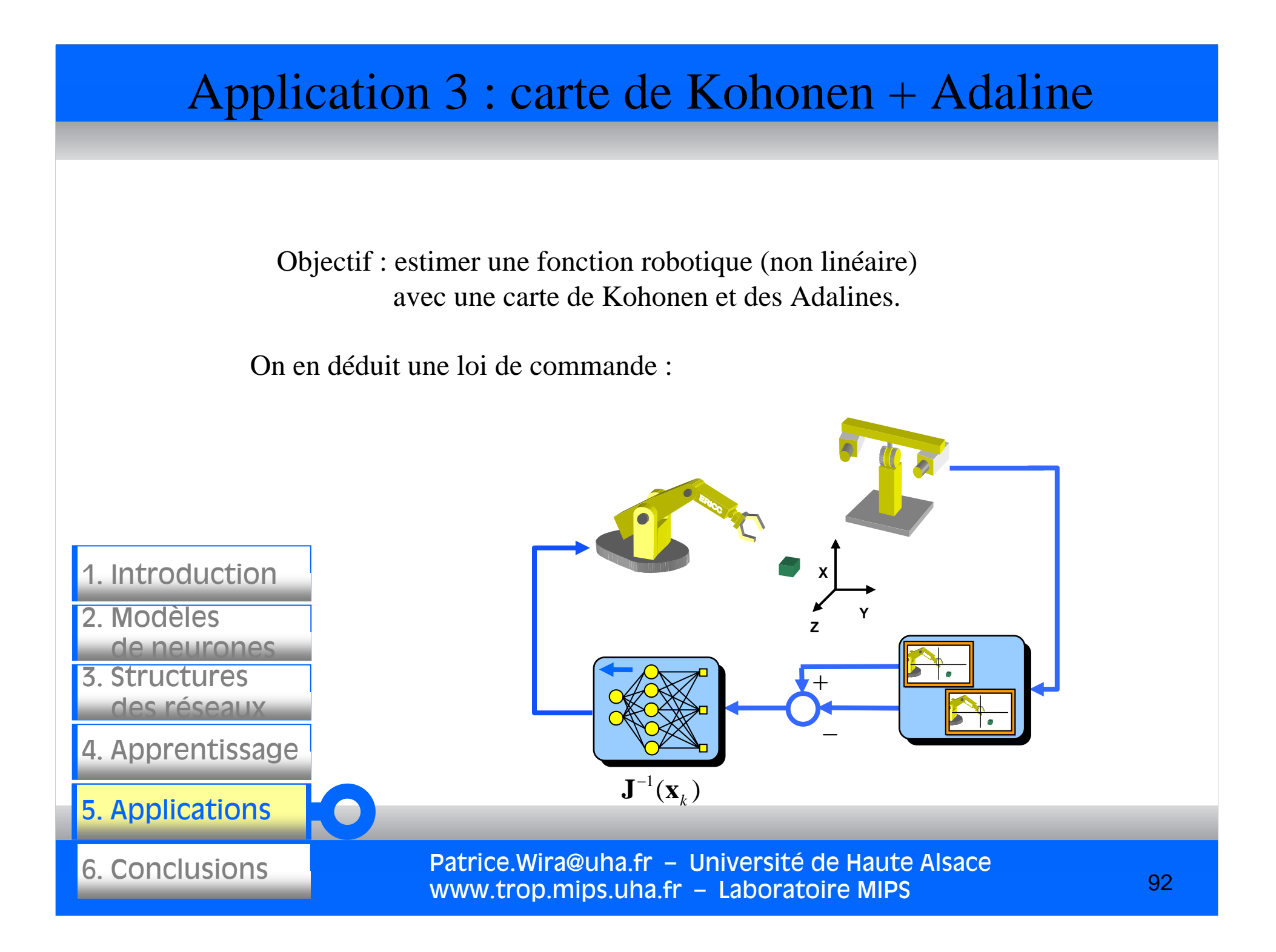

#### Application 3 : carte de Kohonen + Adaline Objectif : estimer une fonction robotique (non linéaire)<br>
avec une carte de Kohonen et des Adalines.<br>
L'estimation de la fonction robotique permet de créer<br>
un contrôleur neuronal pour l'asservissement visuel<br>
du bras.<br>
L avec une carte de Kohonen et des Adalines.**x***k*L'estimation de la fonction robotique permet de créer input map  $\overline{\circ}$ un contrôleur neuronal pour l'asservissement visuel **+**du bras.output map Le réseau de neurone utilisé est un SOM-LLM · **y**ˆ **+***k*(Self-Organizing Maps-**+**1. Introduction Linear Local Models) 2. Modèles**+y***k* de neurones3. Structuresdes réseaux $\Delta$ y  $\overline{\Delta \mathbf{x}}_k$  $\mathbf{X}$  **x** 4. Apprentissage +Adaline5. Applications - - -Patrice.Wira@uha.fr – Université de Haute Alsace 6. Conclusions93www.trop.mips.uha.fr – Laboratoire MIPS

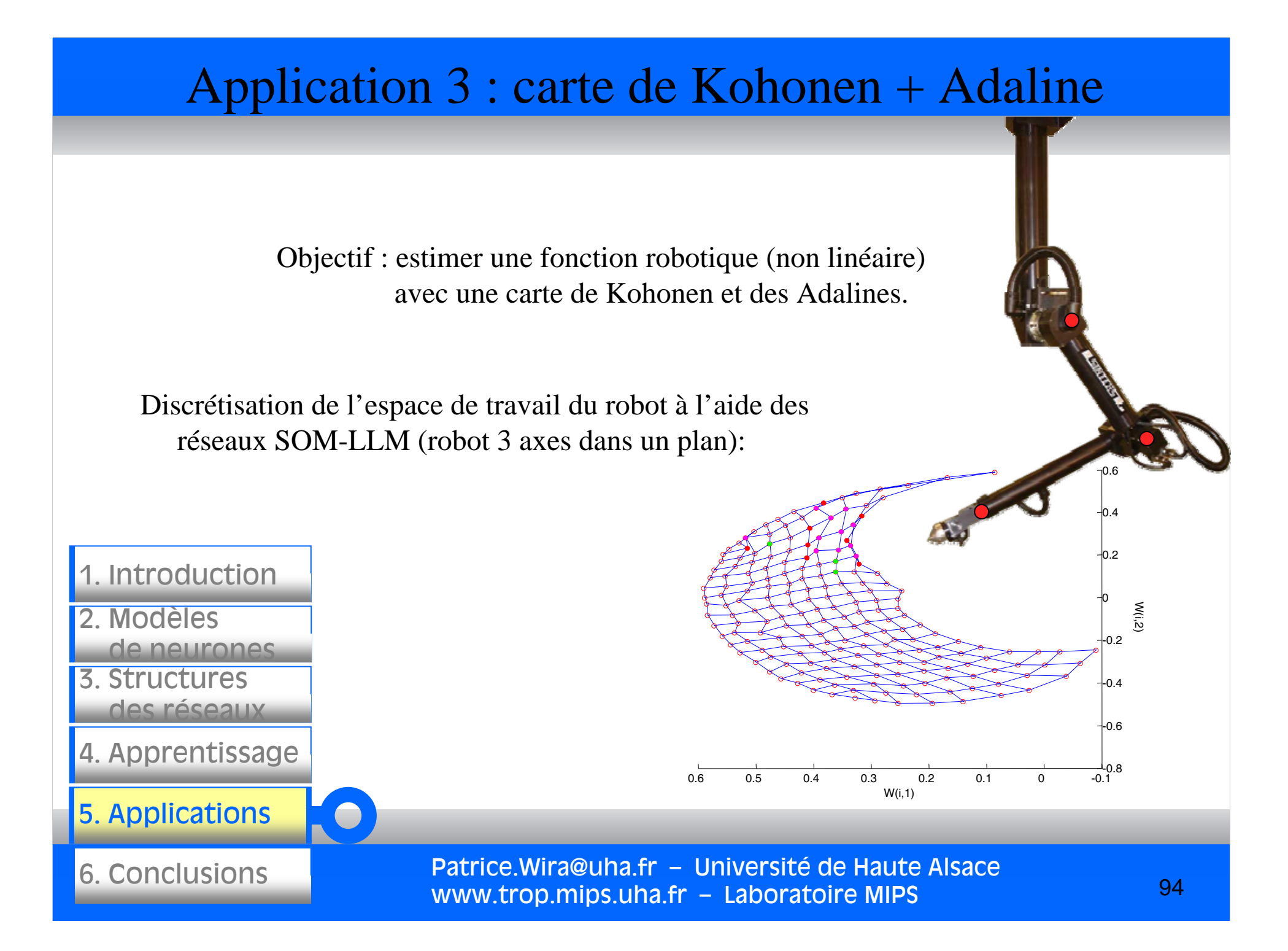

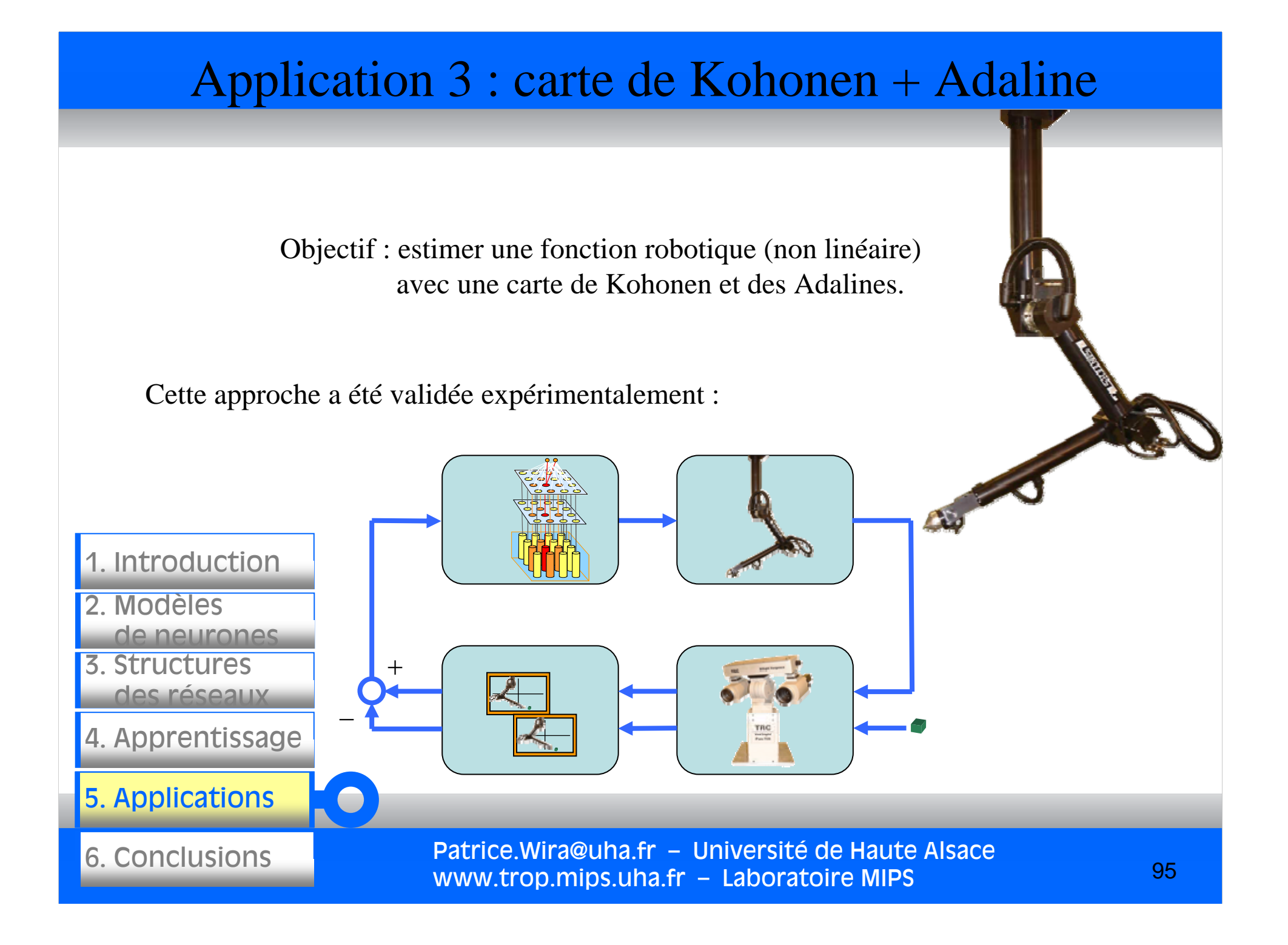

### Application 3 : carte de Kohonen + Adaline

avec une carte de Kohonen et des Adalines.

Cette approche a été étendue :

- à des robots à 5 axes (volume)
- à des caméras qui s'orientent
- $\Rightarrow$  5+4 = 9 degrés de liberté

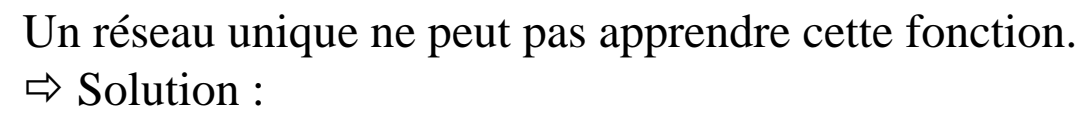

la fonction est découpée en plusieurs fonctions plus simples et chacune est apprise par un réseau de neurone indépendant.

Patrice.Wira@uha.fr – Université de Haute Alsace www.trop.mips.uha.fr – Laboratoire MIPS

3. Structuresdes réseaux4. Apprentissage 5. Applications 6. Conclusions2. Modèlesde neurones1. Introduction Objectif : estimer une fonction robotique (non linéaire)<br>
avec une carte de Kohonen et des Adalines.<br>
Cette approche a été étendue :<br>
• à des robots à 5 axes (volume)<br>
• à des caméras qui s'orientent<br>
1. Introduction<br>  $\Rightarrow$ 

SOM-LLM

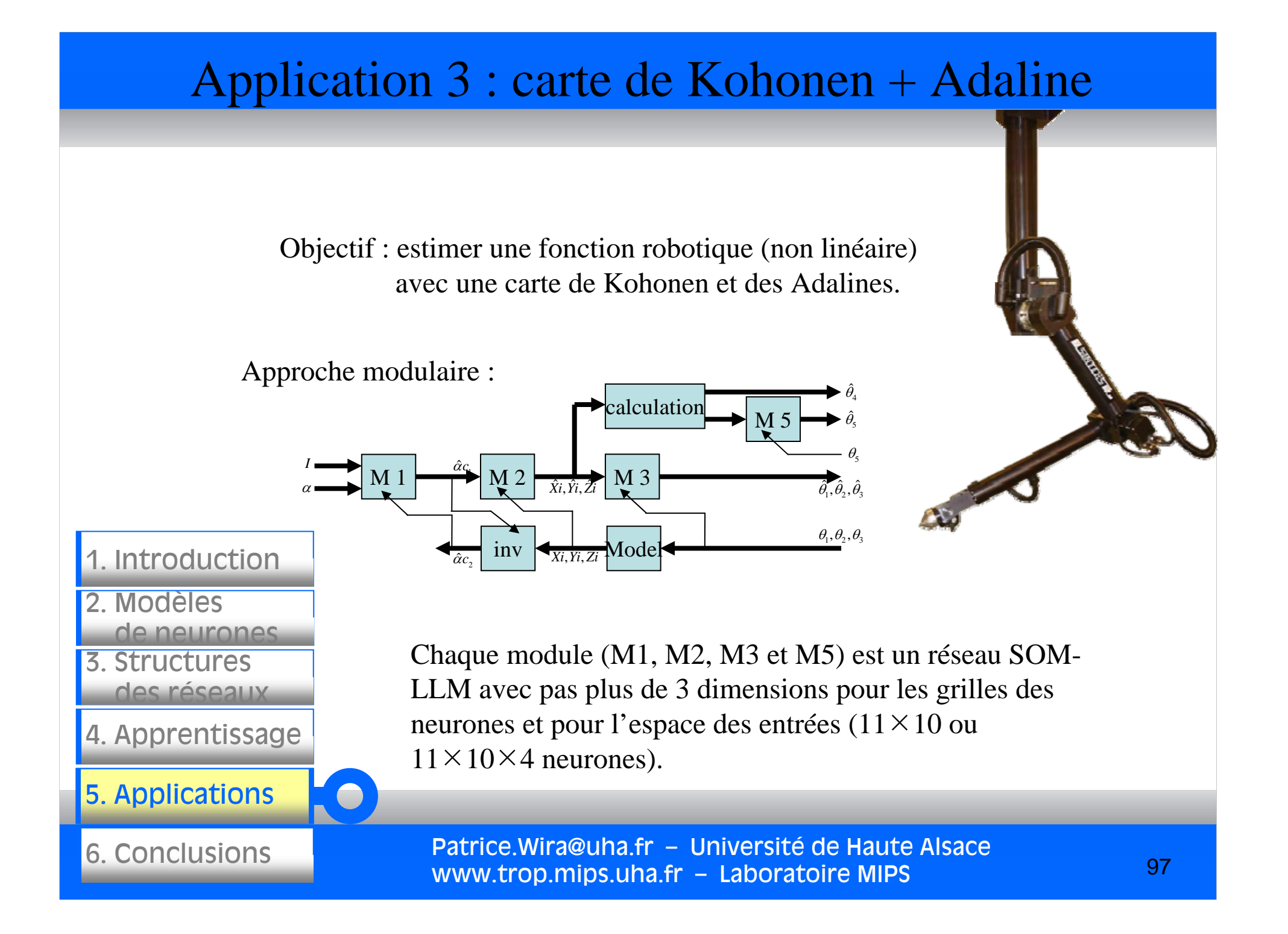

### Application 3 : carte de Kohonen + Adaline

avec une carte de Kohonen et des Adalines.

Approche modulaire :

- elle découle d'une décomposition théorique (expression mathématique des angles)
- elle permet d'apprendre des problèmes très complexes
- elle aboutit à des erreurs moyennes de 0.15° par axe

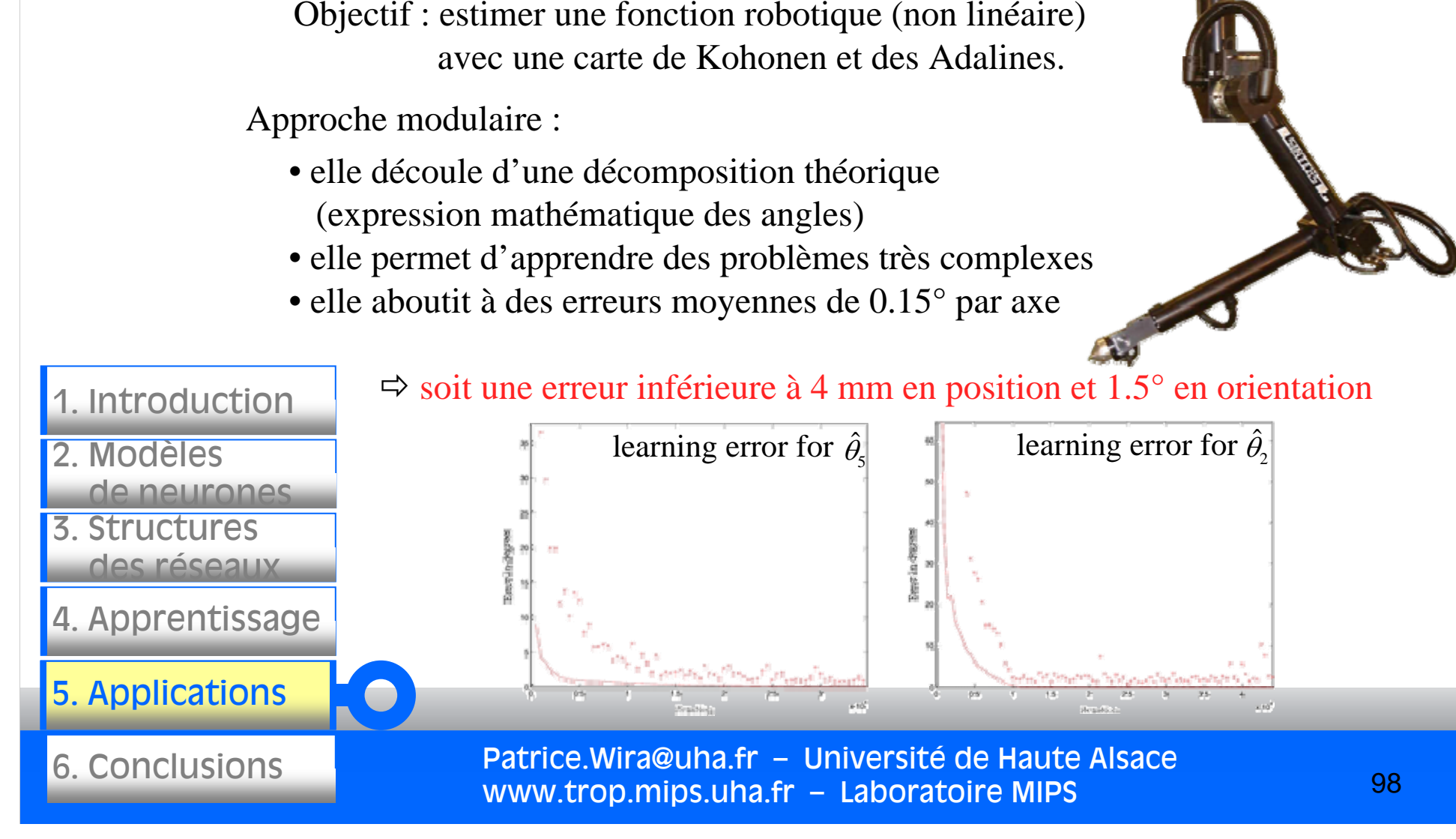

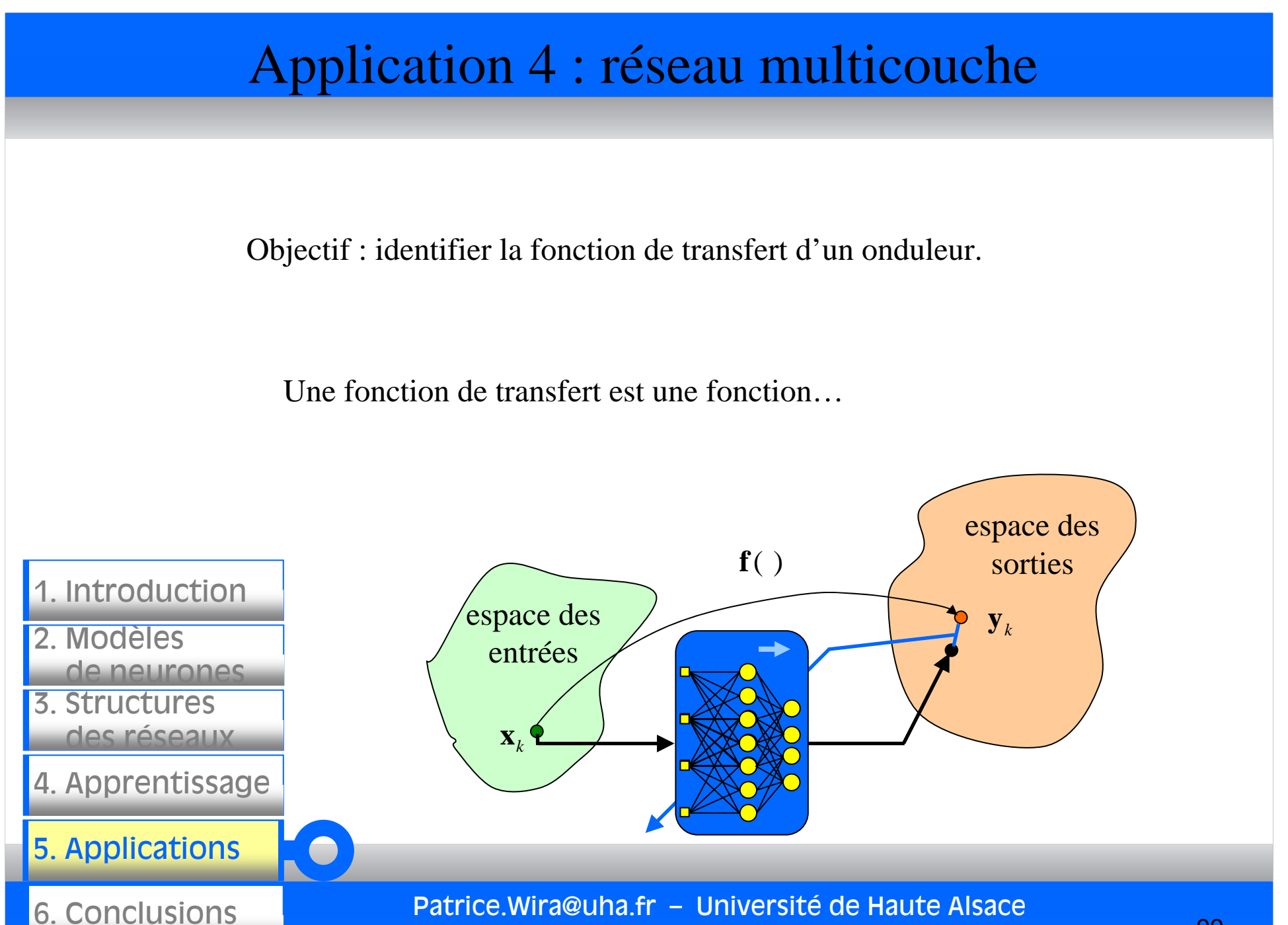

www.trop.mips.uha.fr – Laboratoire MIPS

Approche fonction de transfert :

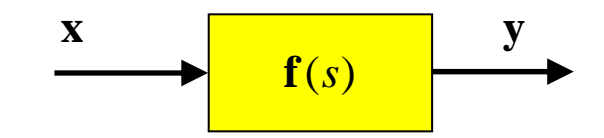

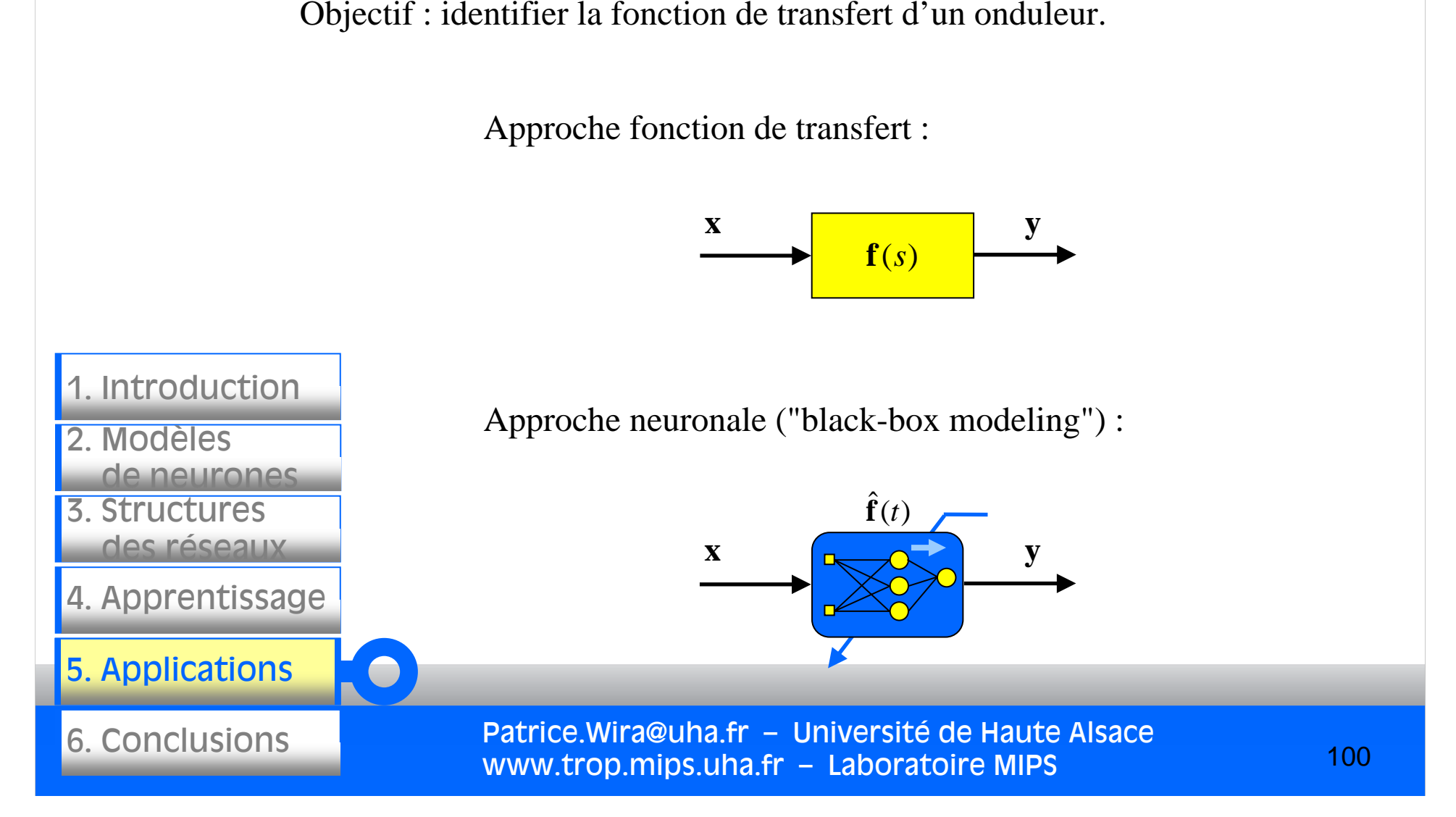

En fait, on veut estimer l'onduleur et son filtre de sortie du 3ième ordre.

La fonction de transfert d'un onduleur peut se simplifier à un système du premier ordre avec un retard : 1*sT*

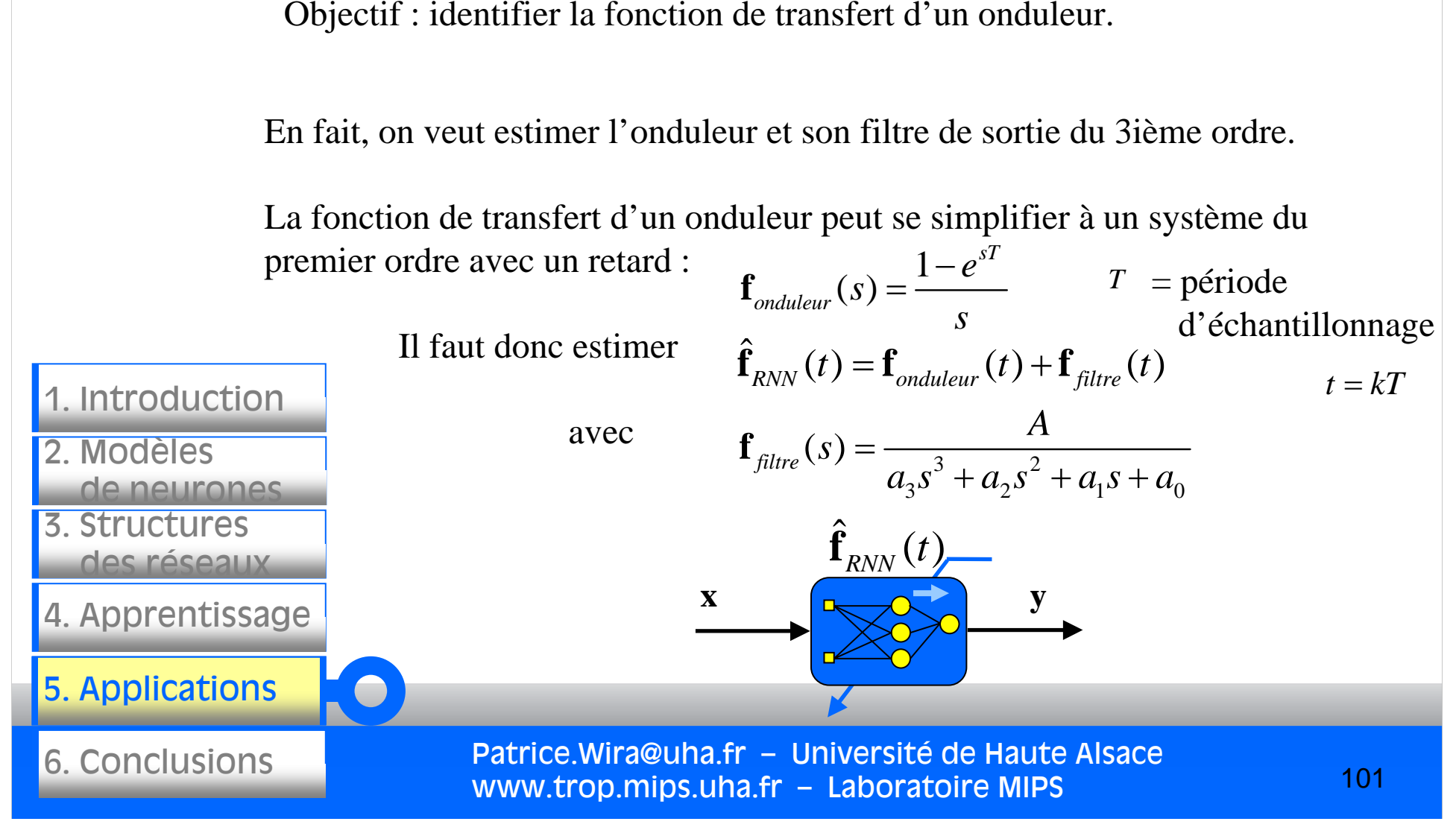

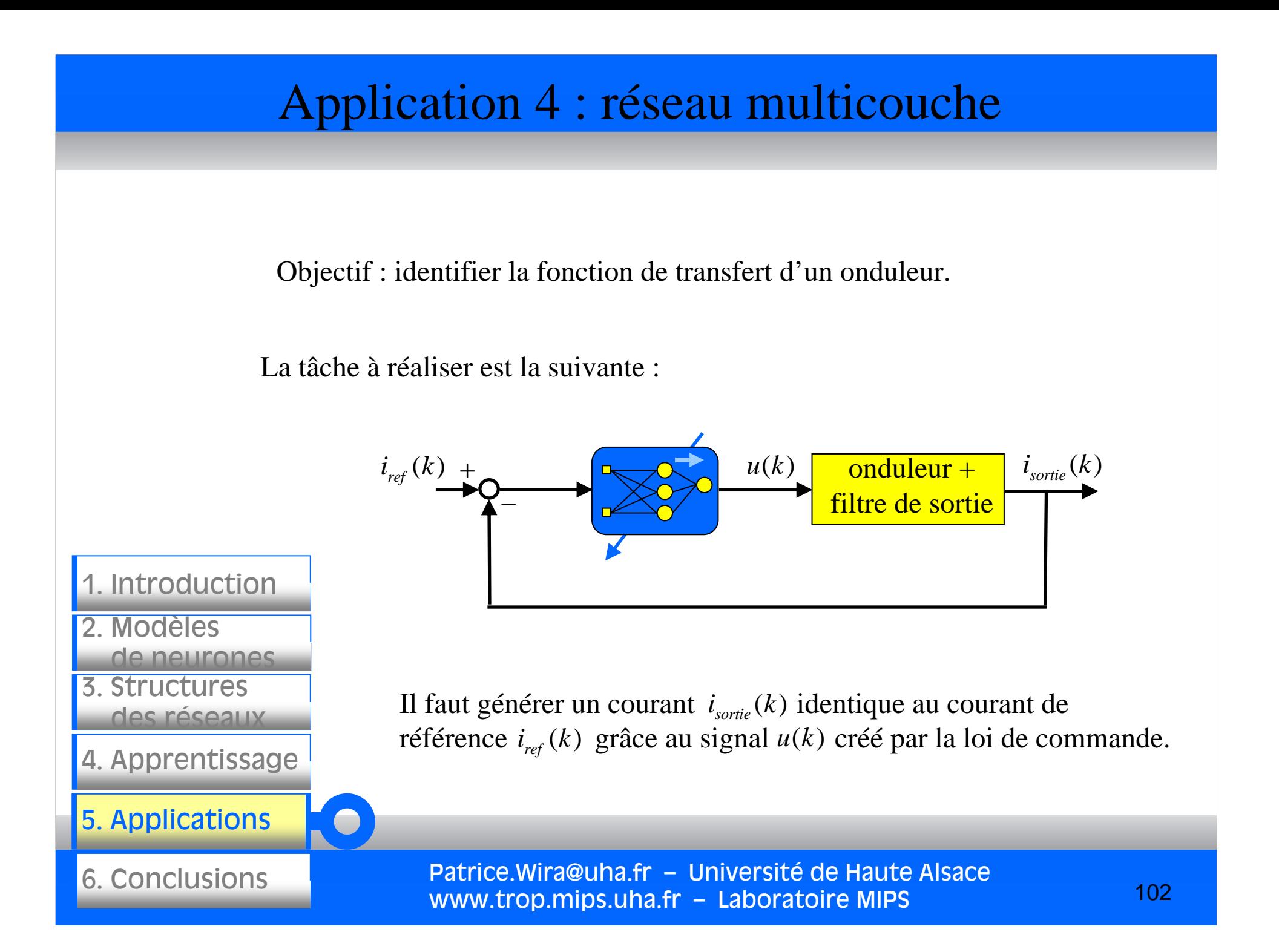

Il est par exemple nécessaire de commander un onduleur et le filtre de sortie associé dans le schéma d'un filtre actif parallèle (pour compenser les harmoniques présentes dans un réseau de distribution électrique).

Ils (l'onduleur et le filtre de sortie) introduisent un retard entre le courant de sortie et le courant de référence. Ce retard se traduit par la suite en un déphasage non souhaitable entre le courant et la tension du réseau électrique. Objectif : identifier la fonction de transfert d'un onduleur.<br>
Il est par exemple nécessaire de commander u<br>
filtre de sortie associé dans le schéma d'un fil<br>
(pour compenser les harmoniques présentes d<br>
distribution élect

Les contrôleurs généralement utilisés dans les filtres actifs parallèles sont des régulateurs PID ou RST.

Patrice.Wira@uha.fr – Université de Haute Alsace www.trop.mips.uha.fr – Laboratoire MIPS

3. Structuresdes réseaux4. Apprentissage 2. Modèlesde neurones1. Introduction

5. Applications

6. Conclusions

Objectif : identifier la fonction de transfert d'un onduleur.

Identification : apprentissage du système direct avec un MLP 4-20-1

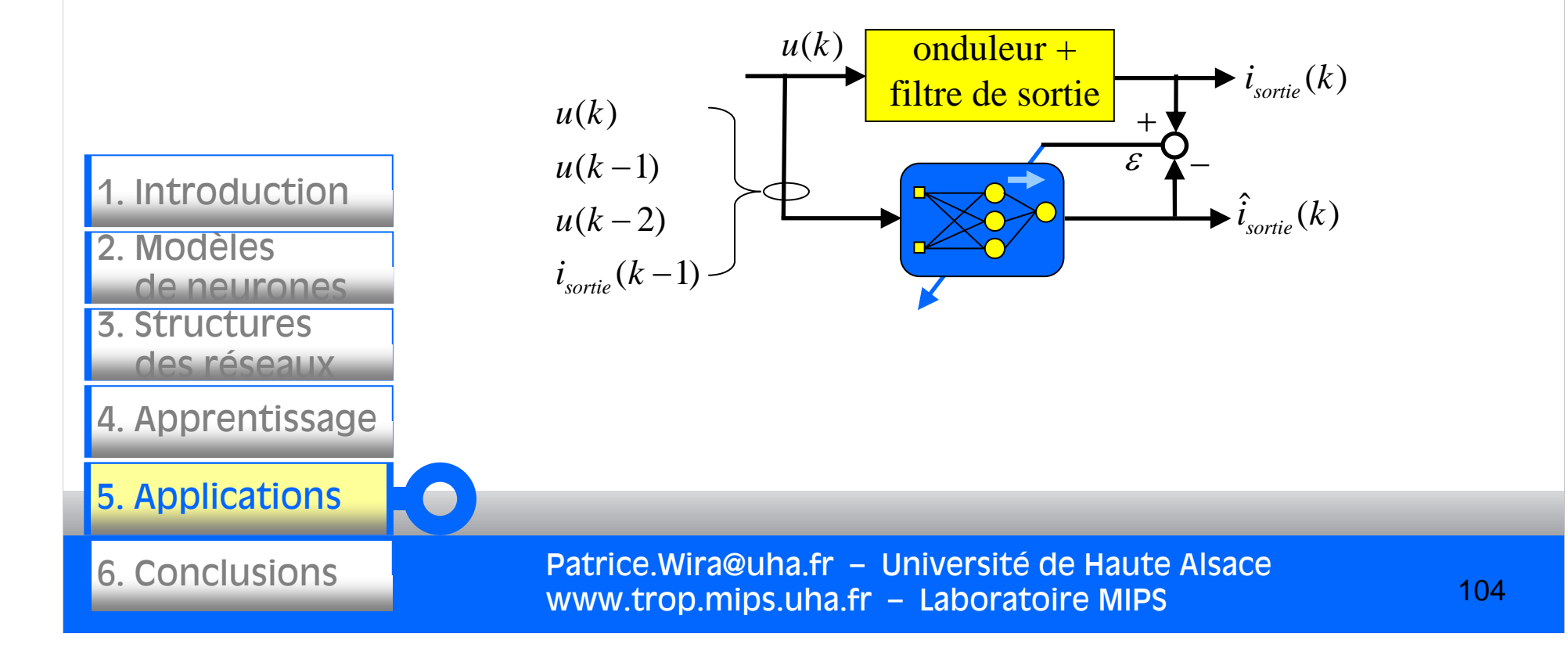

Identification : apprentissage du système direct avec un MLP 4-20-1

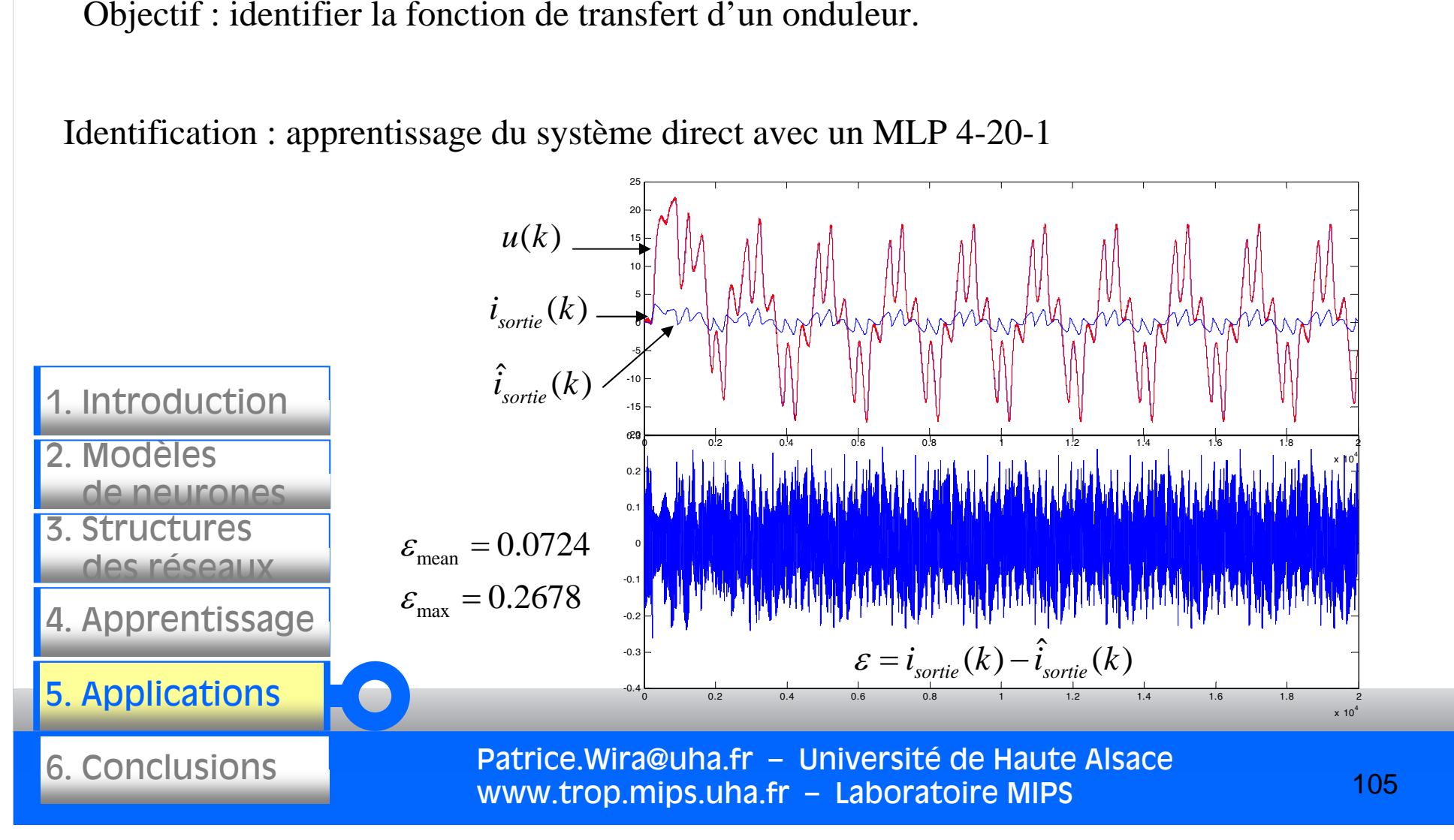

Objectif : identifier la fonction de transfert d'un onduleur.

Identification : apprentissage du système inverse avec un MLP 4-20-1

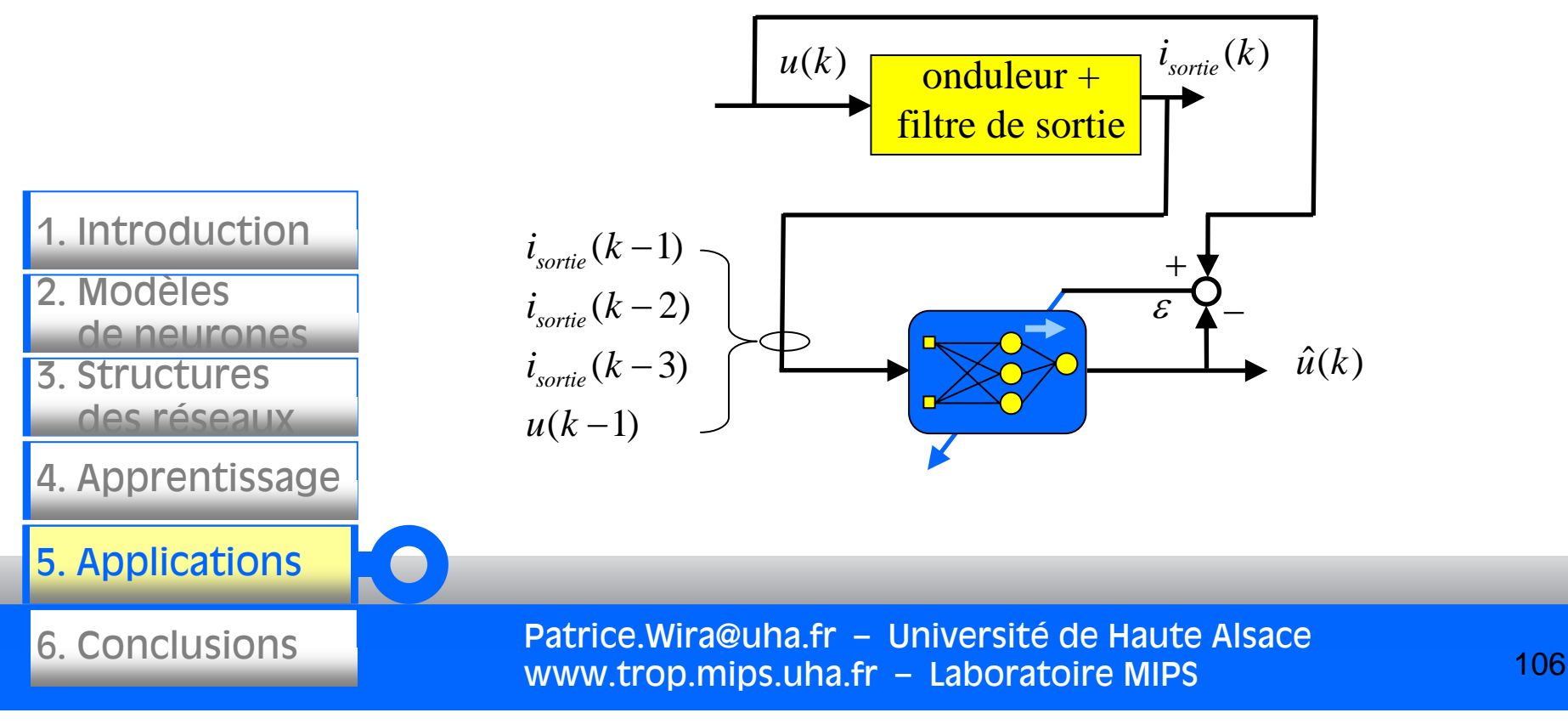

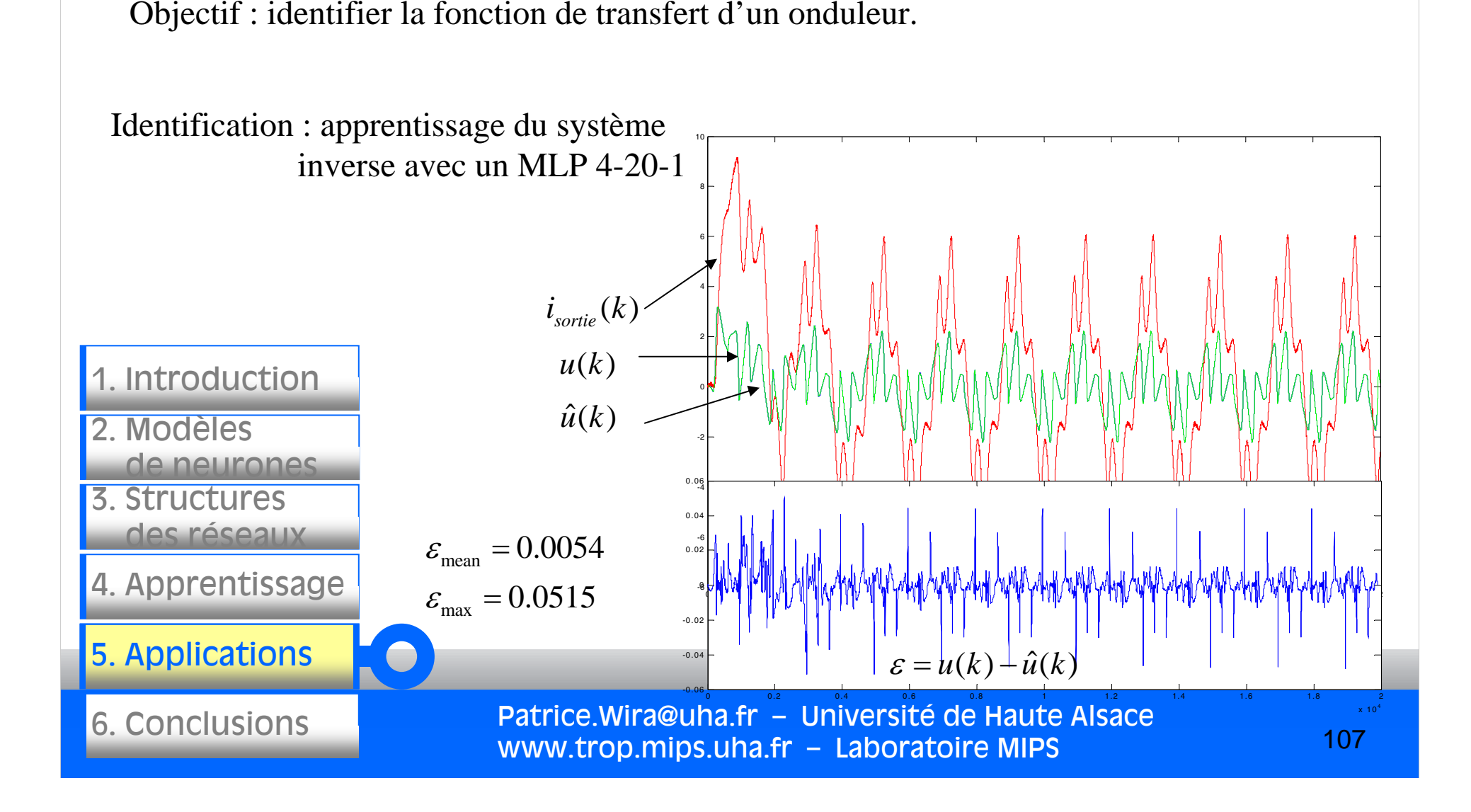

Objectif : identifier la fonction de transfert d'un onduleur.

Identification : commande directe avec un MLP 4-20-1

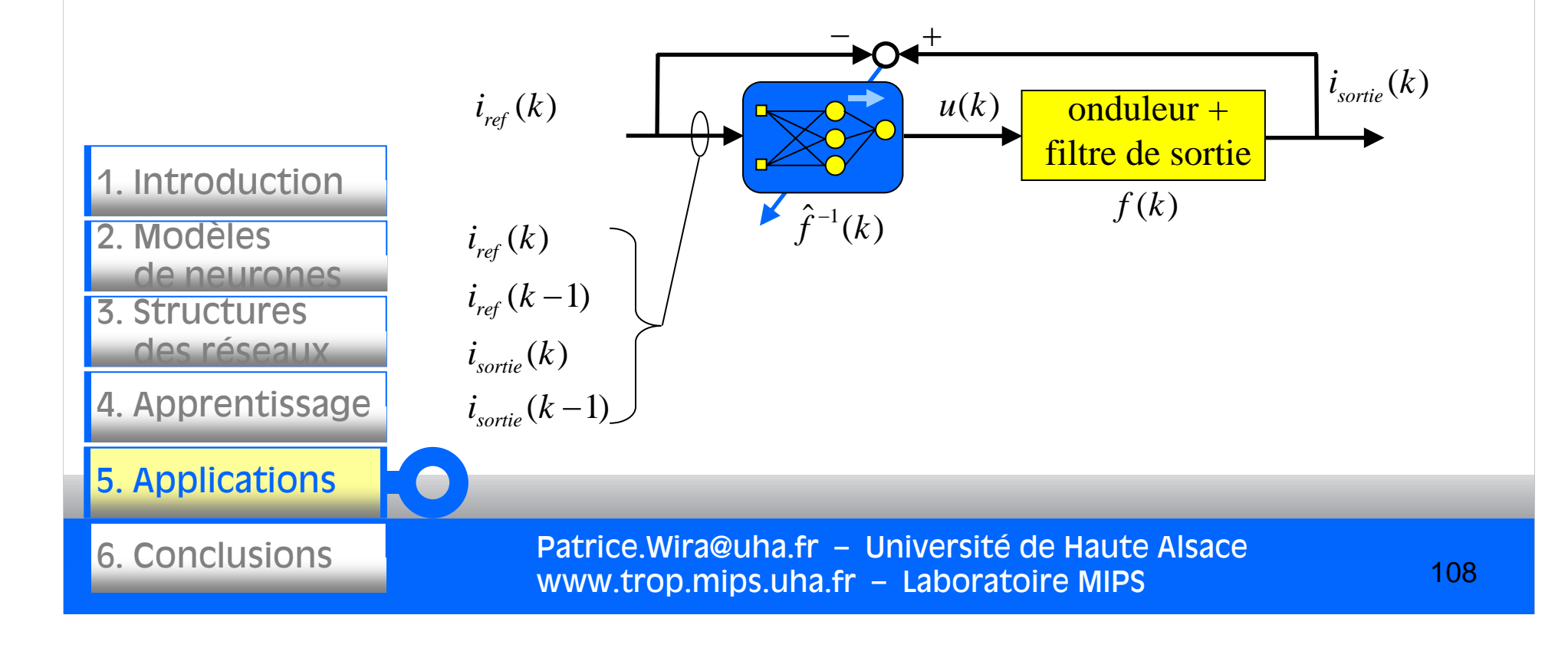
Objectif : identifier la fonction de transfert d'un onduleur.

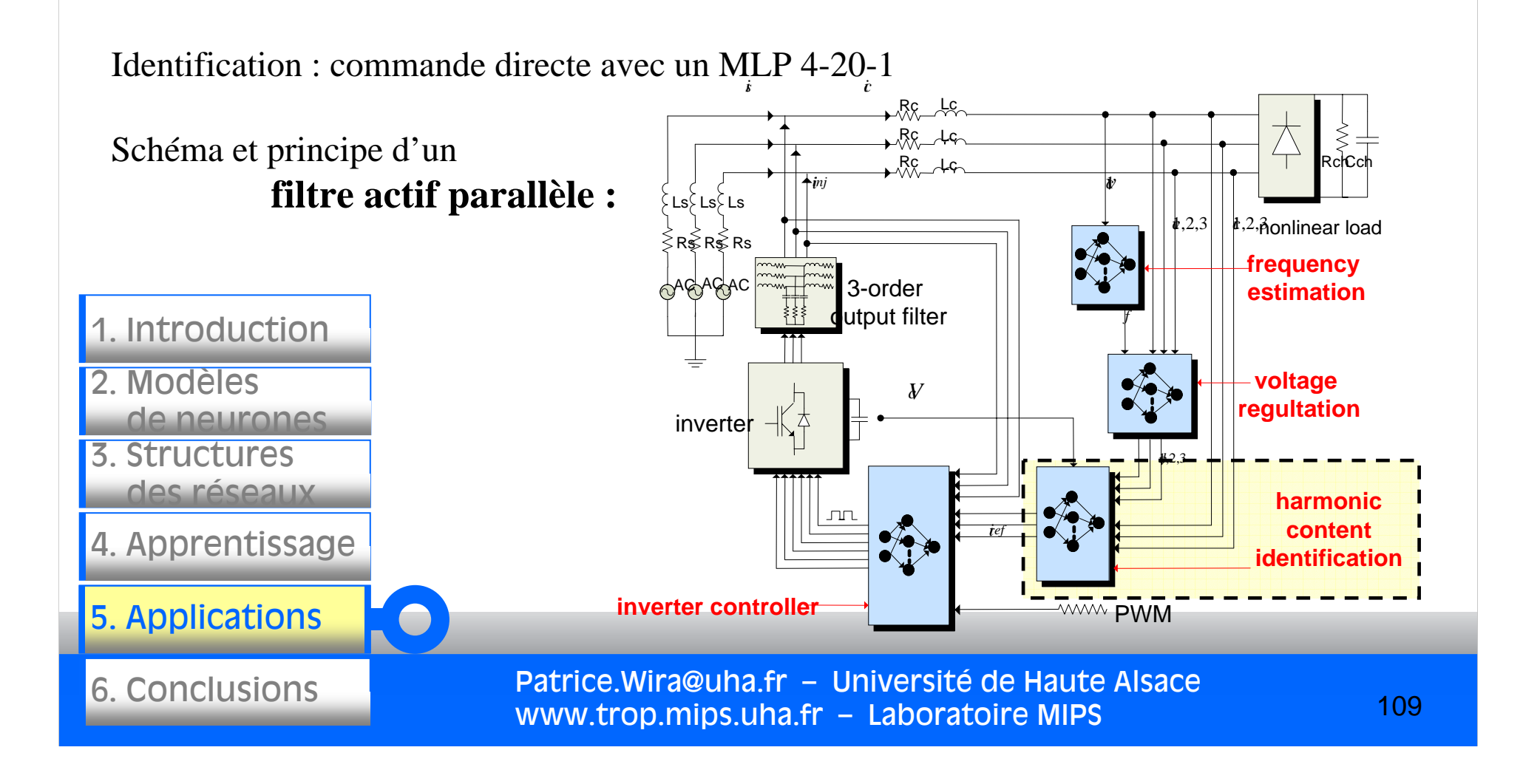

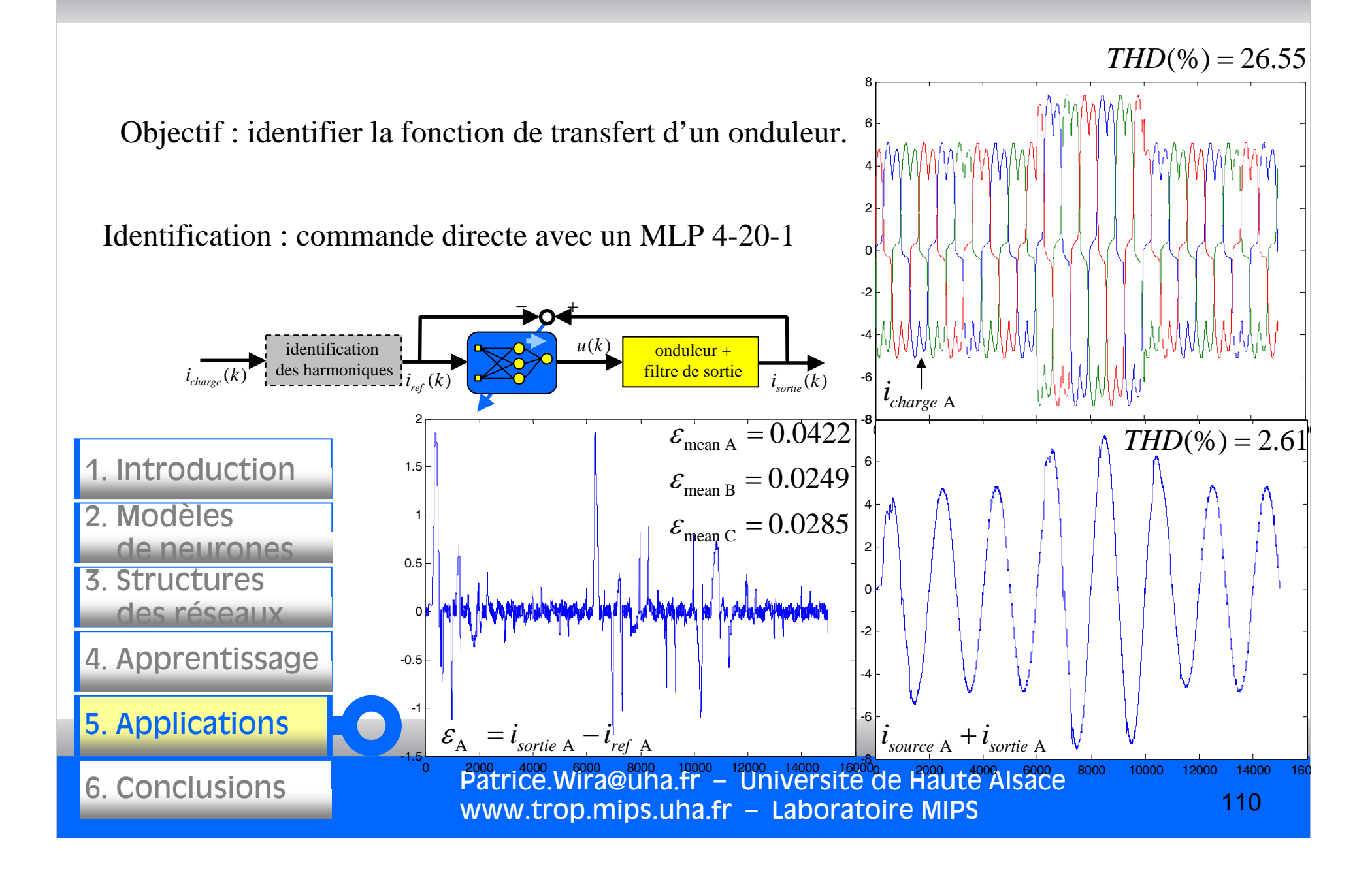

Résultat de simulation avec un nombre différent de neurones dans la couche cachée du MLP.

La charge non linéaire est modifiée 3 fois, THD et erreurs sont donnés après stabilisation (qq ms).

Cette approche a également été validée expérimentalement.

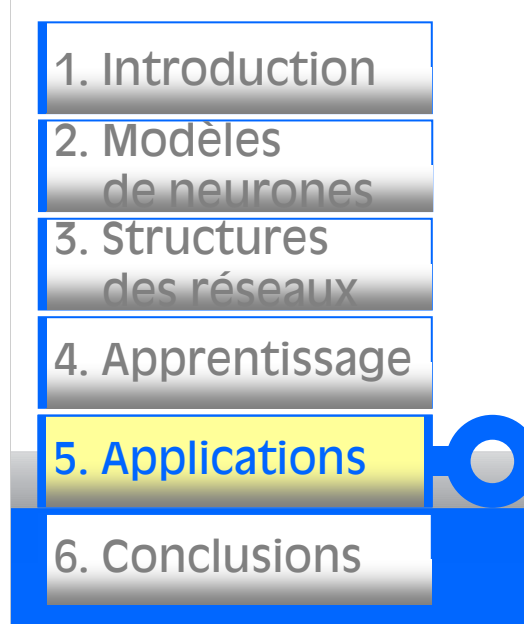

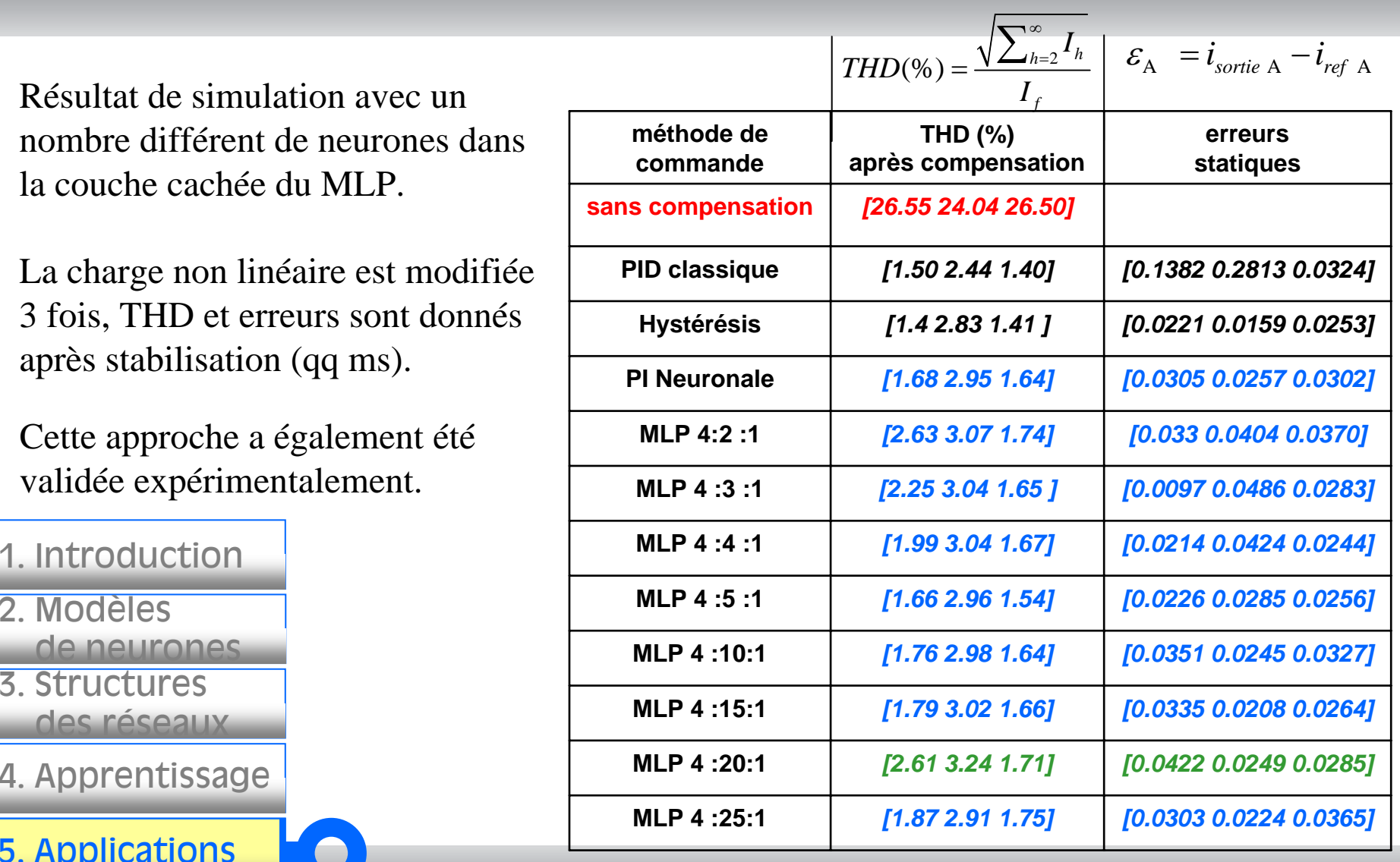

Patrice.Wira@uha.fr – Université de Haute Alsace www.trop.mips.uha.fr – Laboratoire MIPS

Identification : apprentissage du système direct avec un MLP 4-20-1

Bilan :

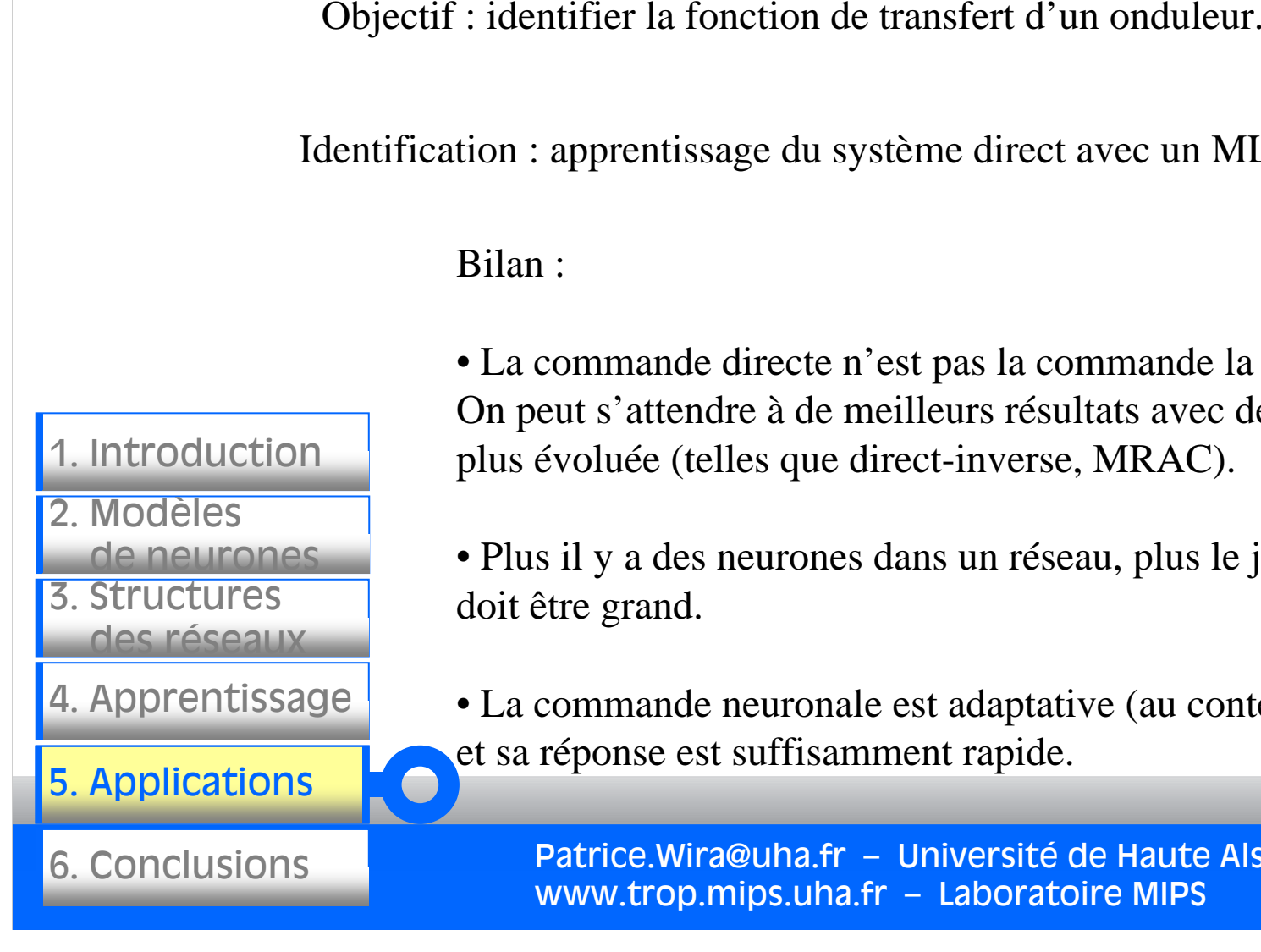

• La commande directe n'est pas la commande la plus performante. On peut s'attendre à de meilleurs résultats avec des commandes plus évoluée (telles que direct-inverse, MRAC).

- Plus il y a des neurones dans un réseau, plus le jeu d'apprentissage doit être grand.
- La commande neuronale est adaptative (au contenu harmonique) et sa réponse est suffisamment rapide.

Patrice.Wira@uha.fr – Université de Haute Alsace www.trop.mips.uha.fr – Laboratoire MIPS

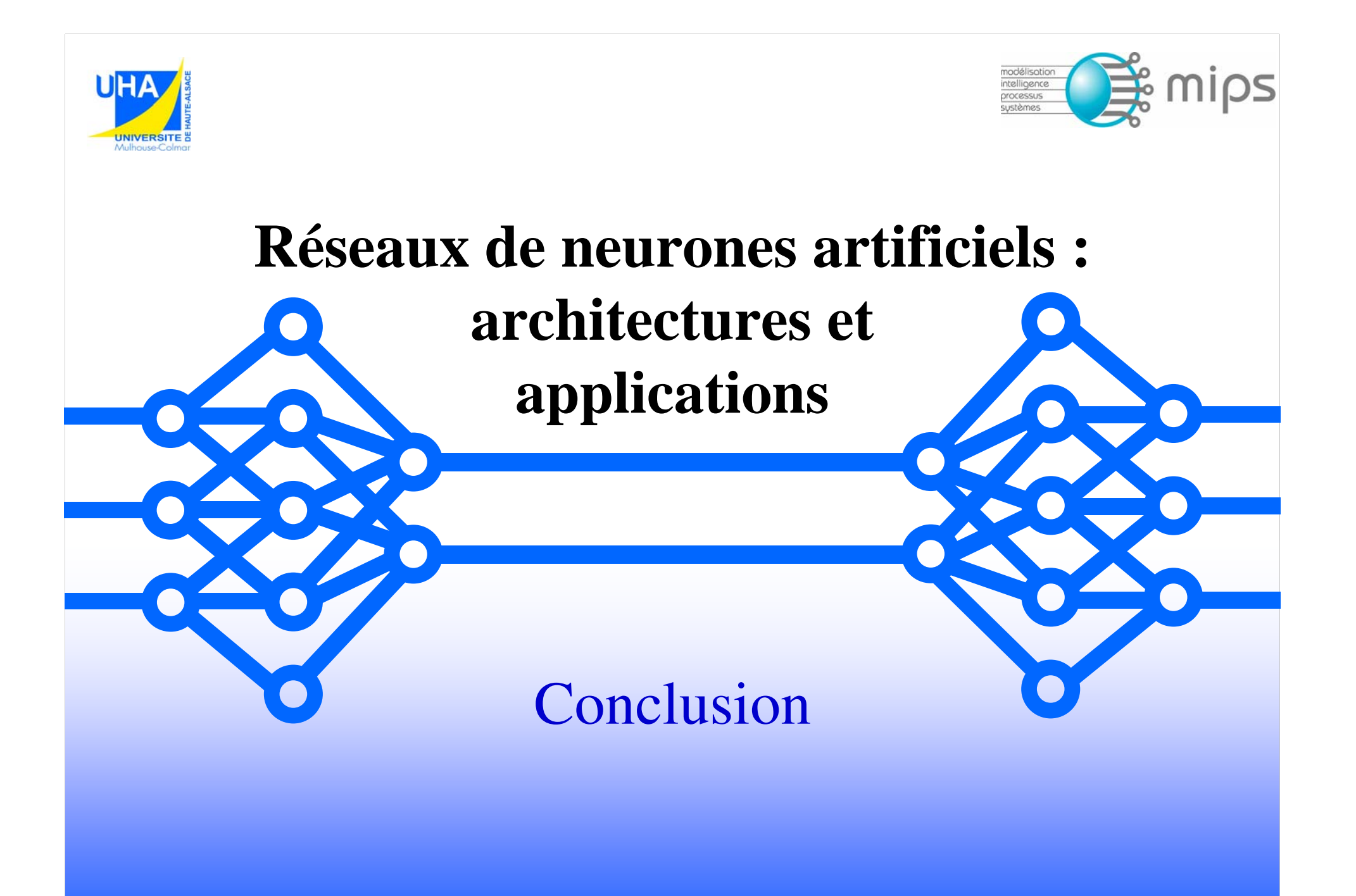

### Conclusion

Ce cours a illustrée de manière modeste le formalisme des réseaux de neurones. Nous avons développé en particulier :

- le réseau Adalines (ADAptive LINear Element),
- la carte auto-organisatrice de Kohonen, (apprentissage non supervisé)
- et le réseau multicouche avec rétropropagation de l'erreur. (apprentissage supervisé)

#### 2. Modèlesde neurones

3. Structuresdes réseaux

1. Introduction

- 4. Apprentissage
- 5. Applications

6. Conclusions 6. Conclusions

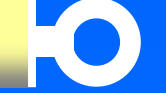

## Conclusion

L'approche utilisée est une approche purement "traitement du signal".

L'objectif est d'étudier et de développer des méthodes d'identification et lois de commandes adaptatives et intelligentes. On parle alors de lois de commandes neuronales et de contrôleurs neuronaux.

Les applications directes qui ont permis d'illustrer nos propos concernaient :

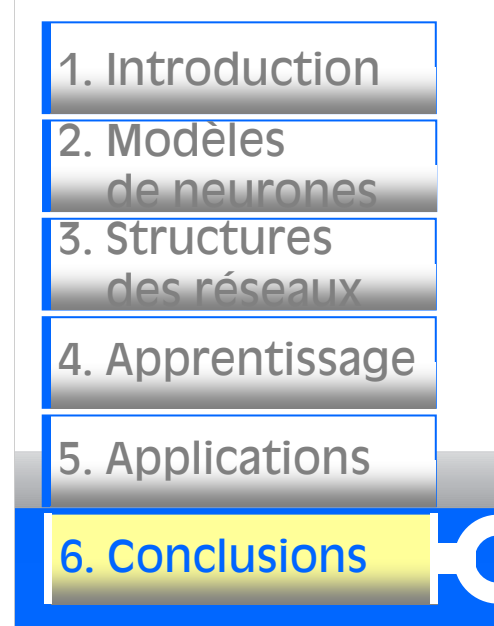

- l'approximation de fonctions, linéaire et non linéaire,
- l'estimation de fonctions robotiques (non linéaires) complexes,
- l'identification de la fonction de transfert d'un système non linéaire.

## Conclusion

Perspectives dans l'utilisation des réseaux neuromimétiques dans les lois de commande intelligentes

Les systèmes de demain seront plus complexes. Il faudra les rendre plus « intelligents ». Les lois de commande utilisées seront de fait des commandes intelligentes.

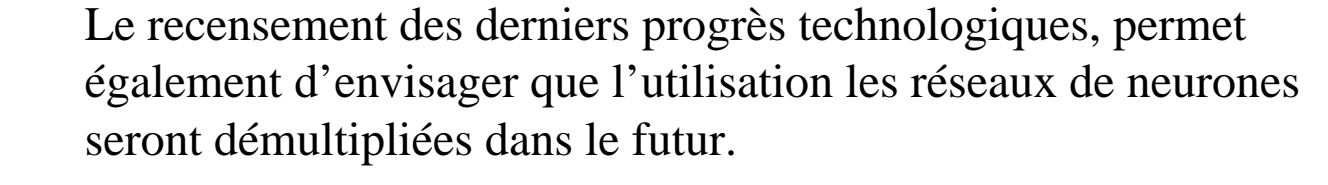

Les investigations en cours recherchent à optimiser les réseaux par rapport aux supports matériels de calcul.

Aujourd'hui, les commandes neuronales sont spécialisées pour une application spécifique. Il faut à l'inverse chercher à les généraliser, en particulier dans le cas des commandes de moteurs.

116

3. Structuresdes réseaux4. Apprentissage 2. Modèlesde neurones

1. Introduction

5. Applications

6. Conclusions 6. Conclusions

# Bibliographie (1/2)

[1] K. S. Narendra and K. Parthasarathy, "Identification and Control of Dynamical Systems Using Neural Networks," IEEE Transactions on Neural Networks, vol. 1, no. 1, pp. 4-27, 1990.

[2] B. Widrow and E. Walach, Adaptive Inverse Control. Upper Saddle River: Prentice Hall Press, 1996.

[3] S. Haykin and J. Principe, "Dynamic modeling with neural networks," IEEE Signal Processing Magazine, vol. 15, no. 3, 1998.

> [4] S. Haykin, Neural networks : A comprehensive Foundation, 2nd ed. Upper Saddle River, N.J.: Prentice Hall, 1999.

[5] P. Vas, Artificial-intelligence-Based Electrical Machines and Drives: Application of Fuzzy, Neural, Fuzzy-Neural and Genetic-Algorithm-Based Techniques. Oxford: Oxford University Press, 1999.

[6] M. Nørgaard, O. Ravn, N. K. Poulsen, and L. K. Hansen, Neural Networks for Modelling and Control of Dynamic Systems. London: Springer-Verlag, 2000.

[7] B. K. Bose, "Neural Network Applications in Power Electronics and Motor Drives - An Introduction and Perspective," IEEE Transactions on Industrial Electronics, vol. 54, no. 1, pp. 14-33, 2007.

117

Patrice.Wira@uha.fr – Université de Haute Alsace www.trop.mips.uha.fr – Laboratoire MIPS

1. Introduction

2. Modèles

de neurones

3. Structuresdes réseaux

4. Apprentissage

5. Applications

6. Conclusions 6. Conclusions

# Bibliographie (2/2)

[8] T. Kohonen, "Self-Organized Formation of Topologically Correct Feature Maps," Biological Cybernetics, vol. 43, pp. 59-69, 1982.

[9] T. Kohonen, Self-Organizing Maps vol. 30. Berlin: Springer-Verlag, 1995.

[10] T. Kohonen, Content-Addressable Memories, 2nd ed. vol. 1. Berlin: Springer-Verlag, 1987.

[11] G. W. Irwin, K. Warwick, and K. J. Hunt, "Neural Network Applications in Control," in Control Engineering Series. vol. 53 London: The Institution of Electrical Engineers, 1995.

[12] M. N. Cirstea, A. Dinu, M. McCormick, and J. G. Khor, Neural and Fuzzy Logic Control of Drives and Power Systems. Oxford (England): Newnes, 2002.

[13] L. Personnaz and I. Rivals, Réseaux de neurones formels pour la modélisation, la commande et la classification. Paris: CNRS Éditions, 2003.

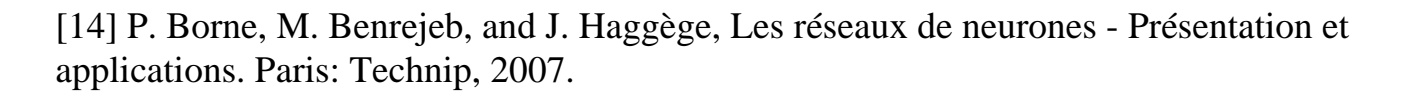

[15] G. Dreyfus, J.-M. Martinez, M. Samuelides, M. B. Gordon, F. Badran, and S. Thiria, Apprentissage statistique : Réseaux de neurones - Cartes topologiques - Machines à vecteurs supports. Paris: Eyrolles, 2008.

[16] J. Hérault and C. Jutten, Réseaux neuronaux et traitement du signal. Paris: Hermès, 1994.

Patrice.Wira@uha.fr – Université de Haute Alsace www.trop.mips.uha.fr – Laboratoire MIPS

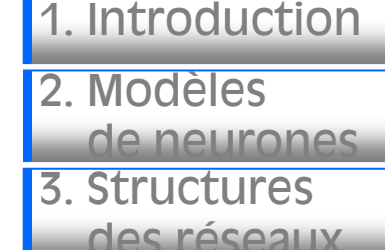

4. Apprentissage

5. Applications

6. Conclusions 6. Conclusions

118

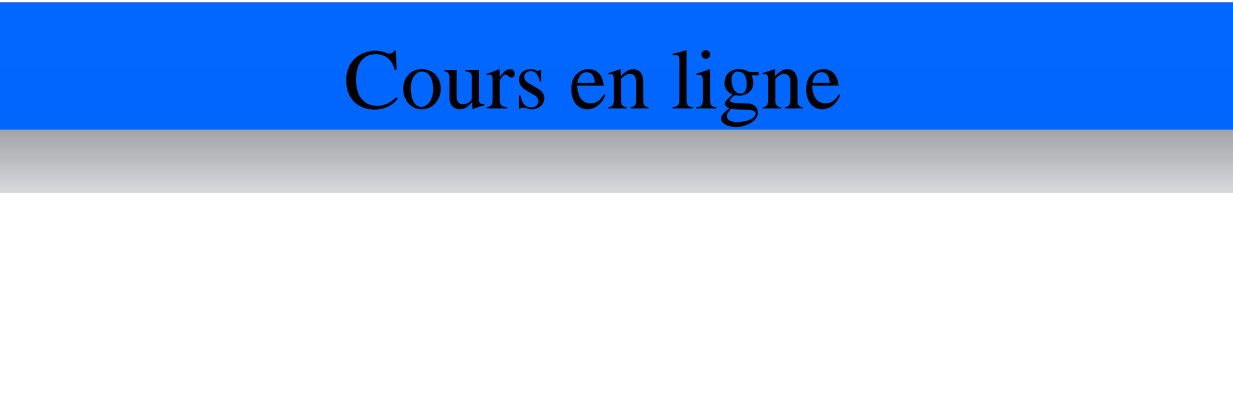

Merci de votre attention.

Ce cours est disponible en ligne :

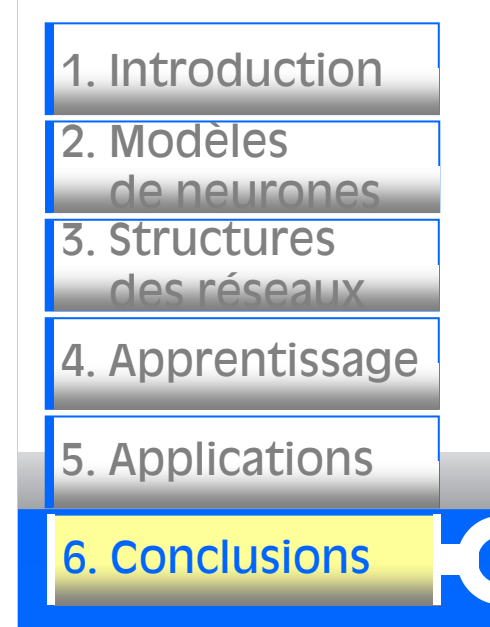

http://www.trop.mips.uha.fr/cours-ed/

(à partir du 1er mai 2009)

Patrice.Wira@uha.fr – Université de Haute Alsace www.trop.mips.uha.fr – Laboratoire MIPS